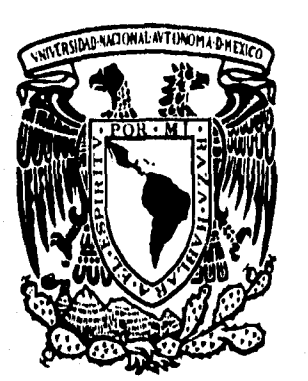

# **UNIVERSIDAD NACIONAL AUTONOMA**  $\sqrt{6}$ **DE MEXICO**

### **FACULTAD DE INGENIERIA**

DIVISION DE ESTUDIOS DE POSGRADO

# **PROGRAMACION POR METAS Y APLICACIONES**

# **TESI**

QUE PARA OBTENER EL GRADO DE

### **MAESTRO EN INGENIERIA**

**ESPECIALIDAD INVESTIGACION DE OPERACIONES** 

PRESENTA:

## **CLAUDIO ALFREDO LÓPEZ MIRANDA**

DIRECTOR DE TESIS:

**M.I. RUDEN TELLEZ SANCHEZ** 

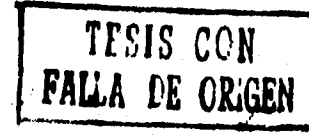

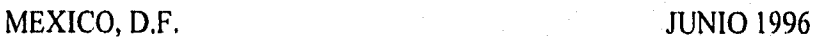

 $OII68$ 

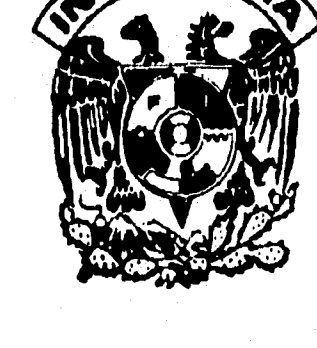

 TESIS CON FALLA DE ORIGEN

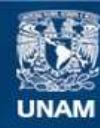

Universidad Nacional Autónoma de México

**UNAM – Dirección General de Bibliotecas Tesis Digitales Restricciones de uso**

### **DERECHOS RESERVADOS © PROHIBIDA SU REPRODUCCIÓN TOTAL O PARCIAL**

Todo el material contenido en esta tesis esta protegido por la Ley Federal del Derecho de Autor (LFDA) de los Estados Unidos Mexicanos (México).

**Biblioteca Central** 

Dirección General de Bibliotecas de la UNAM

El uso de imágenes, fragmentos de videos, y demás material que sea objeto de protección de los derechos de autor, será exclusivamente para fines educativos e informativos y deberá citar la fuente donde la obtuvo mencionando el autor o autores. Cualquier uso distinto como el lucro, reproducción, edición o modificación, será perseguido y sancionado por el respectivo titular de los Derechos de Autor.

# **DEDICATORIA**

# **mi hija María Micaela:** 91 otniy I **<sup>y</sup>**

**quien le robé el primer año de J14 vida para realizar mid estudios de maestría. Perdona hija por no estar contigo cuando aprendiste a gatear, aunque siempre me acompañaste en mi.: noches de estudio, eras lo primero en mi pendamiento y lo primero en mi corazón. Por ti gaerita hermosa** *h***e realizado mi mejor adfuerzo, mi .21Vera Jinda, mi flaca; grado por**  hacerme tan feliz cuando me abrazas (nunca olvidaré aquél día que llegué de *Méx*ico con tu carrito, te veías tan linda peloncita).

*2* **ediC0 mi lada a tu primer año de vida** 

mis **hijo Claudio y Jguedita:** 

高等等的生产的生产

Por los innumerables días que guardaron su amor y sus besos a Papá para cuando llegara de  $M$ éxico. A ustedes entrego todo mi amor en este trabajo. A mi Gordis Gordis linda y hermosa a la vez, quien nunca me dejó estudiar por darme un beso. A mi Calito, el niño más **duenemodo de todo el mundo, mi gran campeón, mi amigo pelotero, mi orgullo, mi esperanza; a ti hijito que me Lid alentado a darte un buen ojemplo.** 

A mi esposa *Francis:* 

Quien ha sufrido y compartido los momentos más difíciles en los últimos tres años. Sin tu amor y comprensión hubiera sido imposible terminar este trabajo. A mi Lindy 's con todo mi amor, lo más valioso de mi vida, mi gran compañera de cuarto, mi alma, mi tesoro. A mi **fina, la muñeca 914e desborda mi vida de amor y de cariño cada Irá. gradad por siempre.** 

j Hay que Nina mmmmuuuááá !

*Pairo en el cielo: Claudio y Mcaela* 

*000 roponiatlei de que yo eité luchando por salir adelante. en honor a recuerdo, a da*  enseñanza, a su amor, a su cariño, a sus sacrificios. Al cabello cano de mi *Wadre y* a la *admiración de mi Padre.* 

Gracias Papá y Mamá por quedarse conmigo para siempre

A mis Hermanos con amor: Carmen, Choy, Jaime, Martha, Sonia, Javier y Luis, a cada uno de *mis Jodrinod.* 

 $\emph{$\eta$}$ unca hubiera podido llegar hasta aquí si no tuviera hermanos a quien querer tanto. Gracias *por ser mi familia, gracias por su apoyo moral y espiritual* 

.LJ *ioe los Bendiga siempre,* 

*mi segunda* 

Al Sr. Francisco, a Fili, Raquel, Elizabeth, Carmelita y Aguedita. Quienes guardan *lo mejor Je da cariño para mí.* 

**..A***l***<sup>a</sup>***mujer Ill0 más amo hipa le mi eipoa:* 

 $C$ *armen Gloria Osuna Lizárraga* 

 $C$ ualquier palabra es pequeña comparado con su amor. Gracias por su apoyo, por su amor, por su comprensión, y por sus bendiciones

*racia3 mamá.* 

*mi gran amigo a de la Jorre Vega* 

Con quien he compartido bellos momentos académicos; compañero y colega de licenciatura y *maedtría. Gracias por acompañarme y alentarme en la ciudad de//léxico. qraciai por sembrar en mí una amistad por siempre.* 

# **AGRADECIMIENTOS**

**cA mi asesor y director de tesis M.I. Rubén Téllez Sánchez agradezco su apoyo académico desde mi primer semestre de maestría. gracias por impulsarme ser un mejor Investigador de Operaciones, especialmente en el área de optimización lineal.** 

**(A tres de los profesores que tuve en maestría, quienes en gran parte constituyen mi formación profesional en programación entera, teoría de redes, técnicas de optimización y matemáticas aplicadas, además de fungir los dos primeros como sinodales de mi examen de grado** 

> **M.I. Idalia Flores de la Mota M.I. Rubén Téllez Sánchez Dr. Sergio Fuentes Maya**

**(A los sinodales encargados de revisar este trabajo: M.I. Ricardo tleeves**  García, M.I. Maclovio Sautto Vallejo y al M.I. Gonzálo Negroe Pérez.

**4** tres maestros de la Zniversidad de Sonora a quienes considero en **alguna forma constructores de profesionales, cada uno de ellos cambió en su momento el destino de mi vida ( en especial a Paco).** 

> **M.C. Pedro Flores Pérez Dr. Fernando buque Vázquez M.I. Francisco Javier Tapia Moreno**

**(Al Sindicato de Trabajadores (Académicos de la Universidad de Sonora (S7c.4Z,IS) por su lucha en busca de la superación académica de todos los maestros por igual.** 

Al **Pa**tronato de Estudiantes Sonorenses A.C. cuyo apoyo fue **imprescindible para terminar mis estudios.** 

**(Al cchfic4c1J7 por su Apoyo económico para realizar mi estudios de posgrado.** 

### **INTRODUCCION**

Al iniciarnos en el campo de la Investigación de Operaciones, la mayoría de nosotros comenzamos con la programación lineal **(PL),** avanzamos en la teoría, formulamos problemas y dominamos el método simplex. Luego, pasamos a la programación entera, dinámica, modelos de redes, entre otras. Al convencernos que la optimización con un sólo objetivo es demasiado extensa, decidimos especializarnos en un área en particular (la programación lineal por ejemplo).

En muchos problemas prácticos la PL tiene algunas limitantes, la más obvia quizá, es la que me motivó a elaborar el presente trabajo ¿Cómo resolver un problema de optimización si tenemos más de una función objetivo?. Mi propósito es contestar la pregunta anterior a través de la **PROGRAMACIÓN POR METAS (PM),** al menos en parte. Intento además extender el estudio de la programación lineal, introducirnos a la Programación Lineal Multi Objetivo **(PLMO)** y proponer una herramienta de optimización aplicada. El trabajo está orientado para quienes dominan el método simplex y la teoría de programación lineal, que pretendan resolver problemas lineales multiobjetivos o analizar problemas con restricciones conflictivas que den lugar a una región factible no convexa., o problemas con restricciones que no necesariamente deben cumplirse.

El caso multiobjetivo más general consiste en optimizar (max o min) varias funciones objetivos a la vez, sujetas a un conjunto de restricciones. La PM se utiliza en problemas con más de un objetivo y conflictivos entre sí, es decir, problemas que no pueden formularse en el campo de la PL porque el sistema de restricciones resulta inconsistente. Asimismo a problemas netamente multiobjetivos cuando se han establecido metas o niveles de aspiración para cada uno de ellos, donde la optimización tradicional de objetivo simple no puede aplicarse, o al menos, no es la recomendada para representar la problemática real. Con el trabajo pretendo difundir la teoría de PM, poco conocida en nuestro pais, que rompe la tradición de optimizar con un sólo objetivo.

El mayor logro de la PM consiste en hacer "factible" un problema multiobjetivo "no factible" usando un nuevo concepto de variables, mismas que se analizarán en el capítulo uno, La PM permite también representar en el modelo, por medio de penalizaciones en la función objetivo y estableciendo niveles de prioridad, las preferencias y prioridades que tienen las metas para el que toma las decisiones. La forma natural de manejar las necesidades reales del problema, la sencillez con que aborda el caso de metas conflictivas y la gran aplicación que tiene en el campo multiobjetivo, en lo personal, me parecen el atractivo principal de la PM.

Con el presente trabajo quiero ofrecer a estudiantes, profesores y personas interesadas, una herramienta de utilidad que no ha sido difundida ampliamente en empresas y universidades, El material cuenta con los elementos básicos que debe utilizar el investigador en la formulación de un Problema de Programación por Metas (PPM) y sus algoritmos de solución. Las aportaciones en el área desarrollada son de tres clases: Las primeras son a las que llamo aportaciones intangibles, ya que al desarrollar un tema es necesario escoger los ejercicios adecuados y seleccionar ideas que muestren lo más interesante de cada materia; pues bien, diseñarlos no es tarea fácil cuando se quiere claridad y sencillez, yo diría que tienen un mérito académico. La literatura disponible (libros principalmente) se dedica a proponer el uso de la PM y hasta ahí; es decir, presentan los temas y algoritmos de solución (si usted quiere), pero no discuten las dificultades que surgen al aplicarlos, así como tampoco proponen mejoras en los mismos; de tal manera que al llegar a las aplicaciones reales, no hay suficientes elementos para usar exitosamente la programación por metas. Lo anterior me obligó hacer sugerencias especiales en cada uno de los temas y a incluir un capitulo de tópicos de PM y otro de aplicaciones, donde se analizan de forma particular, las técnicas para mejorar los compromisos de la solución óptima de un PPM; esta es mi segunda clase de aportaciones. La tercera aportación que considero de gran valor "Lineal", fue describir cómo están basados los algoritmos de programación por metas en el método simplex de la PL, especialmente el simplex lexicográfico y el dual multidimensional; si bien es cierto es un tema para los que dominan el uso de la PL, donde pueden obviarse resultados, mi trabajo busca reducir la distancia entre la PL y la PM, de hecho, casi todo se puede entender con el método simplex, característica que no tiene la literatura.

En los capítulos I y II presento la introducción a la teoría y los modelos de PM sin prioridades. El capítulo I contiene la descripción de la PM y el planteamiento y resolución de modelos de optimización como PPM. La base de los modelos está en las variables de desviación, y en la minimización de la suma ponderada de las desviaciones relevantes como función objetivo. Todo ello enmarcado en el contexto práctico de los problemas. En este capítulo encontrará la forma de interpretar la solución óptima de un PPM que es muy distinta a la de uno de PL. La solución gráfica de los modelos multiobjetivo juega un papel importantísimo. Por ello presento en el capítulo II el concepto de métrica que nos ayudará a interpretar no sólo la solución gráfica del PPM, sino también a conceptualizar la PM en un sentido más amplio. Lo ejemplos fueron seleccionados con el fin de manejar el concepto geométrico de la desviación de una meta en un punto dado de la sección 2.3, evitando caer en un contexto matemático.

En el capitulo III se tratan los métodos de solución para modelos de PM con prioridades. El método gráfico, el método secuencial, el método de la gran M multidimensional, el método simplex lexicográfico (MSL) o simplex multifase, y el método simplex aplicado secuencialmente al problema dual multidimensional de la PM, constituyen nuestro acervo de algoritmos de solución. En cada uno de los métodos he sugerido, al final de las secciones, una variedad de ajustes y modificaciones que mejoran la eficiencia de los algoritmos y abren nuevos campos de aplicación.

Algunos resultados teóricos de la PL, como el manejo de costos reducidos y la propiedad de holgura complementaria requerida en el dual multidimensional, las he remitido al apéndice de la tesis, con el fin de no distraer la atención del lector del concepto aplicado que llevamos en los temas. Cabe señalar que el trabajo se orientó en un sentido aplicado y no teórico; sin embargo, el apéndice ayudará al lector interesado a entender las bases del MSL.

El capítulo IV lo he destinado a tópicos de PM, donde menciono los cambios y artificios más comunes estilizados en los modelos, por ejemplo, el manejo en porcentajes de las variables de desviación, escalación de las restricciones, descripción de la estructura de penalización o preferencias por trozos, opciones para determinar los niveles de aspiración para las metas, cantidades de relajación que le dan flexibilidad al modelo, los principios de la programación por metas interactiva y la formulación de problemas de PLMO como problemas de PM. La sección 4.5 al final del capítulo está encaminada a comparar, a través de un ejemplo, los modelos de PM y los de PLMO; la intención es ilustrar los pros y contras entre uno y otro. Para finalizar incluyo el manejo de penalizaciones negativas y el caso de función objetivo no acotada en los PPM.

Recomiendo el material como libro de referencia para cursos de programación lineal y técnicas de optimización a nivel maestría e incluso ingeniería, ya que se abordan problemas económicos, financieros, planeación de la producción, racionalización de recursos y de calendarización, entre otros. Motivado por la carencia de textos especializados en el área y la poca difusión que tiene la PM, me he preocupado por incluir en los capítulos un análisis detallado de cada uno de los temas. Como parte final de la tesis, ofrezco un capitulo de aplicaciones con modelos tradicionales de la teoría de optimización, procurando que fueran claros, ilustrativos e interesantes. Sentiré que mi esfuerzo habrá valido la pena, si después de revisar el contenido de la tesis, el lector descubre que la programación por metas sitúa a la programación lineal en otra dimensión, y a su vez logro introducirlo al campo multiobjetivo. Sinceramente lo invito a compartir la respuesta a la pregunta que me hice durante mucho tiempo, que hicimos al principio, y que posiblemente el lector la comparta. ¿Qué hacer cuando tenemos más de una función objetivo?. MI trabajo está dedicado especialmente para aquellas personas que se esfuerzan por encontrar una respuesta a lo anterior.

> El Autor C.A.L.M.

# **INDICE**

### **DEDICATORIA INTRODUCCIÓN**

## **CAPITULO I**

### **PROGRAMACION POR METAS SIN PRIORIDADES**

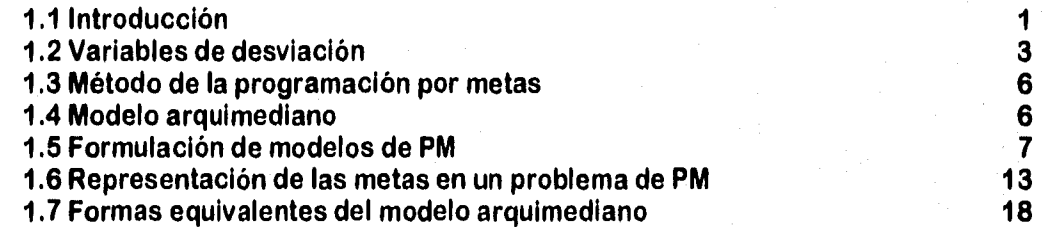

### **CAPITULO II**

### **SOLUCIÓN GRÁFICA DEL MODELO DE PROGRAMACION POR METAS SIN PRIORIDADES**

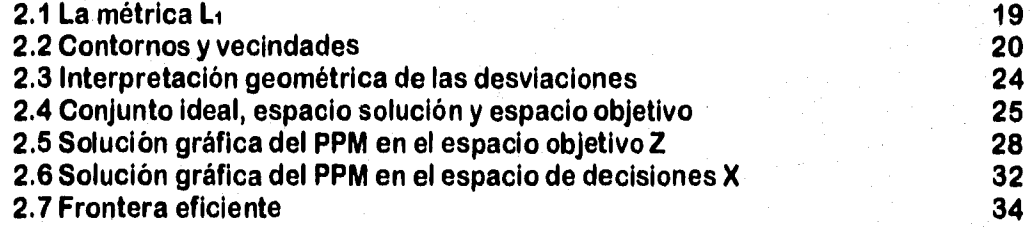

## **CAPITULO III**

### **PROGRAMACIÓN POR METAS CON PRIORIDADES**

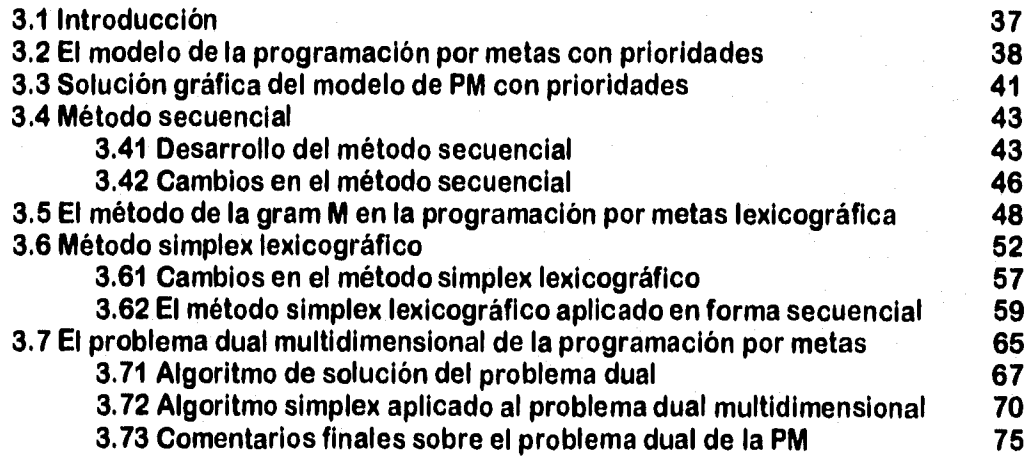

## **TÓPICOS DE PROGRAMACIÓN POR METAS**

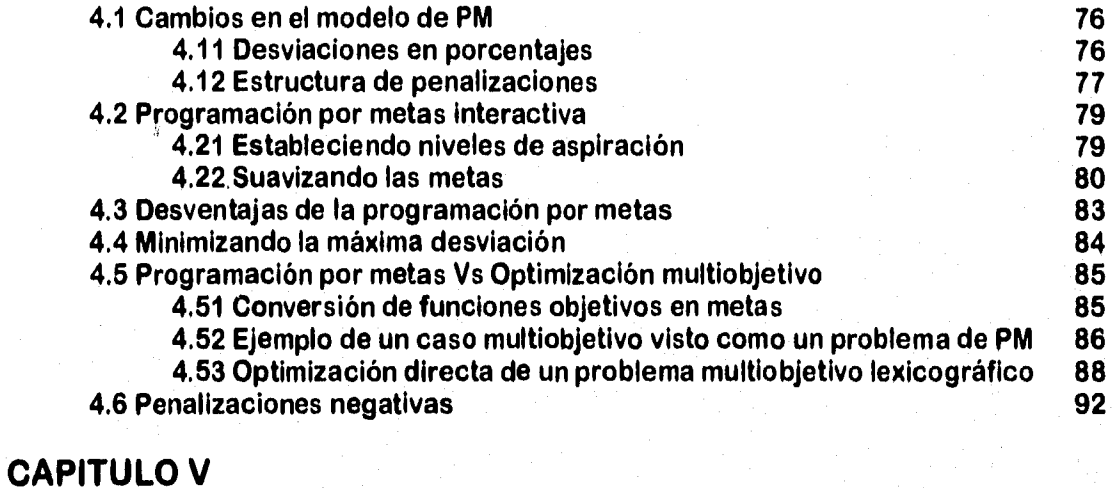

# **APLICACIONES DE LA PROGRAMACIÓN POR METAS**

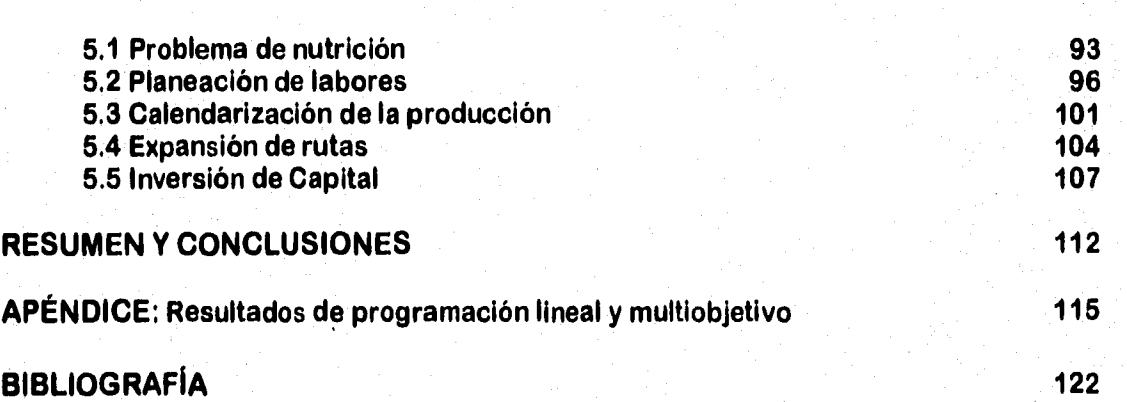

### **PROGRAMACIÓN POR METAS SIN PRIORIDADES**

#### **1.1 Introducción**

Todos nosotros estamos acostumbrados a situaciones que nos obligan a tomar una decisión general que englobe nuestros deseos, objetivos, metas, exigencias ó necesidades, y al optimizar nuestro objetivo seleccionado, resolvemos nuestro problema en un sentido general; pocas veces, en lo particular. Similar a la idea de maximizar la riqueza de los accionistas, maximizar utilidad o minimizar costos. Esto mismo sucede con la Programación Lineal (PL) que se dedica a resolver problemas de optimización con un sólo objetivo, maximizar o minimizar nuestro objetivo "más importante" y único.

En la vida de las grandes empresas la PL tiene una aplicación interesante pero limitada, debido a que los propósitos de la empresa difícilmente se englobarán en un sólo criterio de optimización. Las obligaciones legales, compromisos sociales y nivel de endeudamiento, generalmente compiten con la idea de aumentar la producción, reducir la fuerza de trabajo o maximizar utilidades. Las prioridades de los departamentos, los compromisos sociales, los objetivos gerenciales (ventas, costos, productividad, reemplazo de equipo) generan conflictos al competir por los recursos disponibles (dinero, tiempo, espacio, maquinaria, personal). Un modelo con objetivo simple de minimizar costos de producción, tendrá serios problemas con el departamento de ventas o con la calidad de los productos. No se puede esperar altos volúmenes de ventas o ganancias elevadas de un plan que minimice costos, quizá un nivel aceptable de utilidades pero  $\chi$  no sería posible mejorarlas incrementando el presupuesto?. Un modelo que maneje un sólo índice de optimización difícilmente será capaz de optimizar otros. Por ejemplo, supongamos que una determinada empresa desea incrementar su presencia en el mercado ofreciendo productos de alta calidad, sin embargo, para lograr lo anterior la empresa deberá recurrir a préstamos que incrementarán su endeudamiento, además de sobrellevar determinado riesgo en la inversión. Es obvio que la empresa no querrá únicamente maximizar el número de clientes potenciales o maximizar su riqueza, sin querer minimizar el riesgo y endeudamiento que conllevan, Cuando existe una serie de objetivos generalmente conflictivos entre si, como en el caso anterior, es imposible optimizarlos todos a la vez, en su caso se buscará una solución *satisfactoria o preferencial* que de alguna manera tome en cuenta la importancia que tiene cada uno para el decisor.

Las siguientes situaciones son algunos casos donde un sólo objetivo de optimización no sirve para representar *adecuadamente* la problemática; Distribuir el presupuesto familiar en el mes, ayuda económica a zonas marginadas (prontitud y cantidad de ayuda), lanzamiento de un nuevo producto al mercado (impacto-inversión), selección de personal (categoría, especialidad, necesidades), distribución de agua (zona industrial, pública, agrícola), inversión de portafolios (requiere al menos dos objetivos, minimizar riesgo y maximizar rendimiento), racionalización de recursos (medicamentos, uso de equipo, nómina para el pago de enfermeras), inversiones en moneda extranjera (minimizar la pérdida en cambio de divisas, liquidez en los proyectos), calendarizar un programa de actividades, asignación de becas estudiantiles (cantidad, montos, áreas de investigación), diseñar un plan de estudio para una carrera profesional, etc. La **PL** no puede aplicarse a los problemas anteriores (al menos bajo los procedimientos tradicionales) porque está orientada a optimizar un sólo objetivo.

Al enfrentarnos al problema de tomar una decisión óptima procuramos que tal decisión esté lo más cercanamente posible de satisfacer todas nuestras necesidades (generalmente son más de una). Por lo tanto, debemos elegir un modelo que represente todos nuestros objetivos. Es de suponer que algunas metas tengan diferente grado de importancia y compitan entre sí, consecuentemente, habrá algunas que estemos dispuestos a sacrificar para alcanzar aquellas de mayor prioridad. La **PROGRAMACIÓN POR METAS** (PM) servirá precisamente para establecer todas nuestras metas en un mismo problema.

 $\mathbf{I}$ 

#### **PROGRAMACIÓN POR METAS SIN PRIORIDADES**

Hoy en día la Programación Por Metas es una herramienta utilizada ampliamente en la resolución de problemas de *Programación Lineal Multi Objetivo* (PLMO), con un grado de aceptación cada vez mayor. Los primeros en trabajar con problemas de programación por metas fueron A.Charnes y W.W. Cooper al inicio de los años 50's, pero su campo comenzó a desarrollarse hasta 1961, Ellos propusieron resolver el problema de *Regresión Lineal* usando un modelo de PL. Posteriormente diferentes investigadores aplicaron los modelos de PM a problemas con objetivos múltiples cuya solución por medio de PL no era posible. El interés por desarrollar problemas de programación por metas ha crecido rápidamente, actualmente existen modelos para resolver problemas de programación por metas entera (PME), No lineal (PMNL) y modelos de redes. En esta tesis me dedicaré únicamente al estudio de la PM lineal denotada por (PML) o simplemente (PM), en el entendido de que las metas o funciones objetivos, así como las restricciones y variables de decisión serán del tipo lineal (aunque en algunos ejemplos ilustrativos las variables enteras son relajadas a continuas para simplificar la explicación del método). Los siguientes problemas son ejemplos típicos que limitan el uso de la programación lineal y abren la brecha de aplicación de la programación por metas.

#### Tipo 1: *Región factible vacía*

Un agricultor desea determinar una mezcla de fertilizantes, A y B, que aplicará en sus cultivos tal que minimice los costos totales de fertilizante. Suponga que los costos (en pesos) y la composición de nutrientes primarios para las dos mezclas son como sigue:

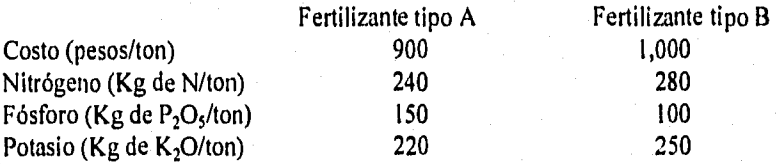

Las necesidades de fertilizante por hectárea son: 120 Kg de nitrógeno y 50 Kg de fósforo (P<sub>2</sub>O<sub>5</sub>); para cuidar el rendimiento por hectárea del cultivo y para no afectar la fertilidad del terreno en próximas cosechas, el potasio  $(K_2O)$  debe ser restringido a 70 Kg como mínimo y a 100 Kg como máximo. La combinación de costo mínimo se obtiene al resolver el siguiente problema de programación lineal:

> *Min*  $Z = 900x_1 + 1,000x_2$ *s.* u,  $240x_1 + 280x_2 \ge 120$  $150x_1 + 100x_2 \ge 50$  $70 \le 220x_1 + 250x_2 \le 100$  $x \geq 0$

donde  $x_1$  y x, son las cantidades de fertilizante tipo A y B utilizadas. Analizando la tercera restricción se ve que no es posible encontrar un conjunto de soluciones factibles al sistema, y no hay manera de que el método simplex de la programación lineal encuentre una solución óptima (con  $x_1 = 0.4545$ , y  $x_2 = 0$  el potasio estará en su valor máximo (100) pero los otros dos "no alcanzan" a cumplirse). El problema está en que la tercera restricción es una restricción rígida obligatoria, sin embargo, si la convertimos en una meta usando variables de desviación: 220x<sub>1</sub> + 250x<sub>2</sub> – d<sup>+</sup> ≤ 100, esta restricción permitirá factibilidad. La variable  $d^+$ hace posible que 20x<sub>1</sub> + 250x<sub>2</sub> sobrepase las 100 unidades. Aquí  $d^+$  representa el exceso de potasio necesario para hacer factible el problema (para aumentar las aportaciones de los otros dos nutrientes, el agricultor deberá convenir en aumentar la cantidad de potasio aplicada al cultivo, teniendo claro cuánto está dispuesto a "empeorar" y a "mejorar" cada nutriente). Si los requerimientos fueran exactos, es decir de igualdad, seria todavía más dificil una solución factible del problema

2

#### Tipo 2. *Caso multiobjetivo y violación de restricciones*

Para determinar un plan de producción agregada es necesario decidir cuántas unidades producir de varios tipos de producto, sujeto a restricciones de capacidad de demanda, fuerza laboral, inversión de capital y alguna otras (estas restricciones podrían ser rígidas en muchos casos; pero en otros, es posible que la demanda no se satisfaga necesariamente, o podría disminuirse o aumentarse la fuerza de trabajo, o bien podría recurrirse a financiamiento extraordinario). Aún cuando las restricciones sean inviolables (requerimiento de la programación lineal), los productores podrían estar involucrados con dos criterios de optimización además de minimizar costos: maximizar acciones (expresadas como un porcentaje de las unidades vendidas) y minimizar la suspensión de labores (expresada como un porcentaje de los díashombre laborados). El problema adquiere un carácter multiobjetivo que deja fuera el uso de la programación lineal tal como la conocemos. Por otra parte, supongamos que los productores pueden gestionar nuevos recursos que aumentaría su presupuesto inicial, sólo que para solicitar el préstamo, necesitan conocer con exactitud el monto de inversión adicional (por cuestión de pago de intereses no desean pedir más de lo que realmente necesitan); ¿pero cómo podrían contemplarse en un problema de programación lineal el presupuesto propio y un presupuesto "indefinido" a la vez?.,..en este caso la programación lineal no sería muy adecuada para representar la problemática real,

Por otro lado, la programación por metas sí permite contemplar el uso de presupuesto adicional por medio de las variables de desviación, por ejemplo, supongamos que 3x<sub>1</sub> + 2x<sub>2</sub> + 4x<sub>3</sub> ≤ 5000 representa el capital invertido en un proyecto de producción, al cual se han determinado 5000 pesos de presupuesto inicial; si convenimos que la expresión anterior es una meta y no una restricción, podemos introducir las variables de desviación haciendo  $3x_1 + 2x_2 + 4x_3 + d_i^2 - d_i^2 = 5000$ ,  $d_i^*$  podría representar el capital solicitado en préstamo cuando la inversión exceda los 5000 pesos, mientras que  $d_i^{\dagger}$  será la cantidad de dinero disponible para préstamos cuando la inversión requiera menos de los 5000 pesos, o bien, presupuesto no utilizado.

Mi trabajo propone el uso de la programación por metas especialmente cuando las restricciones del problema estén en conflicto y originen una región no factible como en el caso I anterior; o cuando existan varios objetivos a la vez, a los que es posible determinarles un nivel de aspiración; o cuando la programación lineal no represente adecuadamente la problemática real al no permitir que se infrinjan restricciones bajo ninguna circunstancia (en la práctica hay restricciones que tienen un "colchón" que les permite ajustarse, como en el caso del presupuesto o el nivel de ventas anteriores).

Iniciemos el estudio de la programación por metas aclarando primero lo que entenderemos por una meta. Una *meta* se define como el propósito por alcanzar de un objetivo, representa nuestra determinación de lograr algo, expresa nuestros deseos de alcanzar un nivel establecido, Los propósitos de una meta están determinados claramente y el logro o no de ellas se utiliza como criterio de ayuda para la toma de decisiones *"eficientes".* Cuando establecemos metas utilizamos la filosofía de llevarlas lo más cercanamente posible a su valor aspirado, llamado *blanco de la nieta, propósito de la meta, o valor objetivo de la meta.* Es posible que las metas sean contlictivas entre sí y no permitan la realización de todas simultáneamente; por lo que debemos establecer penalizaciones y niveles que expresen nuestras preferencias entre una meta y otra, e indicar cuáles son más importantes.

#### 1.2 Variables de Desviación.

Un problema con metas múltiples requiere introducir un nuevo tipo de variables denominadas variables de desviación di's, que midan el alcance logrado por cada uno de los objetivos respecto a sus metas, Estas variables nos indican la desviación que existe entre el valor actual de la meta y su nivel de aspiración preestablecido. Así, el propósito principal del modelo será entonces minimizar la suma (total) ponderada de dichas desviaciones.

#### **PROGRAMACIÓN POR METAS SIN PRIORIDADES**

**Denotaremos por**  $d_i^+$  **la desviación positiva de la meta i, que representa el logro** conseguido por encima de la meta. Cuando  $d_i^+$  sea positivo significa que sobrepasamos el nivel aspirado por la meta. Por otro lado,  $d_i^*$  representa la **desviación negativa que indicará lo que nos faltó para alcanzar el nivel aspirado**  por la meta, i.e. lo que no se consiguió. Cuando  $d_i$ <sup>-</sup> sea positivo significa que **estamos por abajo de la meta.** 

A  $d_i^*$  se le conoce también como el *superávit* o sobrelogro de la meta, y a  $d_i^-$  como el *déficit* o sublogro de la meta.

Supongamos que la ecuación  $4x_1 + 3x_2$  representa el tiempo total utilizado (en minutos) en fabricar un artículo, y nos hemos trazado la meta de no sobrepasar los dos minutos en su elaboración (como lo hace nuestra competencia). Dicho de otra forma, lo que deseamos es que

$$
4x_1 + 3x_2 \le 2
$$

sabemos que cumplir esta meta es suficiente, pero podría no cumplirse satisfactoriamente, ya sea excediéndonos o ahorrándonos tiempo. Esto se representa con la ecuación

$$
4x_1 + 3x_2 + d_1^2 - d_1^2 = 2
$$

La desviación total de la meta se mide con

$$
|4x_1 + 3x_2 - 2| = d_1^- + d_1^+
$$

Aún más, desearíamos minimizar esta desviación

$$
Min \left| 4x_1 + 3x_2 - 2 \right| \tag{1.1}
$$

4

pero el valor absoluto no es una expresión lineal, si usamos artificios para linealizarla, la ecuación 1.1 es remplazada por las expresiones

$$
\begin{aligned} \n\text{Min} \ d_1^+ + d_1^+\\ \n\text{s.a.} \\ \n4x_1 + 3x_2 + d_1^+ - d_1^+ = 2 \n\end{aligned}
$$

donde  $d_1$  y  $d_i$  representan la desviación negativa y positiva sobre la meta fijada de 2, cuánto tiempo no ahorramos respecto a la competencia y cuanto nos sobrepasamos, respectivamente. El 2 es el objetivo o blanco de la meta. Posiblemente sólo interese no sobrepasar el tiempo establecido por la competencia, por lo que la función objetivo únicamente contemplará la desviación en exceso  $d_i^+$ .

Utilizando las herramientas de la **PL** para definir la parte positiva y negativa de una expresión tenemos

$$
d_1^+ = (4x_1 + 3x_2 - 2)^+
$$
  
\n
$$
d_1^- = (4x_1 + 3x_2 - 2)^-
$$

o bien

$$
d_1^+ = (4x_1 + 3x_2 - 2)^+ = \begin{cases} 4x_1 + 3x_2 - 2 & \text{si } (4x_1 + 3x_2 - 2) > 0 \\ 0 & \text{si } (4x_1 + 3x_2 - 2) < 0 \end{cases}
$$
  
(6) 
$$
\text{si } (4x_1 + 3x_2 - 2) > 0
$$

$$
d_1^- = (4x_1 + 3x_2 - 2)^{-1} = \begin{cases} (4x_1 + 3x_2 - 2) & \text{si } (4x_1 + 3x_2 - 2) < 0 \\ -(4x_1 + 3x_2 - 2) & \text{si } (4x_1 + 3x_2 - 2) < 0 \end{cases}
$$

observe que  $d_i^+$  y  $d_i^+$  son  $\geq 0$ . Otra forma de escribir las ecuaciones anteriores es utilizando la notación de valor absoluto

$$
d_i^+ = \frac{1}{2} \left[ |4x_1 + 3x_2 - 2| + (4x_1 + 3x_2 - 2) \right]
$$
  

$$
d_i^- = \frac{1}{2} \left[ |4x_1 + 3x_2 - 2| - (4x_1 + 3x_2 - 2) \right]
$$

sumando y restando las ecuaciones obtenemos

$$
d_1^+ + d_1^- = |4x_1 + 3x_2 - 2|
$$
  

$$
d_1^+ - d_1^- = 4_1 + 3x_2 - 2
$$

y al trasponer términos de un lado a otro

$$
4x_1 + 3x_2 + d_1^2 - d_1^2 = 2
$$

Con el desarrollo anterior vemos que en general, si *Z<sub>i</sub>*(x) representa el *i*-ésimo objetivo y *b<sub>i</sub>* su meta establecida, las variables de desviación están definidas como

$$
d_i^+ = \frac{1}{2} \left[ \left| Z_i(\mathbf{x}) - b_i \right| + \left( Z_i(\mathbf{x}) - b_i \right) \right]
$$
  

$$
d_i^- = \frac{1}{2} \left[ \left| Z_i(\mathbf{x}) - b_i \right| - \left( Z_i(\mathbf{x}) - b_i \right) \right]
$$

con

$$
d_i^+ + d_i^- = |Z_i(x) - b_i|
$$
 (1.2)

$$
d_i^+ - d_i^- = Z_i(\mathbf{x}) - b_i \tag{1.3}
$$

al trasponer términos en 1.3 se tiene

$$
Z_i(\mathbf{x}) + d_i^- - d_i^+ = b_i \tag{1.4}
$$

**5** 

por lo tanto, cualquier expresión de la forma *Min*  $|Z_i(\mathbf{x}) - b_i|$ 

#### **PROGRAMACIÓN POR METAS SIN PRIORIDADES**

en un problema de PM se sustituye por las ecuaciones

Min 
$$
(d_i^+ + d_i^+)
$$
  
s.a.  $Z_i(\mathbf{x}) + d_i^- - d_i^+ = b_i$ 

**1.5** 

**(1.6)** 

6

#### **1.3 Método de la programación por metas**

La PM surge cuando intentamos resolver un problema con varios objetivos generalmente conflictivos entre si o incompatibles; se utiliza también en problemas de PL inconsistentes, p.ej. cuando la región factible es no convexa (vacía), o cuando los objetivos son inconmensurables (medidos en unidades diferentes). La idea básica de la PM consiste en transformar cada objetivo en una meta, introduciendo las variables de desviación y escogiendo niveles de aspiración  $b_i$  para las metas , que representen un nivel de logro aceptable en cada objetivo, A cada meta se le asigna un orden de prioridad **Pk** (si hay) y se minimiza la suma ponderada de las desviaciones relevantes en cada meta, en el orden establecido de prioridades.

Los principales modelos de la PM son

- 1) PM sin prioridades
- 2) PM con prioridades
- 3) PM interactiva
- 4) Minimizar la máxima desviación
- 5) PM multiobjetivo

La PM sin prioridades representada por el modelo *arquimediano*, contempla aquellos problemas donde las metas no están sujetas a jerarquías u orden de prioridades. **El** problema resultante se resuelve con los métodos de la PL, y será analizado en la sección siguiente, La variante más interesantes de los temas restantes corresponden a modelos donde las metas se van optimizando de acuerdo a su prioridad y se estudian en los capítulos 3 y 4.

#### **1.4 Programación por metas sin prioridades (Modelo Arquintediano)**

En el modelo Arquimediano todas las metas son igualmente importantes, únicamente se asignan pesos o penalizaciones  $w_i$  a las variables de desviación, con el propósito de marcar las preferencias del decisor entre una meta y otra. La función objetivo (f.o.) del problema de programación por metas (PPM) consiste en minimizar la suma ponderada de las desviaciones.

Definimos la **Forma 1** del modelo de PM arquimediano como

$$
Min \sum_{i=1}^{m} (w_i^{-} d_i^{-} + w_i^{+} d_i^{+})
$$
  
\n
$$
C^{T} x + d_1^{-} - d_1^{+} = b_1
$$
  
\n
$$
C^{2} x + d_2^{-} - d_2^{+} = b_2
$$
  
\n
$$
\vdots
$$
  
\n
$$
C^{m} x + d_m^{-} - d_m^{+} = b_m
$$
  
\n
$$
x \in S
$$

#### donde

pesos o penalización asignada a las variables de desviación  $W_I$ 

- nimero de metas
- $n$  número de variables de decisión
- $d_i^-$  desviación negativa de la meta i
- $d_i^*$  desviación positiva de la meta i
- $\mathbf{C}^i$  i-ésima función objetivo transformada en la meta i<br>  $\mathbf{C}^i$  vector renglón de coeficientes de costos<br>  $b_i$  nivel aspirado por la meta i
- vector renglón de coeficientes de costos
- hi nivel aspirado por la meta i
- $x_j$  variables de decisión<br>S Espacio de solucione
- Espacio de soluciones factibles determinado por el conjunto de soluciones reales del problema.

Por la naturaleza de las variables de desviación, si  $d_i > 0$  entonces  $d_i^+ = 0$  y viceversa. No obstante ambas podrían resultar cero simultáneamente,  $d_i^-=d_i^+=0$ . Lo anterior significa que  $d_i^$ y  $d_i^+$  no deben ser positivas al mismo tiempo y estará representado (implícitamente) con la ecuación

$$
d_i^+ \cdot d_i^- = 0
$$
 para toda  $i = 1, 2, ..., m$ 

esta restricción no es lineal, pero afortunadamente no es necesario incluirla en el modelo ya que el simplex se encarga de excluirlas automáticamente (las columnas correspondientes a  $d_i^+$  y  $d_i^+$  son linealmente dependientes y no es posible tenerlas en una misma base simultáneamente). En el apéndice encontrará una demostración formal de esta propiedad.

Los pesos w<sub>i</sub> deben ser estrictamente no negativos, es decir  $w_i \ge 0$  para toda *i*, aunque en ciertos casos se permite  $w_i \le 0$  siempre y cuando no resulte una función objetivo no acotada. Al menos que se diga lo contrario, en esta tesis los pesos  $w_i$  serán siempre mayor o igual que cero (un peso negativo es equivalente a maximizar la desviación en vez de minimizarla).

El modelo de PM arquimediano corresponde a un problema de PL siempre y cuando cumpla las propiedades básicas de linealidad, a saber: proporcionalidad, aditividad y divisibilidad. Así , será factible resolver (1.6) con el método simplex.

#### **1.5 Formulación de modelos de PM**

Los siguientes ejemplos serán utilizados principalmente para explicar cómo formular un problema en un modelo de PM, por el momento no interesa el cómo se resuelven; aunque la solución se basa en una aplicación directa del método simplex de la PL. Al final de cada ejemplo expongo la solución óptima con propósitos meramente aclaratorios.

**Ejemplo 1.1.** La renovadora de calzado "La Sin Rival" se dedica a la reparación de suelas de dos tipos de calzado, botas y zapatos de piso. Las botas se reparan en 40 minutos, mientras que los zapatos están listos en 30. Se disponen de 8 horas de trabajo corrido en un turno diario. La utilidad es de \$40 y \$20 por par reparado de botas y zapatos, respectivamente. El dueño de la compañía desea maximizar el número de pares reparados por día, sin exceder las 8 horas de trabajo disponibles. Asimismo, requiere un beneficio mínimo de \$400 diarios. ¿Suponiendo que existe

demanda suficiente, cuántos pares de botas y zapatos deberán repararse diariamente para satisfacer las imposiciones del gerente?.

El problema en cuestión es uno de PL y su formulación es la siguiente

$$
Max \t Z = x_1 + x_2
$$
  
s.a.  
40x<sub>1</sub> + 30x<sub>2</sub>  $\le$  480 (tiempo en minutes)  
40x<sub>1</sub> + 20x<sub>2</sub>  $\ge$  400 (utilidad en pessoas)  
 $x_i \ge 0$ 

donde

 $x_1$  = pares de botas reparados por día  $x_2$  = pares de zapatos reparados por día

ó equivalentemente

$$
Max \t Z = x_1 + x_2
$$
  
s.a.  

$$
\frac{2}{3}x_1 + \frac{1}{2}x_2 \le 8
$$
 (horas)  

$$
4x_1 + 2x_2 \ge 40
$$
 (en decenas de \$)  

$$
x_i \ge 0
$$

La resolución de este problema es muy sencilla y podemos obtenerla gráficamente al desplazar la función objetivo Z sobre el eje de ordenadas  $x_2$  en la figura 1.1. La solución óptima resultante es

$$
Z^{\prime} = 14 \text{ pares, con } (x_1, x_2) = (6, 8)
$$

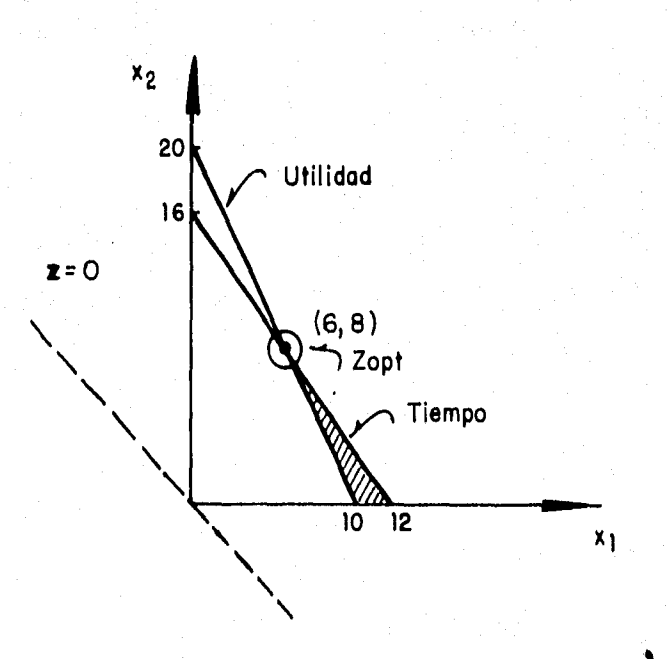

Figura 1.1 Soluciones factibles del ejemplo 1.1

El problema anterior es en realidad un problema de programación entera, cuya solución debería obtenerse con métodos de planos de corte o algún otro. Para no complicarnos la existencia con la programación entera, usaremos alguno de los siguientes principios:

1) Si la solución óptima del "problema lineal" es entera, dicha solución es también óptima en el "problema entero".

2) Seguiremos las recomendaciones del Dr. Taha: Siempre que sea posible evitaremos los problemas enteros.

Otra alternativa del gerente es proponer como objetivo principal maximizar la utilidad o algún otro, veamos como se transformaría el problema anterior en uno de PM.

**Ejemplo 1.2** Supongamos que el gerente se propone las siguientes metas como aspiraciones no como restricciones:

**Meta 1)** Reparar más de 15 pares por día **Meta 2)** Obtener una utilidad mínima de \$400.

#### **Manteandento**

Para empezar, si el problema fuera uno de PL la solución óptima del problema anterior no sirve, por que no cumple la primera meta. Por otro lado, representando la meta 1 con la restricción "suave"

$$
x_1 + x_2 \ge 15
$$

y la meta de utilidad con la restricción "suave"

$$
40x_1 + 20x_2 \ge 400
$$

el término "suave" significa que la meta-restricción puede o no cumplirse, no es una restricción rígida tradicional, es un **deseo.** 

La primer meta del tipo mayor igual  $(2)$ , no se satisface cuando reparemos menos de 15 pares, entonces quedar por debajo de la meta es importante. Luego, la desviación negativa de esta meta  $(d_1)$  debe incluirse en la función objetivo del PPM. La meta-restricción asociada a la meta 1 es

$$
x_1 + x_2 + d_1^- - d_1^+ = 15
$$

donde

**di-** número de pares que faltaron para alcanzar las 15 reparaciones como mínimo.

 $d_1^+$  número de pares que sobrepasan las 15 reparaciones.

La meta de utilidad también es del tipo  $\geq$  y será beneficiada siempre que minimicemos el déficit de utilidad,  $d_2$ . La meta restricción correspondiente es

$$
4x_1 + 2x_2 + d_2^2 - d_2^* = 40
$$

El modelo de PM que representa la problemática es

Min 
$$
(w_1^- d_1^- + w_2^- d_2^-)
$$
  
\n $x_1 + x_2 + d_1^- - d_1^+ = 15$   
\n $4x_1 + 2x_2 + d_2^- - d_2^+ = 40$   
\n $\frac{2}{3}x_1 + \frac{1}{2}x_2 \le 8$   
\n $x_1, x_2, d \ge 0$  (1.7)

donde d es el vector de desviaciones.

Observe que una ganancia por arriba de los \$400,  $d_2^+>0$ , no perjudica el nivel de utilidad deseado; sino que está en favor del logro de dicha meta. Esto explica porqué  $d_2^+$ no se incluyó en la f.o. (al igual que  $d_1^+$ )<sup>1</sup>.

Intuitivamente podemos localizar gráficamente la solución óptima del PPM, como el punto x de la región factible que mejor se aproxime conjuntamente a las dos rectas (metas) al mismo tiempo. Para identificar las desviaciones no deseadas se han señalado con un círculo en la figura 1.2,

Asignando  $w_1 = w_2 = 1$  y aplicando el método simplex a (1.7) obtenemos la solución óptima

$$
x_1 = 6 \t d_1 = 1 \t d_2 = 0
$$
  

$$
x_2 = 8 \t d_1^+ = 0 \t d_2^+ = 0
$$
  

$$
z^* = 1
$$

(las desviaciones las puede obtener remplazando el valor de  $x_1$  y  $x_2$  en las meta-restricciones).

 $d_1$  = 1 indica que nos quedamos un par por abajo de la meta perseguida de 15. Mientras que  $d_2^-=0$  nos dice que alcanzamos satisfactoriamente la utilidad mínima de \$400. El valor mínimo de la f.o. (1.7) del PPM es  $Z^* = d_1^- + d_2^- = 1$ .

Observe en la gráfica 1.2 que la región factible S resultará vacía si las metas fueran restricciones rígidas en el problema.

El valor de la función objetivo del PPM (1.7) no tiene significado práctico (y en general así es) por que  $d_1$ <sup>-</sup> representa pares de zapatos y  $d_2$ <sup>-</sup> representa unidades monetarias (\$),  $d_1$ <sup>-</sup> +  $d_2$ <sup>-</sup> no admite interpretación, similar a sumar manzanas con naranjas.

Por último, note que existe una mejor alternativa en cuanto a utilidad haciendo  $x_1 = 12$  y  $x_2 = 0$  con  $U(x) = 480$ . Sin embargo, en el sentido de la f.o. del PPM (1.7) dicha solución no es óptima  $(d_1^+ + d_2^+ = 3)$ . En este sentido se dice que la solución óptima de un PPM es suficiente para cumplir con los niveles sólo hasta donde se hallan establecido ( en el capítulo cuatro se ilustra la forma de encontrar esta "mejor" solución).

<sup>&</sup>lt;sup>1</sup> Nótese que las variables de desviación  $d_i^+$  y  $d_i^+$  son equivalentes a las variables de holgura y superfluas (artificiales) pero en un criterio más amplio.

**PROGRAMACION POR METAS SIN PRIORIDADES** 

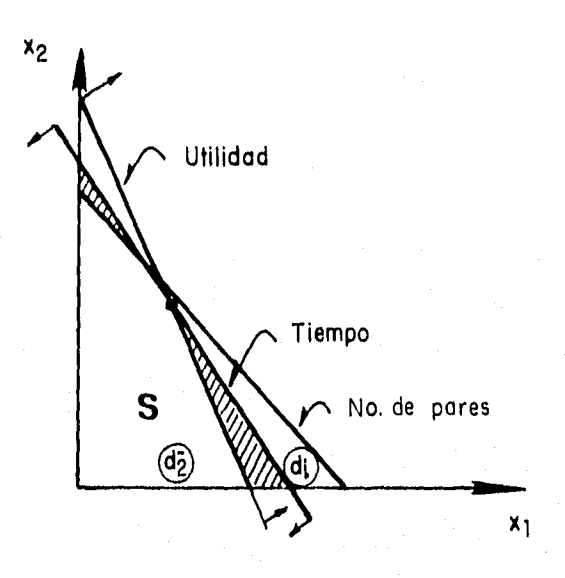

Figura 1.2 Gráfica del ejemplo 1.2

**Ejemplo 1.3** Supongamos que el gerente decidió cambiar sus metas anteriores por las siguientes

**Meta 1)** Reparar *exactamente* 15 pares diarios. **Meta 2)** Alcanzar un beneficio mínimo de 800 pesos.

Dichas metas son representadas por las desigualdades

$$
Meta 1 \t x1 + x2 = 15 \t (1.8)
$$

$$
Meta 2 \t 4x_1 + 2x_2 \ge 80 \t (1.9)
$$

Reparar menos de 15 pares ( $d_1 > 0$ ) ó reparar más de 15 pares ( $d_1^+ > 0$ ) es en perjuicio de la meta 1 y ambas deben incluirse en la f.o., tal meta es llamada del tipo bilateral, i.e. de igualdad. Procediendo igual que en el ejemplo anterior al incluir las variables de desviación, el nuevo modelo de PPM resulta

> Min  $(w_1^d a_1^* + w_1^* d_1^* + w_2^* d_2^*)$ +  $x_2$  +  $d_1$  –  $d_1$  = 15  $4x_1 + 2x_2 + d_2 - d_2^+ = 80$  $\frac{2}{3}x_1 + \frac{1}{2}x_2 \leq 8$  $x_1, x_2, d \ge 0$

La manera de representar una meta por medio de una desigualdad no es una condición estricta que debe cumplirse necesariamente como en la PL; de lo que se trata es acercarnos a ella lo más posible utilizando los recursos disponibles. De hecho, las restricciones 1.8 y 1.9 ni siquiera pueden satisfacerse simultáneamente, en este sentido, las metas son conflictivas entre sí, debido a que satisfacer la primera  $(x_1 + x_2 = 15)$  implica quedarnos cortos en la segunda (ver figura 1.3). Por otro lado, satisfacer la utilidad mínima de 800 pesos implica sobrepasar la meta de 15 pares como

máximo. Cualquier problema de PL que incluya las restricciones 1.8 y 1.9 no tendrá soluciones factibles. Sin embargo, al incluir las variables de desviación agrandamos la dimensión del problema, permitiendo ahora la existencia de factibilidad al "estirar" las meta-restricciones, este es el verdadero mérito de las variables de desviación.

Observe en la figura (1.3) que la meta 1 se cumple satisfactoriamente en el segmento de **A** a **13,** el área rallada corresponde a los puntos que cumplen adecuadamente la meta 2, mientras que el área sombrerada corresponde al conjunto S de soluciones factibles del PPM determinado por la restricción  $\frac{1}{2}x_1 + \frac{1}{2}x_2 \leq 8$ .

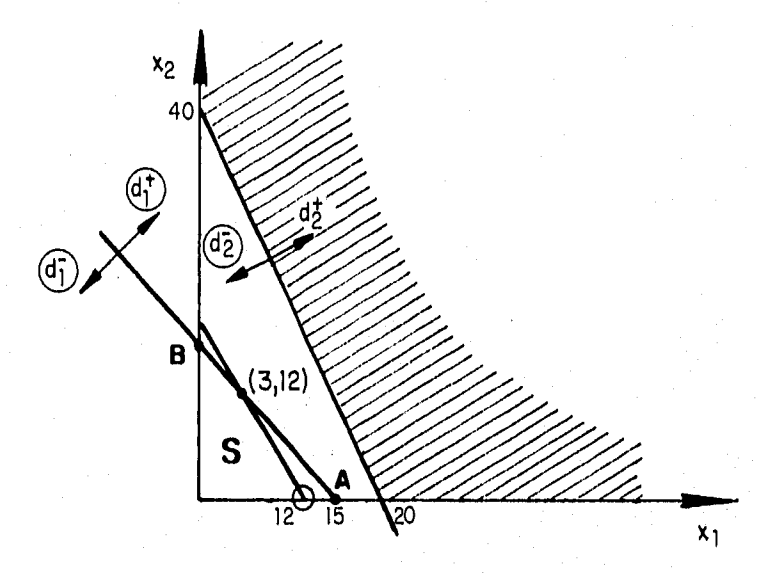

Figura 1.3 Gráfica del ejemplo 1.3

Para entender el verdadero propósito de la PM analicemos lo siguiente: Es obvio que las metas son conflictivas entre si y no es posible satisfacerlas simultáneamente; incluso, satisfacer la segunda implicaría salirnos de la región factible. Pero, a sabiendas de que las metas NO se cumplirán ¿qué punto  $(x_1, x_2)$  de la región factible minimiza el incumplimiento de nuestras metas?. Dicho de otra manera, estamos concientes que nuestras metas no se cumplirán (al menos simultáneamente), lo que nos queda es intentar que el incumplimiento total (ponderado) sea mínimo, i.e. minimizar la suma de desviaciones relevantes. Cuando existen preferencias de una meta sobre otra se asignan pesos para marcar dichas preferencias.

Eligiendo arbitrariamemte  $w_1 = w_1^+ = w_2^- = 1$ , y exforzándonos un poco, descubriremos que la solución óptima del PPM (1.3) es

$$
x1 = 12 d1- = 3 d2- = 32
$$
  
\n
$$
x2 = 0 d1+ = 0 d2+ = 0
$$
  
\n
$$
Z* = (3+0) + 32 = 35
$$

con la siguiente interpretación: Por tal de lograr utilidades altas y buscar reparar 15 pares diarios al mismo tiempo, lo mejor que podemos hacer es reparar 12 pares de botas por día.  $d_1^2 = 3$  y  $d_1^2 = 0$ significa que faltaron 3 pares para alcanzar la meta establecida de 15. Asimismo  $d_2$  = 32 representa un déficit de \$320 en la utilidad mínima fijada de 800 pesos.

#### **1.6 Representación de las nietas en un PPM**

Representaremos una meta utilizando la notación de función objetivo de la PL

$$
\mathbf{Z}_{i}(\mathbf{x}) = \mathbf{C}^{i} \mathbf{x} = c_{i1} x_{1} + c_{i2} x_{2} + \dots + c_{in} x_{n}
$$

representa una f,o. lineal, donde  $C'$  es el vector de costos y x el vector de variables de decisión. Así, la meta *i* quedará representada con la expresión:

$$
\text{meta } i \qquad \qquad \left\{ \left. \mathbf{C}'\mathbf{x} = z_i \right. \right\} \text{ con } z_i \leq b_i
$$

Los tipos de metas que utilizaremos serán los siguientes:

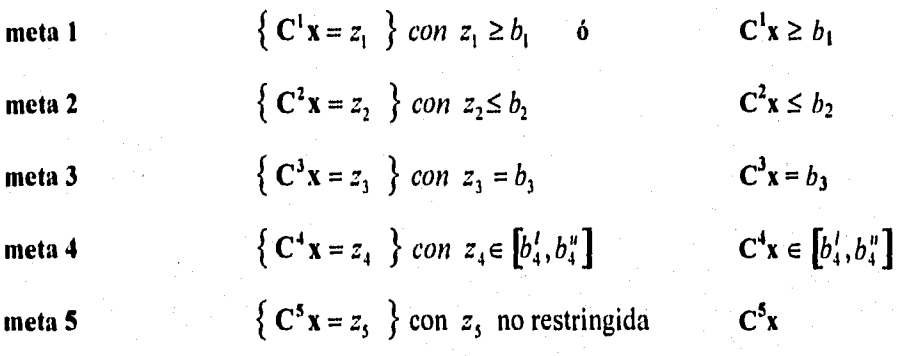

donde *hl* representa el valor aspirado por la meta *i* y z, su valor actual.

Las metas 1 y 2 son del tipo unilateral, la meta 3 de tipo bilateral, la meta 4 de tipo intervalo será descompuesta en

$$
\begin{aligned}\n\left\{\n \begin{array}{ll}\n \mathbf{C}^4 \mathbf{x} &= z_4 \quad \right\} \text{ con } z_4 \leq b_4^u \\
 \text{for } z_4 \leq b_4^d\n \end{array}\n \end{aligned}\n \quad \text{for } \quad \mathbf{C}^4 \mathbf{x} \geq b_4^d\n \end{aligned}\n \quad \text{for } \quad \mathbf{C}^4 \mathbf{x} \leq b_4^d
$$

La quinta meta del tipo no restringida, es utilizada de forma especial para indicar que  $Z_5(x)$  no tiene un nivel de aspiración fijo (i.e. representa una función objetivo del tipo minimización o maximización según el caso) y se estudiará hasta la sección 4.51.

La tabla 1.1 resume la relación entre el tipo de meta y la función objetivo del problema de programación por metas.

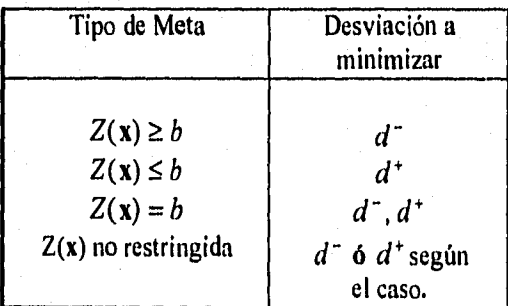

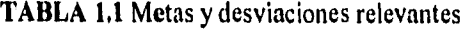

#### **PROGRAMACIÓN POR METAS SIN PRIORIDADES**

**Ejemplo 1.4** Una compañía fabrica dispositivos de memoria para computadoras personales, Actualmente ofrece cajas de 4 Gbytes (tipo I), 8 Gbytes (tipo 2) y 16 Gbytes (tipo 3), de 50 unidades cada una. La capacidad de producción mensual estándar es de 1,200 horas. En la tabla I.2 aparecen los datos de la compañía

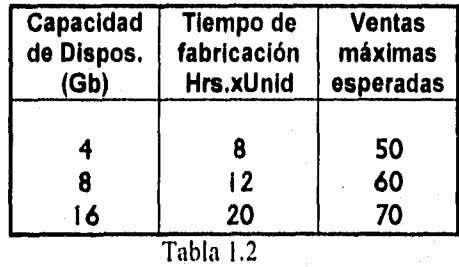

IBM es su mejor cliente y ha ordenado 30 cajas de 4Gb y 40 cajas de 8Gb, Las metas trazadas por la compañía son

#### 1) Tener contentos a **IBM**

2) Cumplir con las ventas programadas y

3) No subutilizar la capacidad de producción (evitar tiempos de ocio).

Todas las metas tienen la misma prioridad; sin embargo, existe una penalización de \$4 por cada unidad no abastecida a **IBM,** \$3 por cada hora de labor no utilizada, y \$1 por cada unidad que resulte por debajo de las ventas programadas. Formule un modelo de PM de fabricación óptima para la compañía.

#### *Planteamiento*

*Sea xi* número de cajas producidas del tipo *i* = I, 2, 3

Es posible producir unidades parciales de una caja, por lo tanto ( $\frac{1}{1}$  principio 2!)  $x_i$  es una variable continua.

#### *Metas del modelo*

La primer meta exige satisfacer la demanda de IBM lo que implica

$$
\begin{aligned}\nx_1 &\ge 30 \\
x_2 &\ge 40\n\end{aligned}
$$

las meta-restricciones asociadas serán

$$
x_1 + d_1^- - d_1^+ = 30
$$
  

$$
x_2 + d_2^- - d_2^+ = 40
$$

De acuerdo a la tabla 1.1 la contribución a la función objetivo del PPM, la determinan las desviaciones  $d_1^{\dagger}$  y  $d_2^{\dagger}$  con su respectivo coeficiente de penalización  $w_1^{\dagger}$  y  $w_2^{\dagger}$ , donde

 $d_1$  y  $d_1^+$  son la desviación positiva y negativa en la demanda de 4 Gb, respectivamente  $d_2$  y  $d_2^*$  son la desviación positiva y negativa en la demanda de 8 Gb, respectivamente

Aquí, *d-* representa la demanda insatisfecha (escasez) y *d+* exceso de oferta o sobreproducción (al menos con IBM).

La segunda meta pretende cumplir las expectativas de ventas, a saber:

$$
x_1 \ge 50
$$
  

$$
x_2 \ge 60
$$
  

$$
x_3 \ge 70
$$

por lo tanto, las restricciones que aparecerán en el problema son

$$
x_1 + d_3^- - d_3^+ = 50
$$
  
\n
$$
x_2 + d_4^- - d_4^+ = 60
$$
  
\n
$$
x_3 + d_5^- - d_5^+ = 70
$$

los términos a incluir en la f.o. son  $d_3$ ,  $d_4$  y  $d_5$  con sus respectivos pesos  $w_k$ .

Por último, el tiempo laborado en horas lo determinamos con

$$
8x_1 + 12x_2 + 20x_3
$$

para no subutilizar la capacidad de producción de la planta es necesario que

 $8x_1 + 12x_2 + 20x_3 \ge 1200$ 

la ecuación anterior nos dice que la planta quisiera sujetarse a las 1200 horas, pero de ser necesario incurrirá en tiempo extra, ya que no indican ningún límite para ello. La variable a minimizar relativo a esta meta es  $d_6^{\dagger}$  y la meta-restricción asociada es

$$
8x_1 + 12x_2 + 20x_3 + d_6^- - d_6^+ = 1200
$$

donde  $d_6^+$  son las horas no laboradas y  $d_6^+$  las horas extras de producción.

Asignando las penalizaciones monetarias establecidas, el modelo completo de PM para la compaíiía es

Min 
$$
\mathbf{Z} = 4(d_1^- + d_2^-) + (d_3^- + d_4^- + d_5^-) + 3d_6^-
$$
  
\n $x_1$   $+d_1^- - d_1^+ = 30$   
\n $x_2$   $+d_2^- - d_2^+ = 40$   
\n $x_1$   $+d_3^- - d_3^+ = 50$   
\n $x_2$   $+d_4^- - d_4^+ = 60$   
\n $x_3 + d_5^- - d_5^+ = 70$   
\n $8x_1 + 12x_2 + 20x_3 + d_6^- - d_6^+ = 1200$ 

Aplicando el método simplex o por inspección (filosofía mochila), la solución óptima del problema es  $x_1 = 50$ ,  $x_2 = 60$  y  $x_3 = 70$  con  $\mathbb{Z}^* = 0$  y

#### **PROGRAMACIÓN POR METAS SIN PRIORIDADES**

| $d_1^- = 0$    | $d_1^+ = 20$ |
|----------------|--------------|
| $d_2^- = 0$    | $d_2^+ = 20$ |
| $d_3^- = 0$    | $d_3^+ = 0$  |
| $d_4^- = 0$    | $d_4^+ = 0$  |
| $d_5^- = 0$    | $d_5^+ = 0$  |
| $d_6^- = 1320$ |              |

El valor óptimo de la función objetivo es cero, por lo tanto todas las metas se cumplen satisfactoriamente. Si observamos la desviación positiva de la tercera meta,  $d_6^+ = 1320$ , que representa el tiempo extra de producción, nos dice que fueron necesarias 1320 horas extras para alcanzar la nieta de ventas programadas (¡las horas extras rebasan el tiempo estándar de producción!).¿Qué representará  $d_1^+ = d_2^+ = 20$ ?.

**Ejemplo 1.5** Si el gerente hubiera decidido no permitir horas extras (sin darle importancia a posibles horas de ocio) la meta estaría representada por la desigualdad

$$
8x_1 + 12x_2 + 20x_3 \le 1200
$$

correspondiéndole la misma meta-restricción del problema anterior, pero la variable que debe minimizarse es ahora  $d_6^+$ , y el nuevo problema sería

Min 
$$
Z = 4(d_1^+ + d_2^+) + (d_3^+ + d_4^+ + d_5^-) + d_6^+
$$

con  $w_6^+$ =1 y sujeto al mismo conjunto de restricciones.

Inspeccionando las restricciones ó aplicando el simplex de nuevo resulta como solución óptima  $x_1=30$ ,  $x_2=40$  y  $x_3=24$  con  $\mathbb{Z}^* = 76$  y

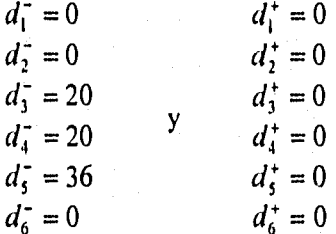

La nueva solución satisface el pedido de IBM y se evitan horas extras de trabajo, pero no se logra satisfacer el programa de ventas.  $d_3^2 = 20$  significa que faltaron venderse 20 cajas de 4 Gb,  $d_4^2$  = 20 y  $d_5^2$  = 34 apuntan que nos quedamos cortos en las ventas de cajas de **8** y 16 Gb en 20 y 34 unidades, respectivamente. Considerando conjuntamente los tres productos hubo un déficit total en ventas de **Z =** 76 unidades. En esta ocasión especial es posible dar una interpretación práctica a la función objetivo **Z** por que el resto de las desviaciones fueron cero, pero debemos ser cuidadosos en este aspecto.

**Ejemplo 1.6** Formule el siguiente problema como uno de PM

metal 
$$
\{x_1 + 2x_2 = z_1\}
$$
 con  $z_1 = 6$ 

\nmeta2  $\{x_2 = z_2\}$  con  $z_2 \le 12$ 

\ns.a.

\n $3x_1 + x_2 \le 24$ 

\n $2x_1 + 7x_2 \le 35$ 

\n $x_1, x_2 \ge 0$ 

El modelo de programación por metas es

Min 
$$
w_1^2 d_1^2 + w_1^4 d_1^4 + w_2^4 d_2^4
$$
  
\ns.a.  
\n
$$
x_1 + 2x_2 + d_1^2 - d_1^4 = 6
$$
\n
$$
x_2 - d_2^4 = 12
$$
\n
$$
3x_1 + x_2 \le 24
$$
\n
$$
2x_1 + 7x_2 \le 35
$$
\n(1.10)

La formulación anterior sólo incluye las desviaciones relevantes. Para escribir el problema con igualdades es necesario introducir las variables de holgura  $S_1$  y  $S_2$  igual que en la PL.

Min 
$$
w_1^2 d_1^2 + w_1^* d_1^* + w_2^* d_2^*
$$
  
\ns.a.  
\n $x_1 + 2x_2 + d_1^2 - d_1^*$  = 6  
\n $x_2$  +  $d_2^2 - d_2^*$  = 12  
\n $3x_1 + x_2$  +  $S_1$  = 24  
\n $2x_1 + 7x_2$  +  $S_2$  = 35  
\n $x_1 d \ge 0$  (1.11)

Observe que la variable  $d_2$  no era necesaria, pero algunos autores la incluyen para acompletar la base al simplex (tenga presente que la forma correcta para representar sin  $d_2$  la segunda metarestricción es  $x_2 - d_2^+ \le 4$  y no  $x_2 - d_2^+ = 4$ ).

En la práctica sucede a menudo que asignar las penalizaciones  $w_l$  resulta ambiguo; no existe un criterio categórico que determine adecuadamente dichos coeficientes. Generalmente se asigna al principio un conjunto de valores y posteriormente se van modificando de acuerdo al analista y al decisor, al interpretar las soluciones obtenidas.

**Ejercicio 1.7** En el problema de regresión lineal se busca determinar los coeficientes  $a_1 \, y \, a_2$  de la recta  $y = a_1 x + a_2$ , que mejor aproxima a un conjunto de observaciones  $(x_i, y_i)$  en el plano **XY**. El criterio más común de regresión lineal es el de mínimos cuadrados, que consiste en minimizar la suma de los errores elevados al cuadrado

Min 
$$
\sum_{i=1}^{m} (a_1x_i + a_2 - y_i)^2
$$

**A** 

#### **PROGRAMACIÓN POR METAS SIN PRIORIDADES**

donde el error es  $e_i = (a_1x_i + a_2) - y_i$ . Sin embargo, existe el criterio alternativo de minimizar la suma de los errores en valor absoluto

Min
$$
\sum_{i=1}^{m} |a_1x_i + a_2 - y_i|
$$

Formule el modelo de regresión lineal **B** como uno de programación por metas,

#### 1.7 Formas equivalentes del modelo arquimediano

Las siguientes estructuras del modelo arquimediano serán útiles en la PM con prioridades y servirán también para mantener una analogía con la PL.

Forma **2.** 

Min 
$$
\sum_{i=1}^{m} (w_i^- d_i^+ + w_i^+ d_i^+)
$$

 $c_{11}x_1 + c_{12}x_2 + \cdots + c_{1n}x_n + d_1 - d_1^+ = b_1$  $c_{21}x_1 + c_{22}x_2 + \cdots + c_{2n}x_n +$  $\frac{1}{2}$  $\frac{1}{1}$ 

**(1.12)** 

 $\bf{B}$ 

$$
c_{m1}x_1 + c_{m2}x_2 + \cdots + c_{mn}x_n + d_m^- - d_m^+ = b_m
$$

 $x \in S$ **x**,  $d^-, d^+ \ge 0$ 

Forma 3. La forma matricial del modelo arquimediano es

Min 
$$
\sum_{i=1}^{m} (w_i^{-} d_i^{-} + w_i^{+} d_i^{+}) = \mathbf{w}^{-} \mathbf{d}^{-} + \mathbf{w}^{+} \mathbf{d}^{+}
$$

$$
\mathbf{C} \mathbf{x} + \mathbf{I} \cdot \mathbf{d}^{-} - \mathbf{I} \cdot \mathbf{d}^{+} = \mathbf{b}
$$

$$
\mathbf{x} \in \mathbf{S}
$$
(1.13)

 $x \ge 0, d^- \ge 0, d^+ \ge 0$ 

donde **C, d, x** y S son como se definieron antes, I representa a la matriz identidad de (*m x m*) y  $\mathbf{w}^{\dagger} = (w_1^{\dagger}, w_2^{\dagger}, \dots, w_m^{\dagger})$  y  $\mathbf{w}^{\dagger} = (w_1^{\dagger}, w_2^{\dagger}, \dots, w_m^{\dagger})$ .

En resumen, formular un problema como un modelo de PM requiere básicamente de la introducción de las meta-restricciones, minimizando únicamente las desviaciones relevantes determinadas de acuerdo al criterio de la tabla 1.1. En la mayoría de los casos la f.o. del PPM no tendrá interpretación práctica.

### **SOLUCIÓN GRÁFICA DEL MODELO DE PROGRAMACIÓN POR METAS SIN PRIORIDADES.**

#### Introducción,

El presente capítulo está dedicado al estudio de la solución gráfica de un modelo de PPM sin prioridades, basado en el criterio de la métrica ponderada L<sub>1</sub> sobre el espacio de objetivos y el espacio de decisiones. Presento también la interpretación geométrica de la desviación de una meta en un punto cualquiera, que servirá para el resto de los capítulos. Al final incluyo la definición de metas eficientes que determinan al conjunto de soluciones óptimas del PPM.

#### **2.1 La Métrica L1**

Para ilustrar gráficamente la solución de un PPM es necesario conocer ciertas propiedades de la métrica **Li,** en especial los contornos que ella origina. Una métrica **L** es una función que permite calcular la distancia entre dos puntos (vectores) en **Rm.** Utilizaremos la expresión

$$
\|\mathbf{x} - \mathbf{y}\|_{L}
$$

para representar la distancia entre los puntos x, y de **Rm** de acuerdo a la métrica **L.** 

Las propiedades que debe cumplir una métrica **L** son las siguientes:

$$
|\mathbf{1}) \|\mathbf{x} - \mathbf{y}\|_{L} = \|\mathbf{y} - \mathbf{x}\|_{L}
$$

- **2)**  $\|x y\|_{L} = \|x y\|_{L} = 0 \Leftrightarrow x = y$
- **3)**  $\|\mathbf{x} \mathbf{y}\|_{L} \le \|\mathbf{x} \mathbf{z}\|_{L} + \|\mathbf{z} \mathbf{y}\|_{L}$
- **4)**  $\|x y\|_1 \ge 0$

Existe una familia interesante de métricas  $L_p$ 's (con  $p = 1,2,..., \infty$ ) que funciona muy bien en la teoría de optimización. La métrica **Lp** se define de la siguiente manera:

$$
\|\mathbf{x} - \mathbf{y}\|_{L_p} = \left[\sum_{i=1}^{m} |x_i - y_i|^p\right]^{1/p}
$$
 para  $p = 1, 2, ..., \infty$ 

donde

 $\mathbf{x} = (x_1, x_2, ...$  $y = (y_1, y_2, \dots, y_m)^t$ 

Al asignar un valor específico a **p** trabajamos con un tipo de métrica en particular, por ejemplo:

para **p = 1** 

$$
\|\mathbf{x} - \mathbf{y}\|_{L_1} = \sum_{i=1}^{m} |x_i - y_{y_i}|
$$

**19** 

#### **SOLUCION GRAFICA DEL MODELO DE PM SIN PRIORIDADES**

Para  $p = 2$ 

$$
\|\mathbf{x} - \mathbf{y}\|_{L_2} = \left[\sum_{i=1}^{m} |x_i - y_i|\right]^2
$$

para  $p = \infty$ 

•

$$
\|\mathbf{x} - \mathbf{y}\|_{L_{\kappa}} = M_{\text{max}} \|\mathbf{x}_i - \mathbf{y}_i\|
$$

Cuando  $p = \infty$ , la distancia entre x y y de acuerdo a la métrica  $L_{\infty}$ , se reduce a seleccionar el máximo de las componentes  $|x_i - y_i|$ , ya que esta es la que predomina al evaluar la expresión

$$
\|\mathbf{x} - \mathbf{y}\|_{L_{\infty}} = \left[\sum_{i=1}^{m} |x_i - y_i|\right]^{\gamma/2}
$$

Cuando calculamos la distancia entre dos puntos x, y es importante saber que tipo de métrica se está usando, ya que cada métrica define un criterio distinto de distancia. Por ejemplo, la distancia entre los puntos  $x = (6,4)$  y  $y = (2,1)$  de acuerdo a la métrica  $L_1$  es igual a 7

$$
\|\mathbf{x} - \mathbf{y}\|_{L_1} = |6 - 2| + |4 - 1| = |4| + |3| = 7
$$

Pero si medimos la distancia de acuerdo a la métrica L<sub>2</sub> resulta

$$
\|\mathbf{x} - \mathbf{y}\|_{L_2} = \sqrt{|6 - 2|^2 + |4 - 1|^2} = \sqrt{4^2 + 3^2} = 5
$$

Cuando  $p = \infty$  la distancia que se obtiene es

$$
\|\mathbf{x} - \mathbf{y}\|_{L_{\infty}} = \max_{i=1,2} \{ |6 - 2|, |4 - 1| \} = \text{Max} \{ 4, 3 \} = 4
$$

en resumen, al usar una métrica distinta se obtiene una distancia diferente.

#### 2.2 Contornos o vecindades de las métricas

La característica que nos interesa de una métrica es el contorno que esta origina sobre un punto x

Definición 2.1. Un contorno o vecindad de x, es el conjunto de puntos que se encuentran a la misma distancia del punto x.

La figura 2.1 muestra los contornos generados por la métrica  $L_p$ , para diferentes valores de p. Tales contornos representan a todos los puntos que distan 3 unidades del origen de acuerdo a cada métrica. Para  $p = \infty$  el contorno resulta un cuadrado, observe que los puntos (3,0), (0,3) y (3,3) satisfacen la expresión  $\|\mathbf{x} - \mathbf{0}\|_{L_{\infty}} = 3$ . Cuando p=2, la métrica **L**<sub>2</sub> es la bien conocida métrica euclidiana cuyos contornos son las circunferencias. El rombo representa los contornos originados por la métrica **L<sup>1</sup> .** 

#### **SOLUCION GRAFICA DEL MODELO DE PM SIN PRIORIDADES**

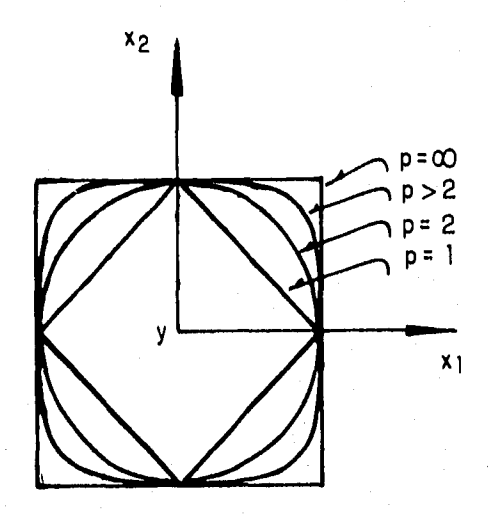

Figura 2,1 Contornos de las métricas

En adelante sólo mostraremos interés por la métrica  $L_1$  y los rombos que origina esta métrica; en realidad nos interesa el caso de la métrica ponderada L<sub>i</sub>w definida por la ecuación

$$
\|\mathbf{x} - \mathbf{y}\|_{L_l^*} = \sum_{i=1}^m w_i |x_i - y_i|
$$
 (2.1)

donde  $w = (w_1, w_2, \dots, w_m)$  es el vector de peso o ponderaciones, tal que  $w_i \ge 0$  para toda i.

Veamos los contornos que origina la métrica  $L_1^{\mathbf{w}}$  cuando x e y son puntos en el plano,  $\mathbf{R}^2$ . Por simplicidad se ha elegido al punto y como el origen (0,0).

Si  $w_1 = w_2$  decimos que las componentes  $(x_i - y_i)$  de (2.1) están igualmente ponderadas y el contorno resultante es

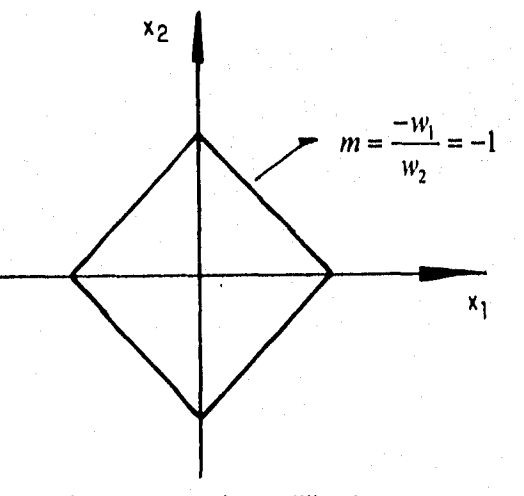

Figura 2,2, Rombo equilibrado

si  $w_1 > w_2$  decimos que la primera componente tiene mayor peso o preferencia y el contorno corresponde a un rombo alargado verticalmente.

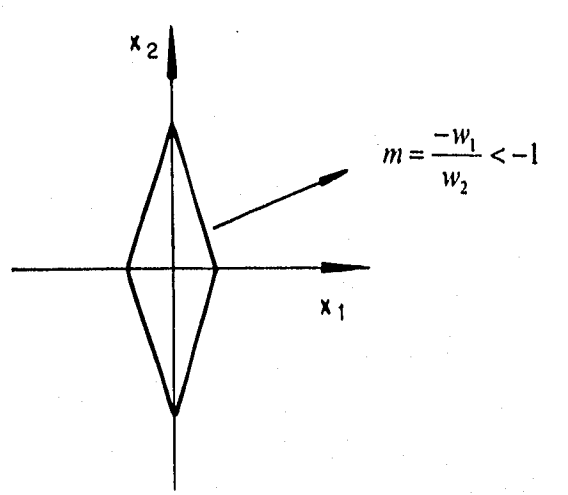

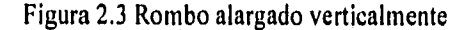

Por último la figura 2.4 representa el caso  $w_2 > w_1$ 

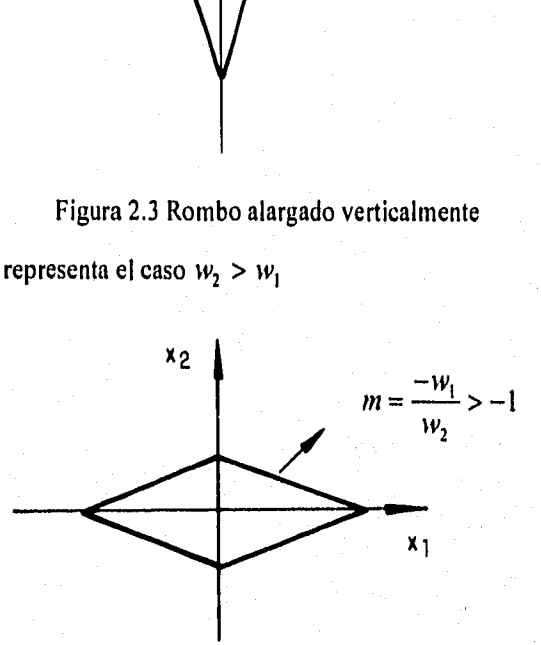

Figura 2.4 Rombo alargado horizontalmente

Cuando la segunda componente tenga penalización mayor ( $w_2>w_1$ ) el contorno resultante será un rombo alargado horizontalmente. Observe que la métrica L<sub>1</sub> es un caso particular de la métrica ponderada  $L_1^{\bullet\bullet}$  cuando  $w_1 = w_2 = \cdots = w_m = 1$ .

**Ejemplo 2.1** Graficar todos los puntos que disten 6 unidades del origen de acuerdo a la métrica ponderada  $L_1^{\omega}$  con  $w_1 = 3$  y  $w_2 = 1$ . Es decir, todos los puntos que cumplan la ecuación

$$
\|\mathbf{x} - \mathbf{0}\|_{L_1^*} = w_1 |x_1 - \mathbf{0}| + w_2 |x_2 - \mathbf{0}| = w_1 |x_1| + w_2 |x_2| = 6
$$
 (2.2)

En este ejemplo  $w_1 > w_2$ , por lo tanto el contorno resultará un rombo alargado verticalmente (figura 2.5). Note que el punto  $x' = (2,0)$  está a una distancia de 6 unidades del origen por que satisface la ecuación (2.2).

$$
\|\mathbf{x} - \mathbf{0}\|_{L_1^*} = w_1 |x_1| + w_2 |x_2| = 3(2) + 1(0) = 6
$$

Igualmente el punto  $x^2 = (0,6)$  cumple dicha condición

$$
\|\mathbf{x} - \mathbf{0}\|_{L^{\mathbf{v}}_{\mathbf{v}}} = 3(0) + 1(6) = 6
$$

#### **SOLUCION GRAFICA DEL MODELO DE PM SIN PRIORIDADES**

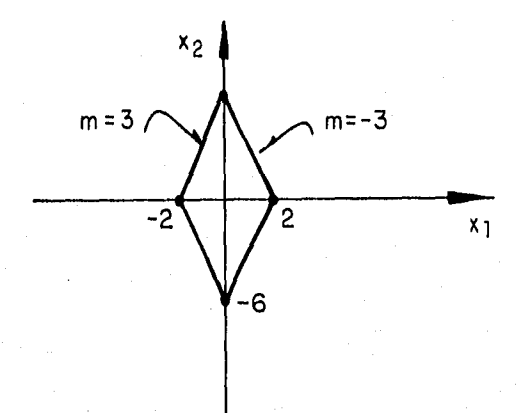

Figura 2.5 Contornos del ejemplo 2.1

El concepto de vecindad puede generalizarse a conjuntos de la siguiente manera: La distancia del punto x al conjunto M se define como la distancia mínima entre x y los puntos de M, representado con la siguiente ecuación

$$
\mathbf{d} = d(\mathbf{x}, M) = \underset{\mathbf{y} \in M}{Min} \|\mathbf{x} - \mathbf{y}\|_{L_1^{\mathbf{y}}} \tag{2.3}
$$

El contorno de un conjunto M encierra a todos los puntos x que se encuentran, de acuerdo a la ecuación 2.3, a la misma distancia d del conjunto M.

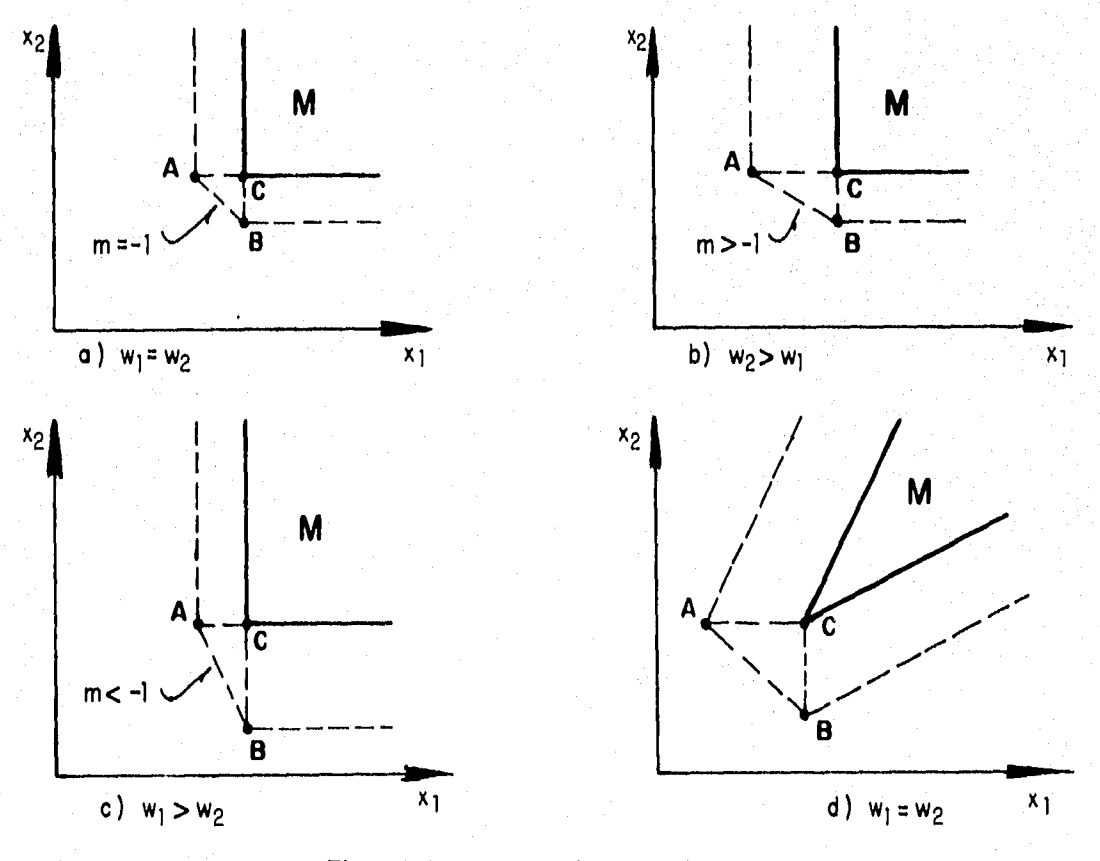

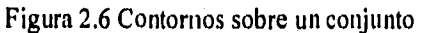

En la figura 2.6 el caso a) representa al contorno generado sobre **M** por la métrica ponderada  $L_1^w$ , con  $w_1 = w_2$ . **b)** representa el caso cuando la segunda componente es "más importante" que la primera ( $w_2 > w_1$ ). Si la primera componente es preferida a la segunda ( $w_1 > w_2$ ) resulta el caso **e).** El conjunto **M** en **d)** tiene como fronteras dos diagonales, los contornos en este conjunto son obtenidos de manera especial y con cierto cuidado (aquí  $w_1 = w_2$ ).

Es importante notar en la figura 2.6 la separación lineal que existe entre los puntos **A** y **B** respecto al punto **C.** En a) los puntos **A** y **B** se encuentran a la misma distancia de C, en **b)** el punto **A** está más alejado que **B,** y en c) el punto **A** está más cerca que el punto **B.** Lo anterior ayudará a marcar gráficamente las preferencias en el PPM (nótese también las pendientes).

#### **2.3 Interpretación geométrica de las desviaciones**

En el presente capítulo y en los posteriores será de gran ayuda tener una noción geométrica de la desviación de una meta en un punto x cualquiera. La figura 2.7 ilwitra en el plano **R** 2 la desviación de una meta.

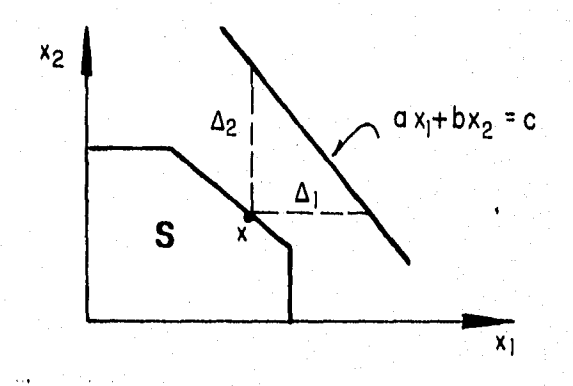

Figura 2.7 Representación geométrica de las desviaciones

Supongamos que la meta i viene dada por la ecuación

$$
ax_1 + bx_2 = c
$$

entonces, la desviación de la meta i en el punto  $x = (x_1, x_2)$  se calcula de las siguientes dos maneras

1)  $d = a\Delta_1$  medida horizontalmente 2)  $d = b\Delta$ , medida verticalmente

Por ejemplo, la desviación de la meta  $4x_1 + 2x_2 = 8$  en el punto  $x = (1,1)$  es

1) 
$$
d = a\Delta_1 = 4(\frac{1}{2}) = 2
$$
 6  
2)  $d = b\Delta_2 = 2(1) = 2$ 

esta desviación corresponde al nivel alcanzado por la meta en el punto (1,1) figura (2.8).

$$
4 x_1 + 2 x_2 = 8
$$
  
 
$$
\frac{4(1) + 2(1) = 6}{2}
$$
  
 Desviación = 2

**SOLUCION GRAFICA DEL MODELO DE PM SIN PRIORIDADES** 

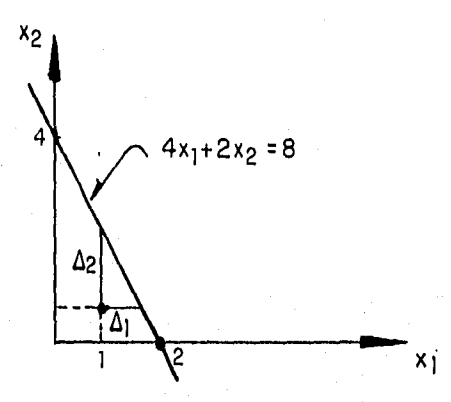

Figura 2,8 Desviación en el punto (1,1)

#### **2.4 Conjunto Ideal, Espacio Solución y Espacio Objetivo**

En la mayoría de los problemas de PM (y multiobjetivo) el punto **x** que satisface simultáneamente la mayoría de las metas (sino todas), casi siempre es no factible o simplemente no existe (caso de metas conflictivas entre sí). No obstante, la PM selecciona aquel punto x del conjunto S que mejor aproxima las metas a su valor objetivo. En la figura 2.9 encontramos al conjunto S de soluciones factibles, y al conjunto **M'** llamado *Conjunto Ideal' o Conjunto Utópico2* que representa los puntos donde las metas se alcanzan simultáneamente; ambos conjuntos en el *espacio solución o espacio de decisiones*  $\mathbf{x}_b$  en  $\mathbf{R}^n$ . En la gráfica 2.9 se observa que la solución óptima del PPM será el punto  $x \in S$  más cercano al conjunto **M'**.

El problema se complica cuando el conjunto ideal **M'** en el espacio solución es vacío, ya no es posible medir las distancias. Por tal razón, es necesario transformar el problema a un nuevo espacio, el *espacio de objetivos* z<sub>1</sub>'s, donde el conjunto utópico M resulte no vacío, i.e. el espacio de soluciones, **R",** es transformado en el espacio de objetivos, **Rm.** 

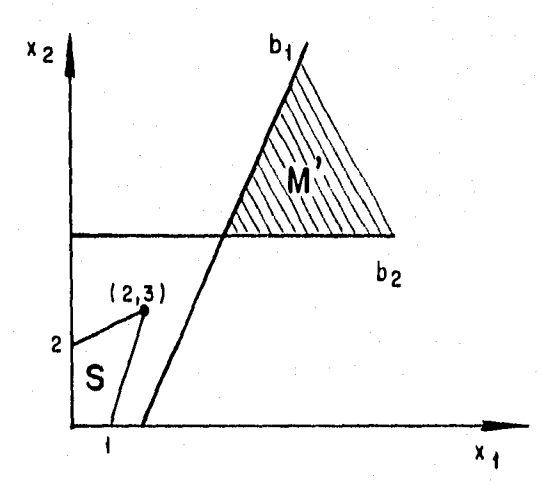

Figura 2.9 Espacio Solución del ejemplo 2,2

<sup>&</sup>lt;sup>1</sup> Se le llama conjunto ideal por que ahí deberían satisfacerse todas las metas.

<sup>&</sup>lt;sup>2</sup> Utópico por que generalmente es vacío.

**Ejemplo 2.2** Resolver el siguiente modelo arquimediano de PM

$$
meta \ 1 \ \{2x_1 - x_2 = z_1\} \ \text{con} \ z_1 \ge b_1
$$
\n
$$
meta \ 2 \ \{ \quad x_2 = z_2\} \ \text{con} \ z_2 \ge b_2
$$
\n
$$
s.a.
$$

$$
3x_1 - x_2 \le 3
$$
  

$$
-x_1 + 2x_2 \le 4
$$
  

$$
x_1, x_2 \ge 0
$$

con  $b_1 = 4$  y  $b_2 = 5$ .

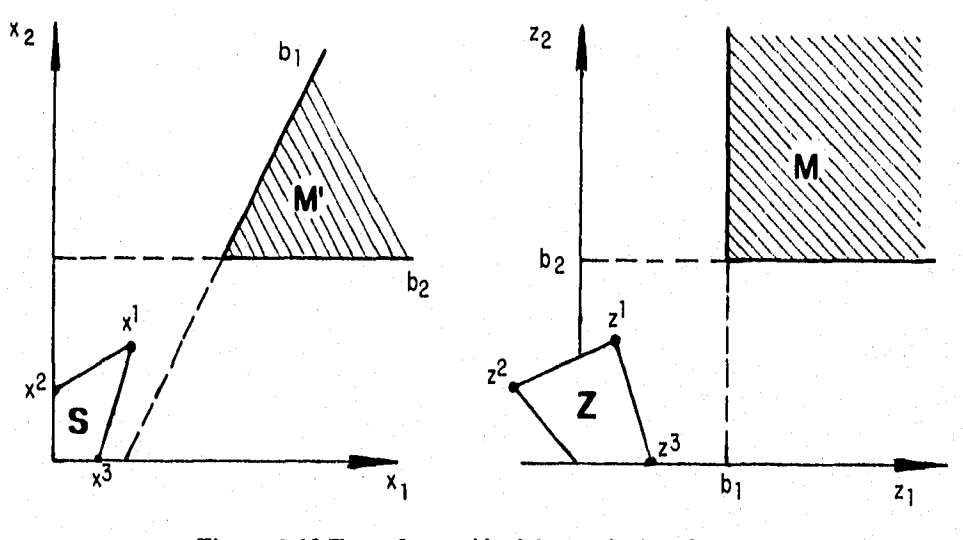

**Figura 2.10 Transformación del espacio de soluciones al espacio de objetivos** 

**El** conjunto **Z** de soluciones factibles en el espacio de objetivos corresponde a la imagen de todos los puntos **x** del conjunto **S** bajo la transformación **Z = Cx,** donde **C** es la matriz de coeficientes de las meta-restricciones. El siguiente teorema nos ayudará a determinar completamente al conjunto **Z**  (la demostración la encontrará en el apéndice ).

**Teorema 2.1** Todo punto extremo del conjunto S tiene como imagen un punto extremo del conjunto **Z,** y viceversa. Todo punto extremo del conjunto **Z** es la imagen de un punto extremo del conjunto S.

Por ejemplo, sustituyendo el punto  $x^1 = (x_1, x_2) = (2,3)$  en las meta-restricciones

$$
C1x = 2x1 - x2 = z1 = 2(2) - 3 = 1
$$
  

$$
C2x = x2 = z2 = 3
$$

Es decir, el punto  $x^1 = (2,3)$  se convierte en el punto  $z^1 = (1,3)$  bajo la transformación Cx. De manera semejante encontramos el resto de los puntos extremos de **Z,** obteniendo

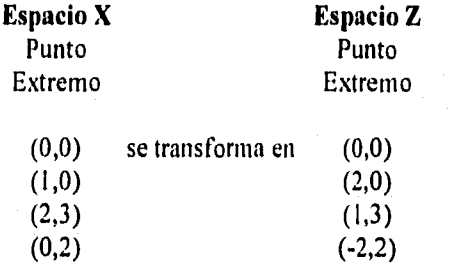

**El teorema 2.1 establece que los puntos extremos de! conjunto Z están determinados completamente por los puntos extremos del conjunto S ). viceversa.** 

Por otro lado, el conjunto utópico **M'** se transforma en el conjunto ideal **M** del espacio objetivo. Así, la solución óptima del modelo arquimediano consiste en determinar el punto  $x = (x_1, x_2)$  (o puntos) del conjunto S cuya imagen(es)  $z = (z_1, z_2)$  minimice la *distancia* entre el conjunto Z y el conjunto M. Nos proponemos ilustrar que aquí, la *distancia* corresponde a la métrica ponderada  $L_1$ <sup>w</sup>.

$$
d(\mathbf{x}, \mathbf{y}) = ||\mathbf{x} - \mathbf{y}||_{L_1^*} = \sum_{i=1}^m w_i |x_i - y_i|
$$

Si recordarnos que la desviación de una meta está representada con la expresión

$$
|Z_i(\mathbf{x}) - b_i|
$$

y al definir las variables de desviación  $d_i$ " y  $d_i$ " resulta

$$
|Z_i(\mathbf{x}) - b_i| = d_i^- + d_i^+
$$
  

$$
w_i | Z_i(\mathbf{x}) - b_i| = w_i^- d_i^- + w_i^+ d_i
$$

analizando ahora la función objetivo del modelo arquimediano

$$
Min \sum_{i=1}^{m} (w_i^- d_i^- + w_i^+ d_i^+) = Min \sum_{i=1}^{m} w_i |Z_i(\mathbf{x}) - b_i|
$$
 (2.4)

y definimos

$$
\mathbf{z} = \begin{bmatrix} z_1 \\ z_2 \\ z_3 \\ \vdots \\ z_m \end{bmatrix} = \begin{bmatrix} Z_1(\mathbf{x}) \\ Z_2(\mathbf{x}) \\ Z_3(\mathbf{x}) \\ \vdots \\ Z_m(\mathbf{x}) \end{bmatrix} \qquad \mathbf{y} \qquad \mathbf{b} = \begin{bmatrix} b_1 \\ b_2 \\ b_3 \\ \vdots \\ b_m \end{bmatrix}
$$

vemos que la ecuación 2.4 no es otra cosa más que la distancia mínima entre el punto z y el punto **b**, de acuerdo a la métrica ponderada L<sub>1</sub><sup>w</sup>.

$$
d(\mathbf{z}, \mathbf{b}) = ||\mathbf{z} - \mathbf{b}||_{L_1^*} = \sum_{i=1}^m w_i |z_i - b_i| = \sum_{i=1}^m w_i |Z_i(\mathbf{x}) - b_i| \text{ con } \mathbf{x} \in \mathbf{S}
$$
en nuestro caso el punto  $z = (z_1, z_2, \ldots, z_m)^t$  pertenece al conjunto **Z** de soluciones factibles y el punto  $\mathbf{b} = (b_1, b_2, \dots, b_m)^t$  pertenece al conjunto utópico **M**, en el espacio de objetivos.

#### **2.5 Solución gráfica del PPM en el espacio objetivo zi**

**Al** utilizar los contornos que origina la métrica Li sobre el conjunto **NI** localizaremos gráficamente **la solución** óptima del ejemplo 2.2, cuyo modelo de PPM es el siguiente

Min 
$$
w_1^{-}d_1^{-} + w_2^{-}d_2^{-}
$$
  
\ns.a.  
\n $2x_1 - x_2 + d_1^{-} - d_1^{+} = 4$   
\n $x_2 + d_2^{-} - d_2^{+} = 5$   
\n $3x_1 - x_2 \le 3$   
\n $-x_1 + 2x_2 \le 4$   
\n $x \ge 0, d \ge 0$ 

Considerando las variables  $d_1$  y  $d_2$  igualmente ponderadas, e.g.  $w_1 = w_2 = 1$ , los contornos de la métrica L<sub>1</sub> sobre el conjunto M corresponden a la figura 2.11, y el punto óptimo resultante es z<sup>1</sup>, **que se indentifica desplazando los contornos hasta tocar al conjunto Z; semejante al desplazamiento de la f.o, en un problema de PL. Por lo tanto, la solución óptima del PPM corresponde a todos los puntos x** ES **en el espacio de decisiones, tal que sus imágenes van a dar al**  punto extremo z<sup>1</sup>. En este caso el punto extremo x<sup>1</sup> es el único punto que tiene por imagen al punto  $\mathbf{z}^{\mathsf{I}}$ , dea quí que la solución óptima única es  $\mathbf{x}^{\mathsf{I}} = (2,3)$ .

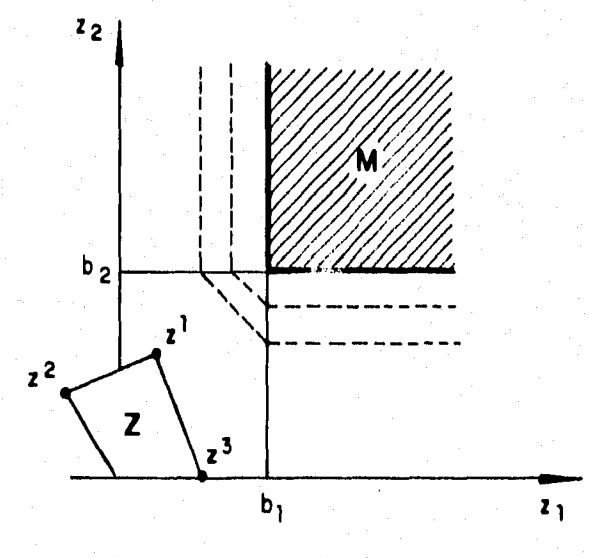

**Figura 2.11 Espacio objetivo del ejemplo 2.2** 

**Trazar correctamente los contornos sobre el conjunto NI es la base para resolver gráficamente un PPM. Por tal motivo, se ha graficado en la figura 2.12 los diferentes contornos sobre el conjunto M en el espacio objetivo, para los tipos de metas más comunes. A saber:** 

**a. una meta del tipo mayor o igual y otra menor igual que** 

- **b. ambas metas del tipo de igualdad**
- **c. una meta de intervalo y otra mayor o igual que**
- **d. ambas metas de intervalo**

## **SOLUCION GRAFICA DEL MODELO DE PM SIN PRIORIDADES**

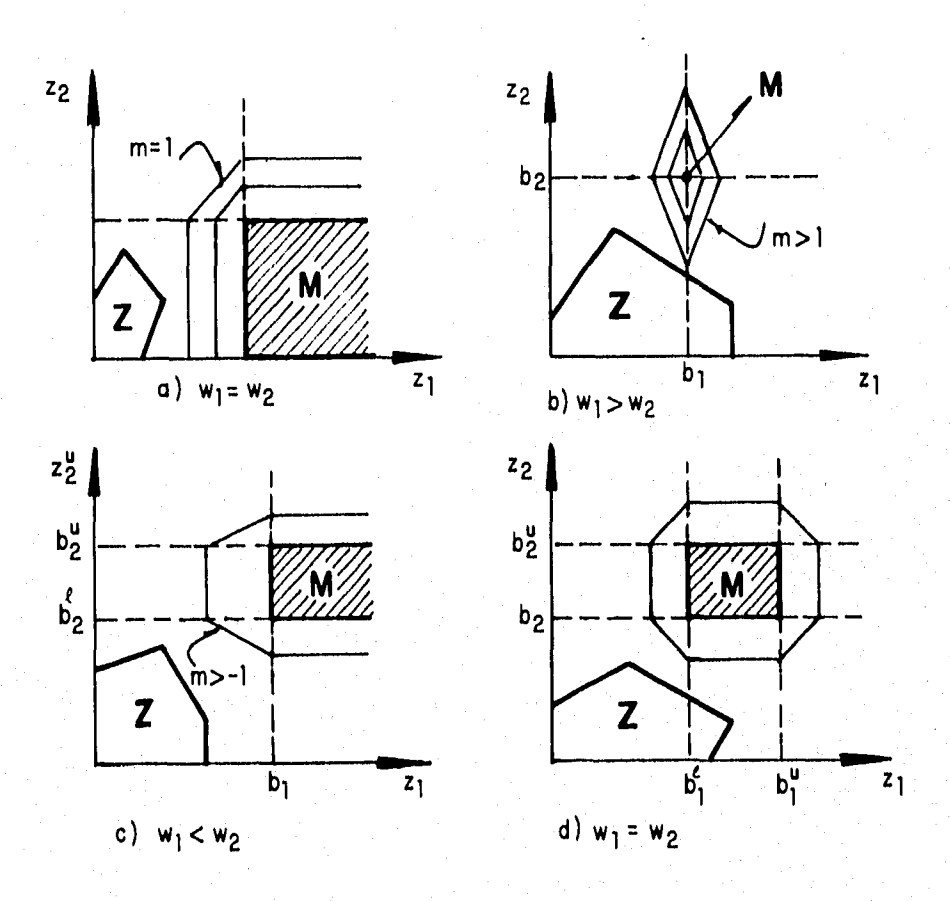

Figura 2.12 Contornos sobre el conjunto utópico M.

Hay ocasiones donde el conjunto M se intersecta con el conjunto Z resultando trivial la solución óptima.

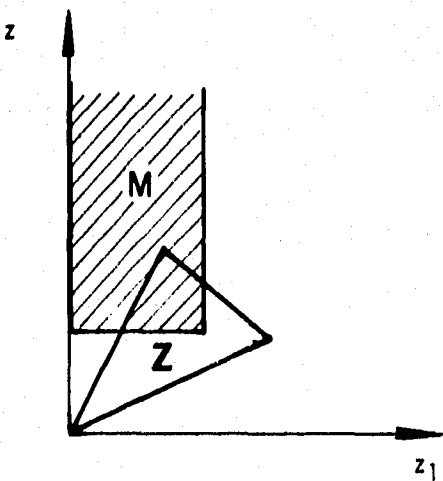

Figura 2.13 Intersección del conjunto Z y el conjunto M

Gráficamente es más sencillo descubrir la solución óptima trabajando en el espacio objetivo por la facilidad que dan los contornos, aunque siempre existe la posibilidad de usar el espacio solución x<sub>i</sub>.

Ejemplo 2.3 Resolvamos gráficamente el problema representado en la figura 2.14. La función objetivo para este problema es

Min 
$$
(w_1^*d_1^* + w_2^*d_2^* + w_3^*d_3^*)
$$

con las siguientes metas

**meta 1** 
$$
C^1 x = z_1
$$
 con  $z_1 \in [b'_1, b''_1] = [10, 4]$ 

$$
\text{meta 2 } C^2 x = z_2 \text{ con } z_2 \ge b_2
$$

donde  $C^1$  = (2,1) y  $C^2$  = (-1,2). Los puntos extremos de S se transforman en

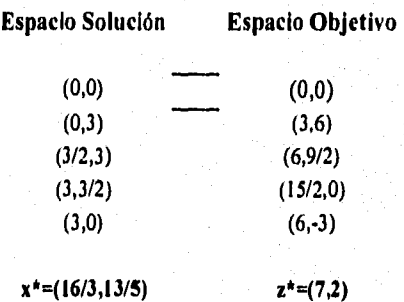

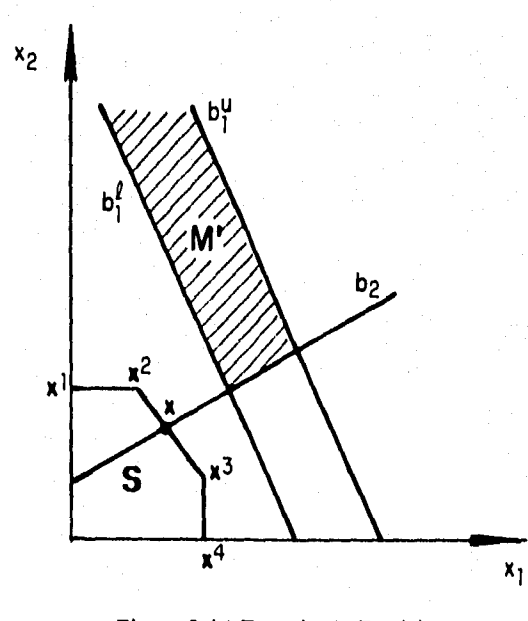

Figura 2.14 Espacio de Decisiones

## **SOLUCION GRAFICA DEL MODELO DE PM SIN PRIORIDADES**

Es difícil obtener con claridad los contornos sobre el conjunto **M',** pero si nos trasladamos al espacio objetivo y analizamos el conjunto **M** resulta

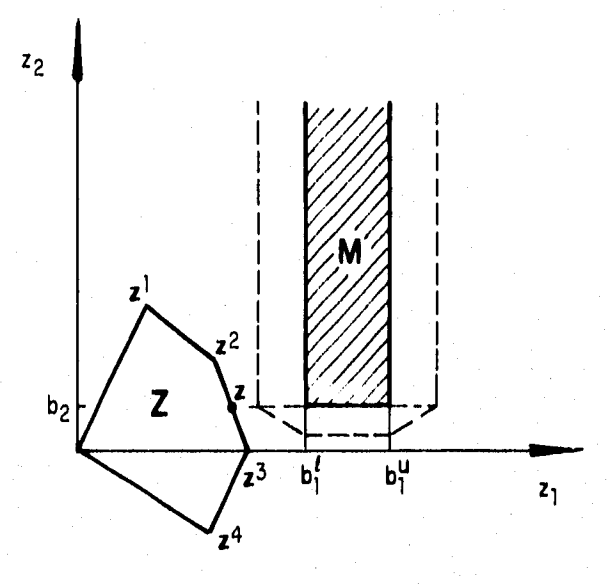

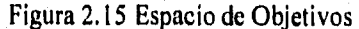

Dependiendo de los pesos asignados a las desviaciones, la solución óptima podría resultar el punto **z**, el punto  $z^3$  o el segmento completo de **z** a  $z^3$ . En realidad son los puntos de S cuyas imágenes caen en el segmento  $z, z^3$  (i.e. puntos en el segmento  $xx^3$ ). Supongo que el lector es tan observador como para descubrir porqué un punto en el segmento  $z^2z$  (ó en  $x^2x$ ) no es candidato a solución óptima.

Otra razón por la que preferimos trabajar en el espacio objetivos, es porque el conjunto M' en algunos casos es vacío, forzándonos a trasladarnos al espacio Z como en el siguiente ejemplo.

**Ejemplo 2.4** Considere el siguiente problema de PM

Min 
$$
(w_1^-d_1^- + w_1^+d_2^+ + w_2^-d_2^- + w_2^+d_2^+ + w_3^-d_3^- + w_3^+d_3^+)
$$
  
\n $C^1x + d_1^- - d_1^+ = z_1 \text{ con } (z_1 = b_1)$   
\n $C^2x + d_2^- - d_2^+ = z_2 \text{ con } (z_2 = b_2)$   
\n $C^3x + d_3^- - d_3^+ = z_3 \text{ con } (z_3 = b_3)$   
\n $x \in S$ 

Observe que todas las metas están en forma de igualdad. La figura 2.16 representa la problemática en el espacio de decisiones. En este caso las metas no logran satisfacerse simultáneamente resultando un conjunto M<sup>3</sup> vacío. El espacio objetivo es ahora R<sup>3</sup>, sin embargo -como diría el Dr. F,M.- no causa mayor dificultad, porque el conjunto utópico **NI** es no vacío y consiste únicamente del punto ( $b_1, b_2, b_3$ ). Como el espacio objetivo es tri-dimensional, los contornos sobre el punto ( $b_1$ ,  $b_2$ ,  $b_3$ ) tendrán la forma de diamante (en vez de rombos) pero la interpretación es la misma que en  $\mathbb{R}^2$ ,

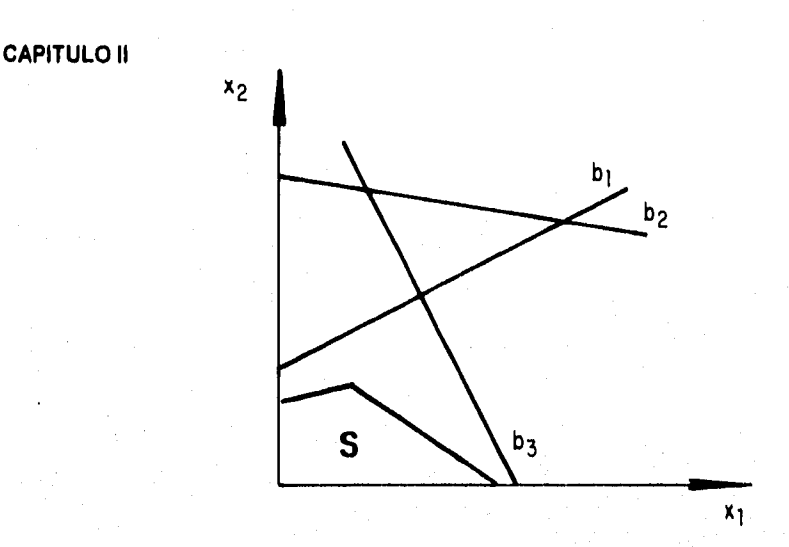

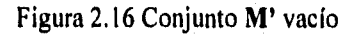

# **2.6 Solución gráfica del PPM en el espacio de decisiones xi**

Para identificar con éxito la solución óptima en el espacio solución, hay que poner mucha atención en los pesos asignados a las desviaciones ó identificar correctamente los contornos.

*Min*  $w_i^d - w_i^d + w_i^d$ 

**Ejemplo 2.5** Considere el PPM cuya gráfica aparece en la figura 2.17

$$
-x_1 + 3x_2 + d_1 - d_1^+ = 6 \text{ (≥ 6)}
$$
  
\n
$$
-5x_1 + 6x_2 + d_2 - d_2^+ = 3 \text{ (≤ 3)}
$$
  
\n
$$
2x_1 + 3x_2 + S_1 = 11 \text{ (≤)}
$$
  
\n
$$
x_1 + S_2 = 4 \text{ (≤)}
$$
  
\n
$$
x_2 + S_3 = 3 \text{ (≤)}
$$

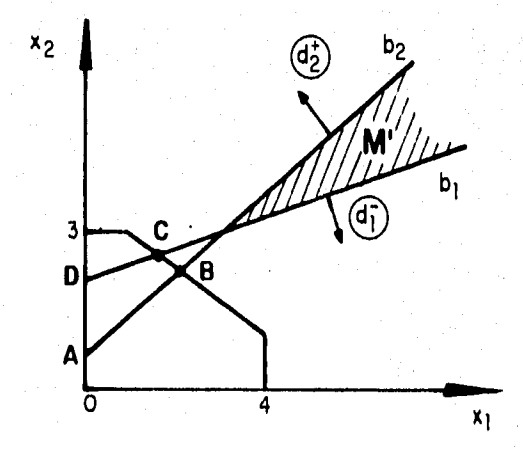

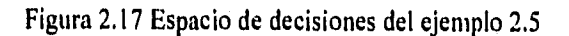

#### **SOLUCION GRAFICA DEL MODELO DE PM SIN PRIORIDADES**

Note en la gráfica que se han encerrado en círculo las desviaciones no deseadas de las metas. Supongamos que la meta 1 tiene una penalización mayor que la meta 2, i.e  $w_1 > w_2$ , y pensemos cuáles serían las iteraciones del simplex con la intensión de resolver gráficamente el problema.

#### **CASO t.**

La base inicial consta de las variables de holgura  $S_1$ ,  $S_2$ ,  $S_3$  y las desviaciones negativas, así la solución inicial es  $(x_1, x_2) = (0,0)$ , punto **O**. En la primera iteración el simplex brincará del punto **O** al punto **A** que es el más cercano. En este punto  $d_1 = d_2^+ = 0$  por que **A** está sobre la recta que representa la meta restricción y cualquier punto sobre la recta cumplirá la meta en forma exacta. La siguiente opción es moverse al punto **D** ó al punto **B** (observe que en **B** la segunda meta seguirá cumpliéndose totalmente). En realidad **D** no es opción para el simplex, la razón es que al brincar a **D** empeoraría la segunda meta y mejoraría la primera; en cambio, brincar a **B** mejoraría la primer meta sin empeorar la segunda, y el simplex busca siempre mejorar sin empeorar. De aquí que la tercera solución sea el punto **B.** Hasta este momento no se ha mencionado el hecho de que  $w_1 > w_2$ . Digamos por simplicidad que sólo resta la siguiente opción para llegar al óptimo: mantenerse en el punto **B** ó pasar al punto **C**. Las desviaciones no deseadas son  $d_1$  y  $d_2$ , en **C** tenemos  $d_1^- = 0$  *y*  $d_2^+ > 0$  *y* en **B** tenemos  $d_1^- > 0$  *y*  $d_2^+ = 0$ . De acuerdo a la función objetivo, la desviación total en el punto **C** sería  $w_2^T d_2^*$  y en **B** sería  $w_1^T d_1^*$ . Entonces, **C** es el punto óptimo siempre y cuando se cumpla

$$
w_2^+ d_2^+ < w_1^- d_1^-
$$
\n
$$
w_1^- > \frac{w_2^+ d_2^+}{d_1^-} \tag{2.5}
$$

en caso contrario el punto óptimo será **B.** Es posible determinar la expresión 2.5 si conocemos el valor de  $d_2^*$  en el punto **C** y el valor de  $d_1^-$  en el punto **B**. Estimándolos gráficamente con un poco *de* intuición, descubriremos que no es necesario conocerlas especificamente, a ojo de buen cubero dirá que la relación 2.5 es válida para muchos  $w_1 > w_2^*$ . Cuando intentamos resolver el problema en el espacio solución no se puede esperar mucho de los contornos, hay que usar la experiencia.

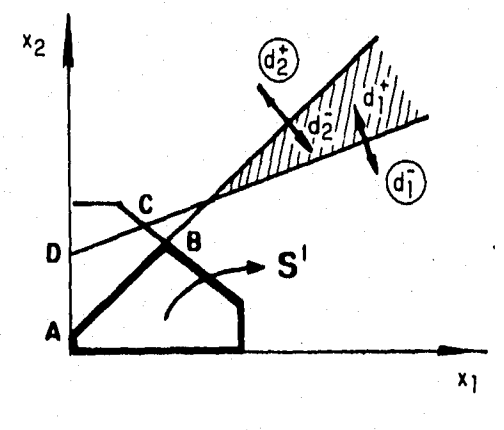

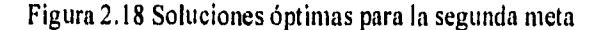

## **CASO 2.**

Otra manera de analizarlo es la siguiente, la solución inicial (0,0) cumple totalmente la segunda meta  $(d<sup>+</sup> = 0)$ , la gráfica 2.18 señala todos los puntos del espacio factible donde esta meta permanece óptima.

La pregunta que debemos hacernos es  $\zeta$ de todos los puntos del conjunto  $S_1$ , cuáles son los puntos que mejor satisfacen la primer meta?. La gráfica nos indica que la respuesta son los puntos comprendidos en el segmento **AB.** Resulta evidente que la mejor opción de Si es entonces el punto **B.** 

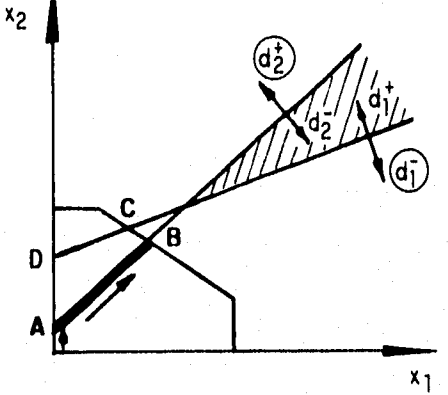

Figura 2.19 Conjunto de opciones para la meta 1

La pregunta final será ¿Quién es más importante, la primer meta o la segunda?. Como  $w_1 > w_2$ , siempre que  $w_1^-$  sea "suficientemente" mayor que  $w_2^+$ , la solución óptima apuntará al punto C; pero si  $w_1^*$  sólo es "relativamente" mayor que  $w_2^*$ , es posible que el óptimo se mantenga en el punto **B,** o incluso en un punto intermedio (aquí "relativo" se usa en el mismo contexto que lo usó Albert Einsten),

Como ejercicio puede intentar descubir la solución óptima utilizando los contornos sobre el espacio **Z,** su experiencia para encontrar gráficamente la solución tendrá un repunte significativo.

#### **2.7 Frontera Eficiente**

Sabemos que en un problema multiobjetivo es casi imposible que exista una solución factible que optimice todas las funciones objetivos al mismo tiempo. En su lugar se espera encontrar una solución que domine a otras en al menos un objetivo. Tal solución se conoce en la PLMO como solución **no-dominada** o **solución eficiente.** Las soluciones no-dominadas tienen una característica importante de monotonía, que es la de preferir más a menos. Sin embargo, en un PPM no es posible mantener tal característica de solución no-dominada, debido a que la programación por metas contempla soluciones *dominadas* como soluciones óptimas de un problema (el caso cuando la solución es suficiente para cumplir las metas). En su lugar se utiliza el concepto de *metas* **eficientes** correspondiendo al criterio de minimización del **PPM.** 

**Definición 2.2 Sea**  $x \in S$  **una solución factible del PPM, y sea d su vector de desviaciones** relevantes asociado. Entonces, **x** es **nieta eficiente** si no existe otra solución **xi** con vector asociado  $d<sup>1</sup>$  tal que,  $d<sup>1</sup> \le d$  **y**  $d<sup>1</sup> \ne d$  (i.e.  $d<sup>1</sup>$   $\le d<sup>1</sup>$  para toda i , y  $d<sup>1</sup>$   $\le d<sup>1</sup>$  para al menos una i).

En otras palabras, una meta es eficiente si no existe otra meta tan buena como esta pero mejor aún en al menos una desviación.

Lo importante de la definición anterior es que señala que las soluciones óptimas de un problema de programación por metas se encontrarán en el conjunto M<sub>E</sub> que contenga a todas las metas eficientes. Por lo tanto, si logramos obtener el conjunto M<sub>E</sub> (una vez definido el vector de desviaciones relevantes) podremos identificar las posibles soluciones óptimas del PPM.

En el ejemplo 2.5 el conjunto de metas eficientes  $M_E$  corresponde al segmento de recta que une los puntos **C** y **B** de la gráfica (2.17). El vector de desviaciones relevantes en un punto x lo escribimos de la siguiente manera:

$$
\mathbf{d} = \begin{bmatrix} d_1^- \\ d_2^+ \end{bmatrix}
$$

Si  $\mathbf{d} = \begin{bmatrix} 1 & 1 \\ 0 & 1 \end{bmatrix}$  es el vector de desviaciones asociado al punto **C** y  $\mathbf{d} = \begin{bmatrix} 1 & 1 \\ 0 & 1 \end{bmatrix}$  $d_1$ el vector asociado al

punto **D**, notamos que **C** *domina* al punto **D** con su vector de desviaciones,

$$
\begin{bmatrix} d_1^- \\ d_2^+ \end{bmatrix} \le \begin{bmatrix} \dot{d}_1^- \\ \dot{d}_2^+ \end{bmatrix} \quad \text{con} \quad d_2^+ < \dot{d_2}^+
$$

por lo tanto **D** no es una meta eficiente. Observe que en el punto **C**,  $d_1 = 0$ , y de todos los puntos de S que tengan  $d_1^* = 0$ , C es el que tiene la mínima desviación  $d_2^*$ , eso convierte a C en una meta eficiente.

En la figura 2.14 del problema 2.3 el conjunto de metas eficientes **ME** lo identificamos como el segmento de recta **x**,**x**<sup>3</sup>, en la figura 2.9 el conjunto **M**<sub>E</sub> consta del segmento **x**<sub>1</sub>,**x**<sub>3</sub> (¿por qué?).

La siguiente gráfica nos muestra las fronteras de metas eficientes del problema de PM y el conjunto de soluciones no-dominadas de la PLMO, considerando un sistema costo-utilidad. Las metas eficientes se identificarán como todos aquellos puntos que con una desviación fija sobre el costo programado, es la que más se acerca al nivel aspirado en rendimiento. En otras palabras, una meta es eficiente si con una desviación  $d_1$  fija, la desviación  $d_2$  es lo más pequeña posible. De aquí que el conjunto **ME** lo formen los puntos del segmento **AB** y **BC.** 

En el contexto de la PLMO las soluciones no-dominadas se identifican como todos aquellos puntos que con un nivel de costo fijo, arrojen la máxima utilidad. En la figura 2.20 vemos que el conjunto de soluciones no-dominadas de la PLMO coincide con el conjunto de nietas eficientes, **ME,** de la PM. Observe que al pasar de **A** a **B** el costo "empeora" y el rendimiento "mejoro", esto siempre sucederá al pasar de una solución no dominada a otra.

Con un sistema riesgo-rendimiento de un portafolio de inversiones (fig. 2.21), identificamos al segmento **AC** de soluciones no-dominadas de la PLMO, como todos aquellos puntos que tienen el mismo rendimiento pero de menor riesgo; o bien, aquellos puntos que con un nivel de riesgo constante generan el mayor rendimiento. Las soluciones no-dominadas se dice que son las soluciones mejor comprometidas para el decisor.

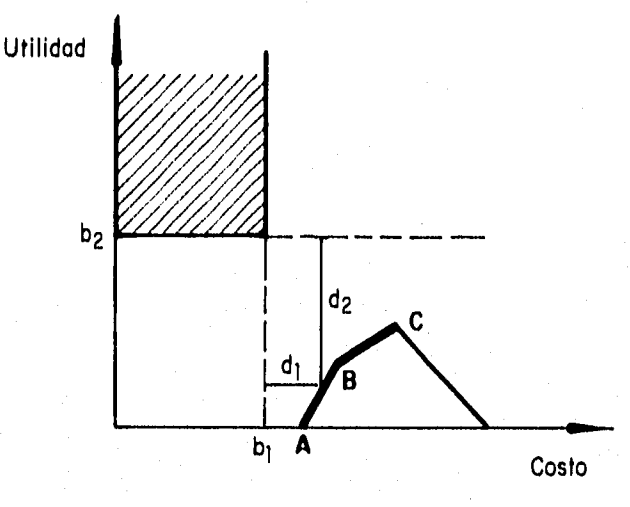

Figura 2.20 Frontera eficiente costo-utilidad

Para efectos de ilustración, la meta de riesgo se ha considerado de tipo intervalo. Note que el punto B es una solución dominada ya que existen otras de menor riesgo pero de mejor rendimiento, por ejemplo A. Sin embargo en el contexto de la PM, el segmento AB forma el conjunto de metas eficientes, por que el vector de desviaciones asociado a cada punto resulta mucho mejor, i.e. desviaciones más pequeñas en relación a los niveles aspirados por las metas.

El problema muestra que hay soluciones mejor comprometidas para el decisor (no-dominadas) que las soluciones óptimas que resulten del PPM. Es probable que el decisor no conozca bien la relación entre riesgo-rendimiento, llevando a un planteamiento deficiente del PPM. El problema debería analizarse antes de adoptar alguna acción. Con este ejemplo vemos que una meta-eficiente no necesariamente será una solución no-dominada.

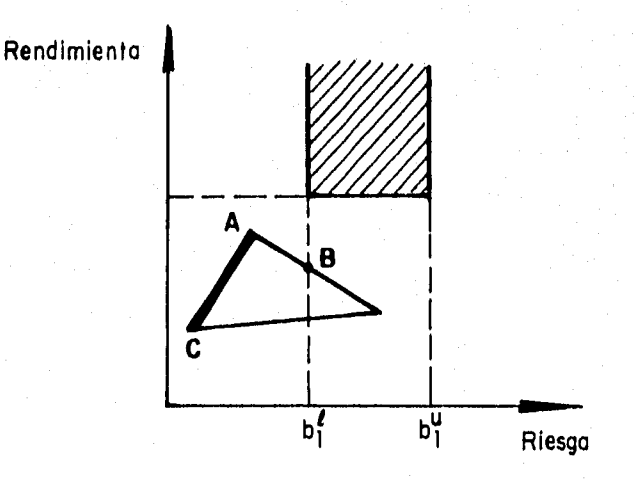

Figura 2.21 Frontera eficiente riesgo-rendimiento

## **PROGRAMACIÓN POR METAS CON PRIORIDADES**

#### **3.1 Introducción**

La programación por metas es un caso especial de la programación multiobjetivo, se utiliza cuando se han fijado niveles de aspiración o metas a cada objetivo. En la práctica no todos los objetivos tienen la misma importancia, asimismo, hay metas que tienen estrictamente más prioridad que otras. Por ejemplo, en un país podría tener mayor prioridad satisfacer las necesidades alimenticias de sus habitantes que la construcción de carreteras; en el suministro de agua en distritos de riego, es prioritario satisfacer a los distritos con siembras de temporada que a particulares; minimizar el costo en un plan de transporte podría tener más prioridad que minimizar el tiempo de entrega, o viceversa; calendarizar la producción en base a la demanda puede obedecer a las prioridades que se tengan con los clientes; la liquidez de una inversión puede ser más importante que el monto de impuestos, etc.

Articular prioridades en un problema multiobjetivo depende básicamente del problema práctico que estemos resolviendo, pueden intercalarse a *priori* o de manera progresiva en el modelo. Intercalar las prioridades progresivamente le da un toque más real, sin embargo existen también muchas situaciones que definen las prioridades de antemano, donde la PM tiene cada vez más aceptación. La PM es útil en la resolución de problemas con niveles de prioridad preestablecidos; además, el método que utiliza es aplicable a la formulación de problemas lineales, no lineales y cuadráticos. Sin embargo, debido a lo especial de cada caso sólo abordaremos el de objetivos y restricciones lineales.

En la práctica puede ser trivial cuáles metas tienen mayor prioridad que otras, pero puede suceder (y de hecho ocurre) que no sea fácil determinar un orden de preferencias adecuado, en problemas donde los objetivos son muy competitivos entre sí. Existen varios criterios para establecer niveles de prioridad dependiendo de la problemática, entre estos podemos mencionar: uso de la función de utilidad, comparación por parejas, naturaleza de las metas, criterios de dominancia estocástica de primero y segundo orden, uso de la matriz de descomposición de preferencias, y la experiencia misma. De cualquier forma corresponde al decisor (en el presente trabajo) establecer dichos niveles y no será tratado aquí; una vez establecidos, el analista (nosotros) procede a resolver el problema utilizando la PM.

Básicamente existen cuatro métodos para la resolución de un problema de PMCP

- 1) Método secuencial
- 2) Método simplex lexicográfico
- 3) El método simplex aplicado al problema dual multidimensional de la PM

4) Método de la inversa reducida

Únicamente desarrollaré los tres primeros métodos que constituyen material suficiente para resolver satisfactoriamente el modelo con prioridades. El tercer método se puede consultar en Spronk [43], p. 79. Como tema especial realizo un estudio detallado del problema dual multidimensional de la PM que aparece muy poco en la literatura, destaco las cualidades del método y obtengo la solución primal de manera específica.

**3.2 El modelo de la programación por metas con prioridades** 

El modelo general de la PMCP es

Min 
$$
\sum_{i=1}^{p} P_i (w_i d_i^2 + w_i^2 d_i^2)
$$
  
\n
$$
C^1 x + d_1^2 - d_1^2 = b_1
$$
  
\n
$$
C^2 x + d_2^2 - d_2^2 = b_2
$$
  
\n
$$
\cdots \cdots \cdots \cdots \cdots
$$
  
\n
$$
C^m x + d_1^2 - d_m^2 = b_m
$$
  
\n
$$
x \in S
$$
  
\n
$$
x_j \ge 0, d_i \ge 0
$$

donde  $d_i$ ,  $b_i$ ,  $\mathbf{x}, \mathbf{C}^l$  y S son como se definieron anteriormente y

*p* número de niveles de prioridad establecidos en el modelo ( $p \le m$ )

 $P_1$  coeficiente de prioridad i

coeficiente de pesos  $w_i$ 

El sistema de ecuaciones (3.1) es equivalente al modelo (1.12) al incluir los coeficientes de prioridad **P,.** 

Sucede que la meta i no necesariamente corresponde al nivel de prioridad i. Luego entonces, la forma más general del modelo resulta

Min 
$$
\sum_{k=1}^{p} P_k (\mu_k d^+ + \lambda_k d^+)
$$
  
\n
$$
Cx + Id^- - Id^+ = b
$$
  
\n
$$
x \in S
$$
  
\n
$$
x \ge 0, d^- \ge 0, d^+ \ge 0
$$
  
\n(3.2)

donde

$$
\mu_{i} = (w_{1k}^{+}, w_{2k}^{-}, \dots, w_{mk}^{-})
$$
\n
$$
\lambda_{i} = (w_{1k}^{+}, w_{2k}^{+}, \dots, w_{mk}^{+})
$$
\n
$$
\mathbf{d}^{-} = (d_{1}^{-}, d_{2}^{-}, \dots, d_{m}^{-})'
$$
\n
$$
\mathbf{d}^{+} = (d_{1}^{+}, d_{2}^{+}, \dots, w_{m}^{+})'
$$
\n
$$
k = 1, 2, \dots, p
$$

En los modelos de PMCP (3.1 y 3.2), las metas correspondientes al coeficiente de prioridad **Pi** son infinitamente más importantes que las metas de prioridad  $P_2$ , esto se denota escribiendo  $P_1 \gg > P_2$ . Las metas de prioridad **P2** son infinitamente más importantes que las metas de prioridad **P3,** i.e,  $P_2 \gg P_3$ , y así sucesivamente hasta el nivel de prioridad más bajo. Los coeficientes  $P_k$ 's son motivo de gran controversia en la PM, algunos piensan que los **Pk** no deben ser cantidades numéricas sino ordinales exclusivamente; al asignar un valor numérico a cada P<sub>k</sub> por grande que este sea, la relación de importancia podría no quedar establecida correctamente. En este sentido los sumandos en la f.o, de (3.2) no tiene interpretación congruente.

**(3.1)** 

Utilizar coeficientes de prioridad **Pk** para asignar metas a un nivel de prioridad determinado, crea problemas de comprensión por que no induce un criterio claro para decidir que valor numérico se debe dar a cada **Pk,** y aún cuando puedan sumarse asignando cantidades infinitamente grandes, la suma de tales cantidades podría ser no representativa del grado de prioridad resultante,

La problemática anterior aunada a los errores computacionales que ocasiona, motivó a un nuevo planteamiento de la función objetivo del problema de PMCP, llamado *"Programación por metas lexicográfica",* en el sentido de que cada componente de la función objetivo representa un nivel de prioridad y donde los niveles no llegan a mezclarse. La nueva manera de escribir la f.o, es

Min-Lex 
$$
a = \{ \mu_1 d^{\dagger} + \lambda_1 d^{\dagger}, \dots, \mu_p d^{\dagger} + \lambda_p d^{\dagger} \}
$$

## $Cx + Id^- - Id^+ = b$  (3.3)  $x \in S$  $x \geq 0, d \geq 0$

donde **Min-Lex** significa minimizar lexicográficamente la función objetivo, Esto es, buscará satisfacer las metas de primera prioridad tanto como sea posible; luego si el espacio factible lo permite, satisfacer las metas de segunda prioridad, luego la tercera, y así sucesivamente hasta llegar al nivel de prioridad más bajo. La solución óptima del problema de programación por metas con prioridades (3.3) se denomina *"Mínimo Lexicográfico".* 

A continuación propongo un ejemplo que servirá para ilústrar la solución gráfica de un problema con prioridades, así como en la aplicación del método secuencial y el simplex lexicográfico.

**Ejemplo 3.1** Cierta compañía se dedica a la fabricación de piezas de aparatos mecánicos. Una clase de pieza en especial se fabrica en dos tipos de calidad, normal y extrafina. Para la fabricación de la próxima corrida la empresa recurrirá a financiamiento externo. Actualmente la maquinaria disponible está calibrada para producir 9 moldes de refacción por corrida; pudiendo combinar los moldes extrafino y normal en una misma corrida. Las piezas extrafinas se venden a \$300 por unidad y las normales a \$100. Debido a ciertas facilidades que tiene la empresa por el momento, el costo de producción por unidad es el mismo para cualquiera de los dos tipos e igual a \$100. (La compañia no recibe ninguna utilidad en las piezas de calidad normal pero con tal de mantenerse en la competencia ha contemplado su fabricación). Se pretende producir al menos 5 piezas de calidad extrafina y 3 de calidad normal. Las metas establecidas por el administrador de la compañía en orden de importancia fueron las siguientes:

a) Obtener ingresos superiores a los 1200 pesos por corrida de producción.

b) Evitar ajustes en la maquinaria (cualquier ajuste implicaría tiempo y costo). La empresa es indiferente por ajuste inferior o superior de maquinaria ya que el tiempo y costo de reajuste es el mismo, la penalización cargada a esta meta es de 1 (tiempo de retraso en horas).

c) Satisfacer la necesidad mínima de producción. La proporción de demanda en el mercado de las piezas extrafinas es 5 a 1 en relación a las normales. Se ha decidido usar estos valores como penalizaciones en la f.o. para las desviaciones de esta meta (el 5 representa el costo de oportunidad, en prestigio, para la compañía en caso de ofrecer el producto).

Las metas anteriores podrán realizarse siempre y cuando no excedan el financiamiento obtenido de \$600.

## Formulación

Sean  $x_1 = No$ . de piezas producidas de calidad extrafina  $x_2$  = No. de piezas producidas de calidad normal

La meta correspondiente a la primera prioridad  $(P_1)$  está representada por la desigualdad

 $P_1(3x_1 + x_2 \ge 12)$  en cientos de pesos

a esta meta le corresponde en la función objetivo la desviación  $d_1^-$  y su meta restricción será

 $3x_1 + x_2 + d_1^{\dagger} \ge 12$ 

Como segunda prioridad se debe evitar cualquier ajuste de maquinaria, esto es, la cantidad de piezas producidas debe ser igual a 9; la restricción que representa a esta meta es entonces

$$
\mathbf{P}_2(x_1+x_2=9)
$$

y su meta restricción será  $x_1 + x_2 + d_1^2 - d_2^2 = 9$ , contribuyendo a la función objetivo con el término  $P_2(d_1^+ + d_1^+)$ , note que  $w_1^+ = w_1^+ = 1$  es el tiempo de reajuste.

Por último, la meta de prioridad P<sub>3</sub> establece que

$$
\mathbf{P}_3(x_1 \ge 5) \\ \mathbf{P}_3(x_2 \ge 3)
$$

las meta-restricciones correspondiente con sus desviaciones relevantes serán

$$
x_1 + d_3 \ge 5
$$
  

$$
x_2 + d_4 \ge 3
$$

Así, la representación de prioridades queda establecida con el siguiente conjunto de ecuaciones

$$
P_1(3x_1 + x_2 \ge 12)
$$
  
\n
$$
P_2(x_1 + x_2 = 9)
$$
  
\n
$$
P_3(x_1 \ge 5)
$$
  
\n
$$
P_3(x_2 \ge 3)
$$
  
\nsujetas a  $x_1 + x_2 \le 6$  (3.4)

El modelo completo de PMCP que representa la problemática es el siguiente

Min-Lex {
$$
d_1
$$
,  $d_2$  + $d_2$ ,  $5d_3$  + $d_4$   
\n $3x_1 + x_2 + d_1$  -  $d_1$  + 12 (cients de pessoas)  
\n $x_1 + x_2 + d_2$  -  $d_2$  + 9 (unidades)  
\n $x_1$  +  $d_3$  -  $d_3$  + 5  
\n $x_2$  +  $d_4$  -  $d_4$  + 3  
\n $x_1 + x_2$  +  $S_1$  = 6 (cients de pessoas)  
\n $x_1 + x_2$  +  $S_1$  = 6 (cients de pessoas)  
\n $x_1 d \ge 0$ 

### **33 Solución gráfica del modelo de PM con prioridades**

El espacio de soluciones factibles S está determinado por la última restricción  $x_1 + x_2 \le 6$ . Agregando únicamente la meta de primera prioridad, el espacio de soluciones óptimas para esta meta se muestra en la siguiente figura (3.1);  $d_1^-$  se ha encerrado en un círculo para identificar en la gráfica la desviación no deseada.

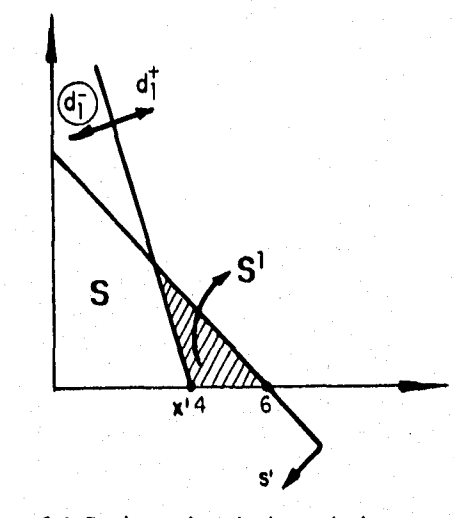

Figura 3.1 Conjunto de soluciones óptimas para **P**► **(Primera Etapa)** 

**Cualquier punto sobre la región S**► **será un** óptimo para **P1** ya que hacen di = 0. La solución inicial x°= **(0,0) pasará al punto extremo x** ► **= (4,0)** en esta primera etapa.

**Luego, para la meta de segunda prioridad el espacio factible queda reducido** al conjunto **Si en** vez del conjunto inicial S. Al incluir las metas de segunda prioridad  $P_2$  (segunda etapa) obtenemos

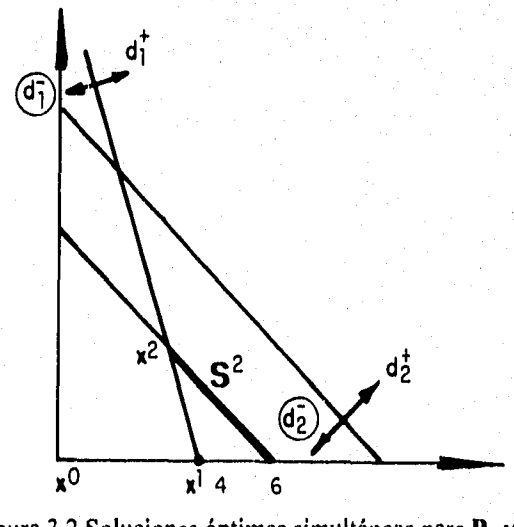

**Figura 3.2 Soluciones óptimas simultáneas para P**► **y P2 (Segunda e(apa)** 

**SHARE STARKS** 

Cuidando que  $P_1$  no deje su valor óptimo, i.e. no salir de  $S^1$ , intentamos acercarnos lo más posible a la recta  $x_1 + x_2 = 9$ ; de aquí que S<sup>2</sup> resulte el conjunto de soluciones óptimas para  $P_1$  y  $P_2$ simultáneamente. En  $S^2$  podemos elegir el punto "extremo"  $x^2$ ó  $x^4$  como soluciones óptimas de P<sub>1</sub> y **P<sub>2</sub>**. Aunque el alcance de **P<sub>2</sub>** no será total, es el más cercano posible; cualquier punto sobre S<sup>2</sup> tendrá  $d_2$  > 0 (=3). Luego, el espacio disponible para las metas de tercera prioridad ha sido limitado al segmento de recta  $S^2$  que une los puntos (6,0) y (3,3) de la figura 3.2.

Incluyendo finalmente las metas de tercera prioridad, la figura 3.3 presenta al segmento  $x^2$ , $x^3$  como el conjunto de metas "eficientes" para  $P_3$ , dependiendo de los pesos  $w_3$  y  $w_4$ .

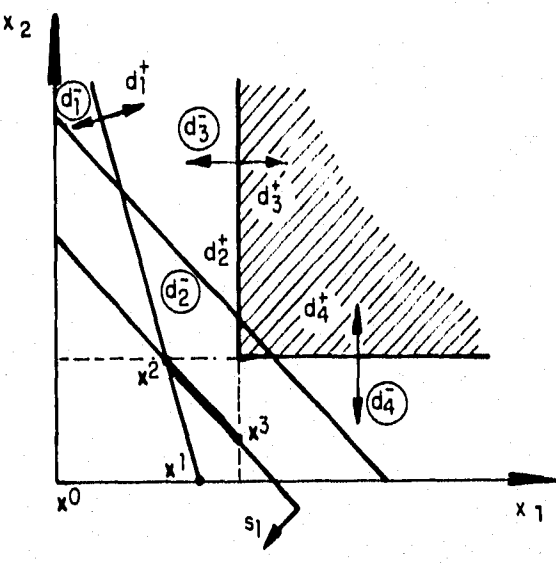

Figura 3.3 Incluyendo metas de prioridad **P3 (Tercera etapa)** 

**En nuestro caso**  $w_3^2 = 5$  **y**  $w_4^2 = 1$ **, cargándonos hacia la recta**  $x_1 = 5$ **, el punto óptimo para <b>P<sub>3</sub>** (y por ende de **P<sub>i</sub> y P<sub>2</sub>)** del conjunto S<sup>2</sup> es el punto x<sup>3</sup> La solución óptima en la tercera etapa pasa del punto **x<sup>2</sup>** al punto **x<sup>3</sup>**, en **x**<sup>3</sup> tenemos

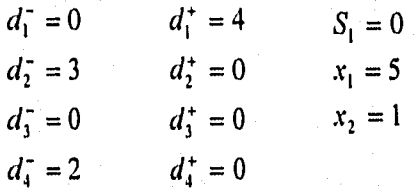

La primer meta se cumple totalmente ( $d_1^- = 0$ ), incluso logró sobrepasar su nivel aspirado por 400 pesos ( $d_1^+$  = 4). Las variables  $d_2^-$  = 3 y  $d_2^+$  = 0 de segunda prioridad, indican que la maquinaria deberá ajustarse a 6 unidades,  $d_2^2 = 3$  unidades menos de su calibración actual de 9. Por último, la corrida de producción  $x_1 = 5$ ,  $x_2 = 1$  satisfacen parcialmente la producción mínima fijada ya que faltaron 2 piezas de calidad normal, reflejado en la variable  $d_{\perp}^{\dagger} = 2$ . El alcance de estas metas agotan totalmente el financiamiento disponible  $(S_1 = 0)$ .

Observe en la figura 3.3 que el punto más cercano del conjunto  $S<sup>2</sup>$  al conjunto  $M'$ , según la métrica  $5d_3^+ + d_4^-$ , es únicamente el punto x<sup>3</sup>. Siempre que  $d_3^+$  tenga un peso mayor a  $d_4^-$  resultará esta solución óptima (en realidad siempre que  $-\frac{3}{2} < -1$  ó  $w_i > w_i$ , deducido de la pendiente m=-1  $W_4^$ de la recta  $x^2, x^3$ ).

Si hubiera un cuarto nivel de prioridad la solución óptima seguiría siendo la *misma* ya que estamos restringidos al punto único x<sup>o</sup>.

Si la componente **P<sub>3</sub>** de la función objetivo fuera  $3d_1^2 + 4d_2^2$  ( $w_1^2 > w_1^2$ ), el punto óptimo sería  $x^2$ , si fuera  $6d_3^+ + 6d_4^-$  ( $w_4^+ = w_3^+$ ) con pendiente -1 en los contornos, cualquier punto del segmento  $x^2$ , $x^3$  resulta una solución óptima.

¿Cómo modificaría el problema si la compañía establece que pagará una penalización de 0.5 horas por unidad de ajuste de maquinaria inferior a 9, y 1.5 por ajuste de maquinaria superior a 9'?.

#### **3.4 MÉTODO SECUENCIAL**

Desde mi punto de vista la PM tiene algo verdaderamente apasionante, además de su carácter multiobjetivo, los métodos y principios de la PM tienen una naturaleza muy real, son totalmente prácticos, no son principios deducidos teóricamente sino de una semejanza con la realidad.

En la práctica cuando emprendemos la tarea de realizar un proyecto, sujeto a un orden de prioridades, la persona que llevará a cabo el proyecto debe sujetarse de forma secuencial a esas prioridades establecidas; es decir, debe cumplir primero con las metas más importantes, luego, si , no se han agotado los recursos intentará cumplir las metas de segunda prioridad, pero de tal forma que no altere el cumplimiento logrado en las metas de primera prioridad. Es decir, no sacrificar recursos invertidos en metas de gran importancia por mejorar otra menos importantes. La realización del proyecto continuará secuencialmente con metas de tercera, cuarta, hasta la realización de metas de ínfima prioridad; ó hasta deducir que los recursos disponibles son insuficientes para seguir alcanzando metas. El método secuencial que estamos por analizar se basa precisamente en la mecánica anterior.

#### **3.41 Desarrollo del Método Secuencia'**

El método secuencial se desarrolla por etapas, cada etapa corresponde a un nivel de prioridad. La primera etapa comienza optimizando las metas de primera prioridad únicamente, y se caracteriza por lo siguiente:

- La función objetivo sólo incluye las variables de desviación correspondientes a metas de primera prioridad
- Se incluyen solamente las meta-restricciones de primera prioridad
- Contiene las restricciones originales

 $\epsilon_{\rm e}$ 

Si la primera etapa tiene solución única, esta solución es la óptima y el problema está resuelto. De lo contrario, si existen alternativas óptimas continuamos con la segunda etapa. El procedimiento se repite secuencialmente etapa por etapa hasta llegar a las metas de prioridad más baja (etapa **p).** 

En general la etapa **k** estará formada por:

- a) La función objetivo que contiene desviaciones de prioridad **k** únicamente
- **b**) Las metas desde la prioridad 1 hasta las metas de prioridad **k**
- e) Las restricciones originales y
- **d)** Las funciones objetivos de las etapas anteriores incluidas como restricciones rígidas en su valor óptimo

Además, las características de cada etapa serán

1) Contiene una sóla función objetivo

- 2) El número de restricciones aumenta en cada etapa (algunas serán redundantes)
- 3) Las restricciones originales se repiten

4) El problema a resolver es uno de programación lineal

El último punto no dice que es factible resolver cada etapa utilizando el método simplex. Si en la etapa  $k$  ( $1 \le k \le p$ ) la solución del problema es única, el método se detiene y la solución de ésta etapa es la solución óptima del problema de PMCP. Esto significa que las metas de prioridad inferior **(k+1,...., p)** compiten con las de prioridad más alta y quedarán alcanzadas hasta donde lo permita la solución óptima encontrada.

**Ejemplo 12** Aplicar el método secuencia' al siguiente problema de PM con prioridades

 $2P_1$  (C<sup>1</sup>x  $\leq b_1$ )  $P_1$  (C<sup>3</sup>**x**  $\leq b_3$ )  $\mathbf{P}_2$  (**C** <sup>4</sup> **X**  $\leq b_4$ ) **2 P 3** (**C** <sup>2</sup> **x**  $\leq b_2$ )  $P_3$  (C<sup>1</sup>x  $\geq b_1$ )

El problema lexicográfico es entonces

Min-Lex {2d<sub>1</sub><sup>+</sup> + d<sub>3</sub><sup>+</sup>, d<sub>4</sub><sup>+</sup>, d<sub>1</sub><sup>+</sup> + 2d<sub>2</sub><sup>+</sup>}  
\ns.a. 
$$
C^{-1}x + d_1 = d_1^+ = b_1
$$
  
\n $C^{-2}x = -d_2^+ = b_2$   
\n $C^{-3}x + d_3^- = b_3$   
\n $C^{-4}x = -d_4^+ = b_4$   
\n $x \in S$ 

**(3.6)** 

Observe que no están incluidas las variables  $d_1^2$ ,  $d_3^2$  y  $d_4^2$  en la f o. lexicográfica porque no son relevantes, Algunos autores prefieren dicha omisión; sin embargo, después se requieren para completar la base inicial del simplex ( $d_3^+$  podría seguir omitiéndose sin problema).

En esta tesis acostumbro incluir ambas variables  $d^{-}y d^{+}$  para cada meta, y la función objetivo se encarga de decir quiénes son las desviaciones relevantes y el tipo de meta  $(\leq, \geq 0)$ . Por ejemplo, si en la función objetivo aparece únicamente  $d_4^+$  significa que la cuarta meta es del tipo  $C^4$ **x**  $\leq b_4$ , y al escribir  $C^4$ **x** +  $d_4^-$  –  $d_4^+$  =  $b_4$  no hay duda por quién es la desviación importante<sup>2</sup>.

Dicho lo anterior transformaré el sistema 3.6 en

Min-Lex 
$$
\mathbf{a} = \{2d_1^+ + d_3^-, d_4^+, d_1^- + 2d_2^+\}
$$
  
\n**s.a.**  
\n
$$
\mathbf{C}^{-1}\mathbf{x} + d_1^- - d_1^+ = b_1
$$
\n
$$
\mathbf{C}^{-2}\mathbf{x} + d_2^- - d_2^+ = b_2
$$
\n
$$
\mathbf{C}^{-3}\mathbf{x} + d_3^- - d_3^+ = b_3
$$
\n
$$
\mathbf{C}^{-4}\mathbf{x} + d_4^- - d_4^+ = b_4
$$
\n
$$
\mathbf{x} \in \mathbf{S}
$$

Con tres niveles de prioridad el método se aplicará en a lo más tres etapas,

**PRIMERA ETAPA:** incluir únicamente las metas y la función objetivo de primera prioridad

Min 
$$
\mathbf{Z}_1 = 2d_1^+ + d_3^-
$$
  
\ns.a.  
\n
$$
\mathbf{C}^{-1}\mathbf{x} + d_1^- - d_1^+ = b_1
$$
\n
$$
\mathbf{C}^{-3}\mathbf{x} + d_3^- = b_3
$$
\n
$$
\mathbf{x} \in \mathbf{S}
$$

de acuerdo a nuestra forma equivalente

Min  $\mathbf{Z}_1 = 2d_1^+ + d_3^$ s.a.  $C^{1}$  x +  $d_1^+ - d_1^+ = b_1$  $C^3$ **x** +  $d_3^-$  -  $d_3^+$  =  $b_3$  $x \in S$ 

 $P_1$ 

 $P_0$ 

Note que en  $P_1$  las variables  $d_1$  y  $d_2$  no tienen importancia (todavía), pero sería bueno que el lector se convenciera de la ventaja de usar  $P_1$  en vez de  $P_0$ . El problema  $P_1$  resulta uno de PL y podemos aplicarle el simplex, si  $P_1$  tiene soluciones óptimas múltiples pasamos a la segunda etapa.

<sup>2</sup> Recuerde que cuando se usa una sóla variable de desviación, la meta restricción deberá escribirse en forma de desigualdad  $\mathbf{C}^4\mathbf{x} - d_4^+ \leq b_4$ .

**SEGUNDA ETAPA:** agregar metas de segunda prioridad y cambiar la función objetivo

Min 
$$
\mathbf{Z}_2 = d_4^*
$$
  
\ns.a.  
\n
$$
\mathbf{C}^{-1}\mathbf{x} + d_4^- - d_1^+ = b_1
$$
\n
$$
\mathbf{C}^{-3}\mathbf{x} + d_3^- - d_3^+ = b_3
$$
\n
$$
\mathbf{C}^{-4}\mathbf{x} + d_4^- - d_4^+ = b_4
$$
\n
$$
2 d_1^+ + d_3^- = \mathbf{Z}_1^+
$$
\n
$$
\mathbf{x} \in \mathbf{S}
$$
\n(3.7)

donde  $\mathbf{Z_1}^*$  es el valor óptimo de la función objetivo del problema  $\mathbf{P_1}$ . Si el problema  $\mathbf{P_2}$  tiene solución optima única, esta es la solución del PPM completo, de lo contrario pasamos a la siguiente etapa.

**TERCERA ETAPA:** incluir metas de tercera prioridad

Min 
$$
\mathbf{Z}_2 = d_1^2 + 2d_2^*
$$
  
\n
$$
\mathbf{C}^{\$} \mathbf{a}.
$$
\n
$$
\mathbf{C}^{\$} \mathbf{x} + d_1^2 - d_1^2 = b_1
$$
\n
$$
\mathbf{C}^2 \mathbf{x} + d_2^2 - d_2^2 = b_2
$$
\n
$$
\mathbf{C}^3 \mathbf{x} + d_3^2 - d_3^2 = b_3
$$
\n
$$
\mathbf{C}^4 \mathbf{x} + d_4^2 - d_4^2 = b_4
$$
\n
$$
2d_1^2 + d_2^2 = \mathbf{Z}_1^*
$$
\n
$$
d_4^2 = \mathbf{Z}_2^*
$$
\n
$$
\mathbf{x} \in \mathbf{S}
$$
\n(3.8)

**donde Z2\*** es la solución optima de la segunda etapa. La solución de **P3** será la solución óptima del problema. Las restricciones adicionales 3.7 y 3,8 en los problemas **P2** y **P3** son utilizadas para garantizar que los niveles óptimos de primera y segunda prioridad se sigan alcanzando (en caso de solución única, estas restricciones garantizarían que la solución siga repitiéndose).

#### **3.42 Cambios en el método secuencial**

Existen otras versiones del método secuencia) equivalentes a la que yo he presentado, las modificaciones más importantes son las siguientes:

1) En cada etapa se incluyen todas las metas y el resto es exactamente igual. Tiene su desventaja computacional conforme el número de metas aumenta, pero es muy útil en la formulación del problema dual de la PMCP (ver Crowder [7], Ignizio [19] ).

2) La siguiente modificación es interesante y se intercala al método tal como se describe: Si  $\mathbf{Z_k}^* = 0$ , todas las desviaciones que aparecen en la f.o. **Zk** son cero, y pueden eliminarse del modelo siempre y cuando se agreguen las metas correspondientes en forma de restricciones rígidas (ver Hitler [18]), **3)** Si la función objetivo  $\mathbf{Z}_k$  contiene una sóla variable de desviación, por ejemplo  $\mathbf{Z}_k = d_i^{\dagger}$ ; en vez de mantener en la siguiente etapa las ecuaciones (ver Steur [44])

$$
C'x + d_i^- - d_i^+ = b_i
$$
  

$$
d_i^- = \mathbf{Z}_k^+
$$

es suficiente con agregar la restricción rígida

$$
\mathbf{C}'x \geq b_i - (d_i^{-})^*
$$

donde  $(d_i^{\dagger})^* = \mathbf{Z}_k^*$ .

En el ejemplo 3.2 la f.o. de la segunda etapa fue  $Z_2 = d_4^*$ , procediendo conforme la modificación que estamos mencionando, el problema **P3** se pudo escribir

Min 
$$
\mathbf{Z}_2 = d_1^+ + 2d_2^+
$$
  
\ns.a.  $\mathbf{C}^1\mathbf{x} + d_1^- - d_1^+ = b_1$   
\n $\mathbf{C}^2\mathbf{x} + d_2^- - d_2^+ = b_2$   
\n $\mathbf{C}^3\mathbf{x} + d_3^- - d_3^+ = b_3$   
\n $\mathbf{C}^4\mathbf{x} \leq b_4 + (d_4^+) *$   
\n $2d_1^+ + d_2^- = \mathbf{Z}_1^+$   
\n $\mathbf{x} \in \mathbf{S}$ 

**Ejemplo 3.3** Apliquemos el método secuencial al problema del ejemplo 3.1, que fue resuelto gráficamente en la sección 3.3,

Min-Lex {
$$
a_1^-
$$
,  $a_2^-$  +  $a_2^+$ ,  $5d_3^-$  +  $d_4^-$ }  
s.a.  

$$
3x_1 + x_2 + d^- - d_1^+ = 12
$$

$$
x_1 + x_2 - d_2^- - d_2^+ = 9
$$

$$
x_1 - d_3^- - d_3^+ = 5
$$

$$
x_2 + d_4^- - d_4^+ = 3
$$

$$
x_1 + x_2 \le 6
$$

La primera etapa del método secuencial será

Min 
$$
\mathbf{Z}_1 = d_1^-
$$
  
\n $3x_1 + x_2 + d_1^- - d_1^+ = 12$   
\n $x_1 + x_2 \le 6$ 

Una solución óptima de este problema (por inspección) indica  $\mathbb{Z}_1^* = 0$  con  $x_1 = 4$ ,  $x_2 = 0$   $d_1^* = 0$ . Además hay una infinidad de soluciones del problema  $3x_1 + x_2 \ge 12$ , por lo tanto pasamos a la  $x_1 + x_2 \le 6$ 

**SEGUNDA ETAPA:** Como  $\mathbb{Z}_1^* = 0$ ,  $d_1^-$  desaparecerá cuando incluyamos la primer meta en forma de restricción rígida.

$$
Min \mathbf{Z}_2 = d_2^- + d_2^+
$$

$$
x_1 + x_2 + d_2^- - d_2^+ = 9
$$
  
\n
$$
3x_1 + x_2 \ge 12
$$
  
\n
$$
x_1 + x_2 \le 6
$$

Aplicando el simplex resulta la solución óptima  $\mathbb{Z}_2^* = 3$  con  $x_1 = 3$ ,  $x_2 = 3$ ,  $d_2^* = 3$ ,  $d_2^* = 0$ . Observe que la segunda meta y la restricción original  $x_1 + x_2 \le 6$ , corresponden a rectas paralelas que permiten soluciones múltiples y hacen factible resolver la

## **TERCERA ETAPA**

$$
Min \t Z_3 = 5d_3^- + d_4^-
$$
  
\n
$$
x_1 + x_2 + d_2^- - d_2^+ = 9
$$
  
\n
$$
x_1 + d_3^- - d_3^+ = 5
$$
  
\n
$$
x_2 + d_4^- - d_4^+ = 3
$$
  
\n
$$
d_2^- + d_2^+ = 3
$$
  
\n
$$
3x_1 + x_2 \ge 12
$$
  
\n
$$
x_1 + x_2 \le 6
$$

El mínimo lexicográfico de la tercera etapa resulta,  $\mathbb{Z}_2^* = 3$ ,  $x_1 = 5$ ,  $x_2 = 1$ ,  $d_3^- = 2$ ,  $d_4^- = 1$ . Esta solución coincide con la obtenida gráficamente en el ejemplo 3.1. Los cálculos del simplex no se incluyen porque se supone que ya sabemos aplicarlos, aunque la siguiente sección ayudará un poco,

#### **3.5 El método de. la Gran M en la PM lexicográfica.**

La idea de esta sección es extender el método de la **gran M** de la PL cuando los coeficientes de prioridad, **Pk,** se convierten en valores numéricos "adecuados", y con la "esperanza" de que las variables de desviación de la f.o. sean compatibles. Regresando al modelo 3.2

 $Min-Lex$  **P<sub>1</sub>** ( $\mu_1$ **d**<sup>-</sup> + $\lambda_1$ **d**<sup>+</sup>) + • • • • • • • • **+ P**<sub>p</sub><sub></sub> ( $\mu_p$ **d**<sup>-</sup> + $\lambda_p$ **d**<sup>+</sup>)

$$
Cx + Id^- - Id^+ = b
$$

$$
x \in S
$$

Al sustituir por números los  $P_k$ 's el modelo se convierte en uno de programación lineal, sólo falta descubrir cómo se aplica el método de la **gran M** (para detalles del método ver Hiller [18] y Taha [45]).

**Ejemplo** 3.4 Considere el siguiente problema de PMCP

$$
P_1(x_1 \ge 4)
$$
  
\n
$$
P_2(x_2 \ge 2)
$$
  
\n
$$
P_3(x_3 \ge 3)
$$
  
\n*s.a.*  
\n
$$
2x_1 + 3x_2 + 2x_3 \le 14
$$
  
\n
$$
x_1 + 2x_2 \le 5
$$
  
\n
$$
x \ge 0
$$

el modelo de PPM que representa la problemática es

Min  $\mathbb{Z} = P_1 d_1^+ + P_2 d_2^+ + P_3 d_3^+$  $x_1 + d_1^+ - d_1^+ = 4$  $x_2$  +  $d_2^--d_2^+$  = 2  $x_3 + d_3 - d_3^* = 3$  $2x_1 + 3x_2 + 2x_3$  $x_1 + 2x_2$  $+S_1 = 14$  $S_2 = 5$ 

donde  $S_1$  y  $S_2$  son las variables de holgura de las restricciones rígidas que determinan el espacio factible. El método de la **gran M** es aplicable en alguna de las siguientes dos formas:

- 1. Asignar valores numéricos a las M's y resolver el problema lineal (en nuestro caso los  $P_k$ 's, que sabemos tienen el siguiente orden  $P_k \gg \{P_{k+1}\}\$ .
- 2. Manejar las  $M$ 's ( $P_k$ ) en forma simbólica.

La forma 1 es muy sencilla, la solución se obtiene al aplicar el simplex después de asignar los valores numéricos. Por ejemplo tomemos  $P_1 = 10,000$ ,  $P_2 = 1000$  y  $P_3 = 1$ , sustituyéndolos en la función objetivo resulta

Min 
$$
Z = 10,000 d_1^- + 1000 d_2^+ + d_3^-
$$

con esta función objetivo el problema se convierte en uno de PL, la solución óptima encontrada fue

$$
x_1 = 4 \t\t d_1^2 = 0 \t\t S_1 = 0 \n x_2 = \frac{1}{2} \t\t d_2^2 = \frac{1}{2} \t\t S_2 = 0 \n x_3 = \frac{9}{4} \t\t d_3^2 = \frac{1}{4}
$$

La primer meta es la única que se cumple totalmente al observar  $x_1 = 4$  y  $d_1 = 0$ . Por otro lado  $x_2 = Y_2$  y  $d_2 = Y_2$  indica que nos faltó alcanzar la segunda meta por 3/2 de unidad. La tercera meta tampoco fue alcanzada, su nivel aspirado era 3 y sólo tenemos  $x_3 = 9/4$ . Este déficit está medido por  $d_3^{\dagger} = 3/4$ .

49

가 있는 <u>사</u>용 및

Con el tin de que el lector no tenga problemas en la aplicación del método (como me sucedió al principio), decidí incluir el caso cuando los  $P_k$ 's son cantidades simbólicas. Es necesario recordar que los **Pk** representan cantidades numéricas muy grandes y los empates se romperán considerando que  $P_1 \gg P_2 \gg \sim \cdots \sim \gg P_n > 0$ .

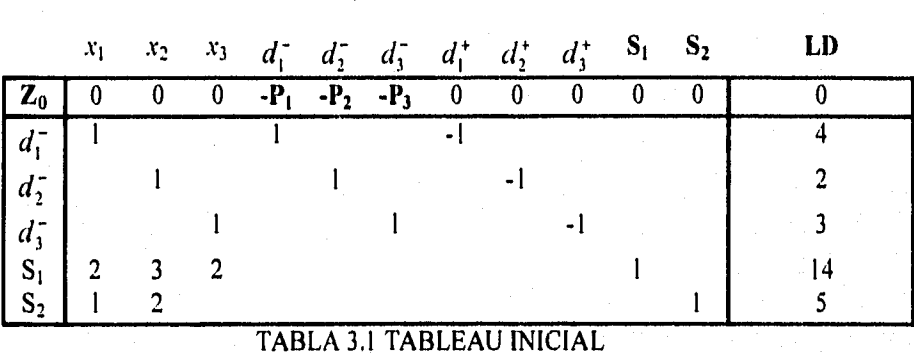

Después de hacer cero los coeficientes de las variables básicas en la f.o. obtenemos la siguiente colección de tableaus (omitiendo ceros)

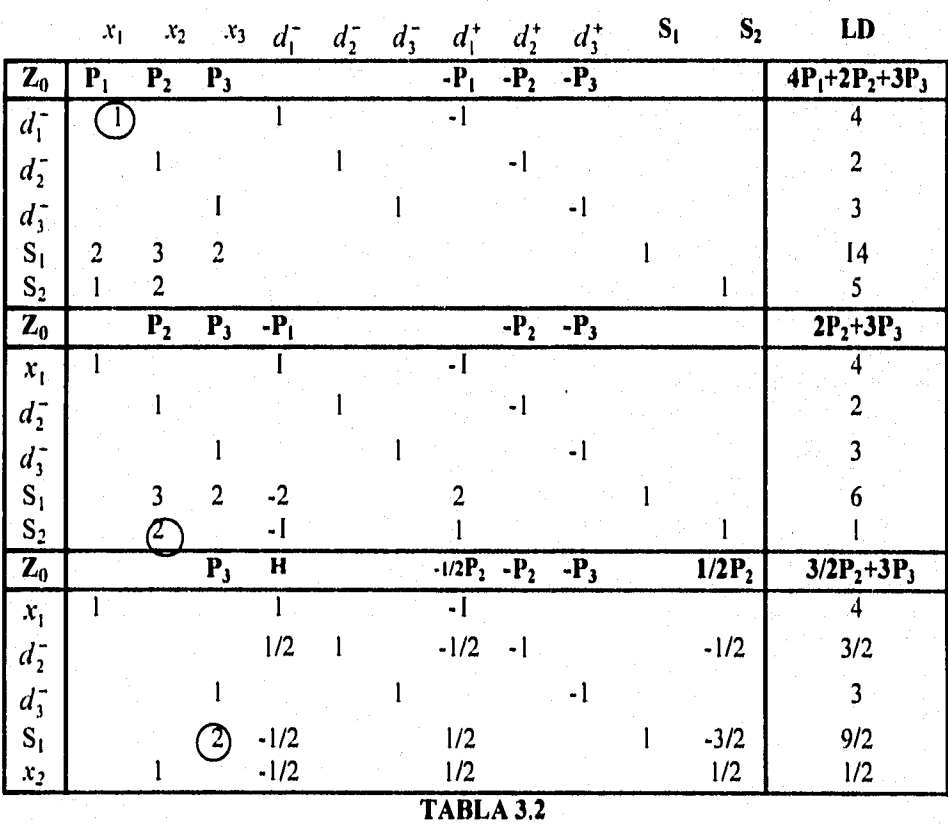

donde  $H = -P_1 + 1/2P_2$ . El tableau 3.4 muestra la solución óptima, la solución final única coincide con la anterior. El valor óptimo de la función objetivo **Z = 3/2P2+ 3/4P3** (al igual que en el método de la gran M de la PL) se interpreta omitiendo los P<sub>k</sub>'s, ó en su caso dándoles una nueva interpretación, **3/2P2+ 3/4P3** indica que la meta de prioridad 2 no se cumplió por 3/2 y la de prioridad 3 no se alcanzó por  $3/4$  *(d<sub>3</sub> = 3/4)*.

50

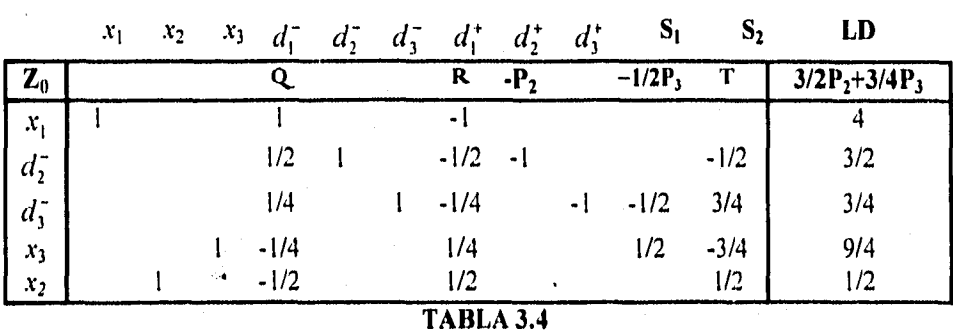

Donde  $Q = -P_1 + 1/2P_2 + 1/4P_3$  y  $R = -1/2P_2 - 1/4P_3$  y  $T = -1/2P_2 - 3/4P_3$ 

Observe que al sustituir los valores de  $P_1 = 10,000$ ,  $P_2 = 1000$  y  $P_3 = 1$  desde el inicio, los tableaus no se alterarán (compruébelo). Siempre que los  $P_k$ 's sean suficientemente grandes, ambos métodos producirán las mismas soluciones. Cabe recordar que el valor numérico de la función objetivo de un PPM normalmente no tiene interpretación, independientemente del método utilizado (el alcance logrado por las metas es lo importante). El ejemplo anterior es una buena oportunidad para practicar el método secuencial.

Quizás la ventaja más importante del método de la gran **M** sea que estemos familiarizados con él, y que exista software desarrollados para su aplicación. Sin embargo, no todo lo que brilla es oro y este método no es la excepción. El lector se habrá percatado que cuando el número de niveles de prioridad es relativamente grande, encontrar los valores adecuados de los  $P_k$ 's, representativos de prioridad, en la práctica no es una tarea fácil, amén de los errores de redondeo y escalas numéricas desproporcionadas que ocasiona. Debemos ser cuidadosos con los  $P_k$ 's ya que las variables (d<sub>i</sub>'s) de la función objetivo son incompatibles en la mayoría de los casos (horas, \$, ton, kg, etc.), aunque la función objetivo no es lo que importa.

Sin embargo, cuando exista un criterio claro para determinar los valores numéricos  $P_k$ 's, verdaderamente representativos de prioridades, el método de la gran **M** se ajusta perfectamente, incluso con ventaja sobre los otros. En Wilamowsky [46] encontrará un modelo del problema de asignación multiobjetivo donde se aplica con gran éxito.

Recordemos que el método de la *gran Mes* equivalente al método de las "Dos Fases" de la PL con un sólo objetivo, de tal suerte que dicha equivalencia se extiende hasta el caso multiobietivo<sup>3</sup>. Al nuevo método se le conoce como *Simplex Lexicográfico o Simplex Multifase* por que utiliza una fase para cada nivel de prioridad.

Por otra parte, sabemos que el método de las dos fases de la PL (2) equivale aplicar el método simplex sobre un tableau con dos renglones objetivos simultáneamente, uno para la suma de variables artificiales y otro para la función objetivo original (ver Bazaará [2], p. 156). El Simplex Multifase o Simplex Lexicográfico de la siguiente sección trabaja de manera semejante, utiliza un renglón de costos reducidos  $\mathbf{Z}_1 - \mathbf{C}_1$  para cada nivel de prioridad  $\mathbf{P}_k$  simultáneamente sobre un mismo tableau; sólo que los criterios para la variable que entra los proporciona *Únicamente* el nivel (fase) que se esté optimizando, el resto de los cálculos proceden conforme al método simplex normal.

**<sup>3</sup>**El método de las dos fases se discute en la sección 4.53.

## **3.6 Método Siniplex Lexicográfico (MSL)**

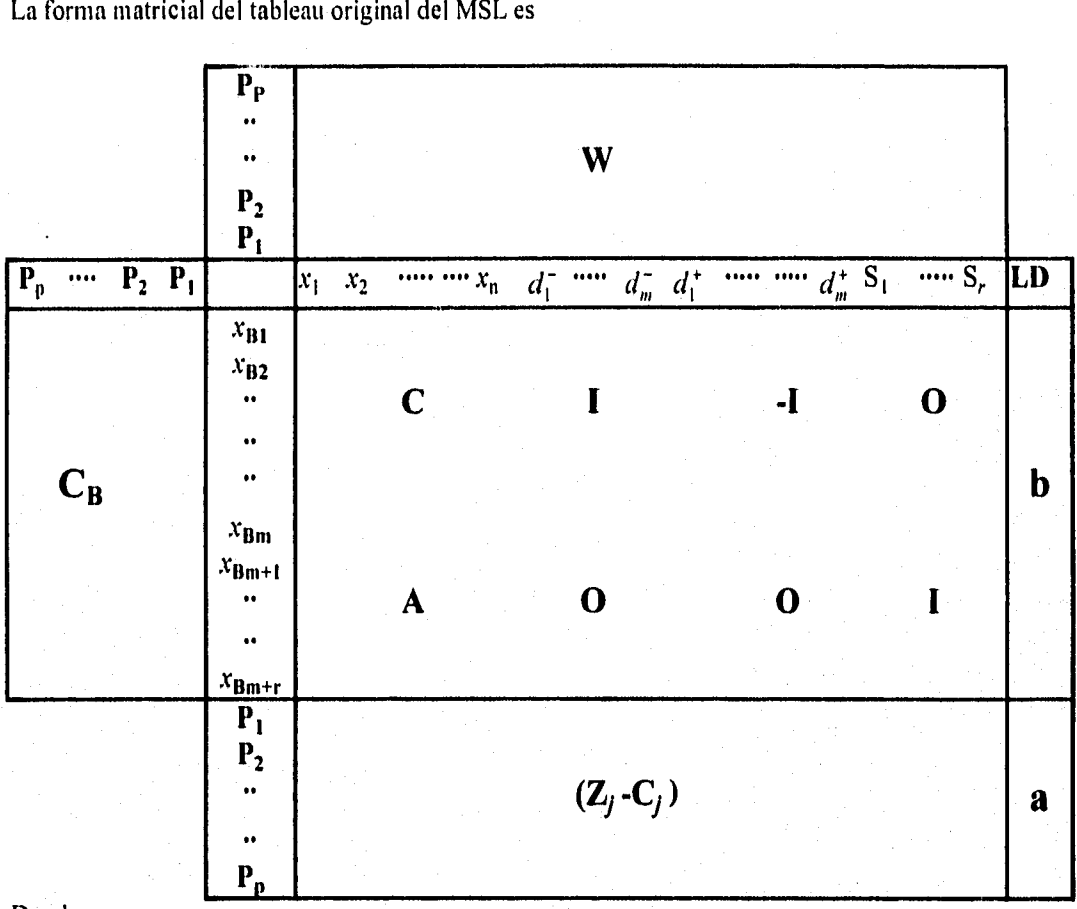

Donde

- **W** Matriz de penalizaciones  $w_i$  de p x  $(n+2m+r)$  elementos ("coeficientes originales de la función objetivo"),  $W = [w_{ki}]$
- **C** Matriz de "costos" correspondientes a las meta-restricciones de (*mxn*) elementos
- **A** Matriz de coeficientes tecnológicos de las restricciones originales(*r x n*)

 $C_B$  Matriz de pesos básicos de p x $(m+r)$ 

El elemento  $c_{B_{jk}}$  corresponde al coeficiente original de la j-ésima variable básica  $x_{Bj}$  en el k-ésimo nivel de prioridad.  $c_{B_{jk}} = w_{kj}$  y la matriz  $\mathbf{C}_\mathrm{B} = \left[\!\mathbf{P}_{\mathrm{p}}, \!\!\bullet\!\!\bullet\!\!\bullet\!\!\bullet\!, \mathbf{P}_{\mathrm{2}}, \mathbf{P}_{\mathrm{1}}\right] \, .$ 

- $(Z_1 C_1)$  = Matriz de *costos reducidos* de p (n+2m+r) elementos. El renglón  $P_k$  de esta matriz corresponde a los costos reducidos de la k-ésima componente de la función objetivo lexicográfica, i.e. prioridad  $P_k$ .  $(Z_j - C_j)$  es la matriz de funciones objetivos
- **1** Matriz identidad
- Pk Nivel de prioridad **k** ó k-ésima función objetivo

- r número de restricciones adicionales
- vector de requerimientos  $\mathbf b$
- indicador del valor óptimo de las funciones objetivo  $\mathbf{a}$
- x variables de decisión
- $d_i$ <sup>-</sup> desviación negativa de la *i*-ésima meta-restricción
- d<sup>+</sup> desviación positiva de la *i*-ésima meta-restricción
- $S_q$  variable de holgura o artificial de la q-ésima restricción adicional
- wkj peso de la j-ésima variable en la función objetivo *k*

Comparado con el tableau del método simplex de la PL, las matrices W, C<sub>B</sub>, C  $\mathbf{y}$  ( $\mathbf{Z}_i$ -C<sub>i</sub>) serían vectores renglón.

En cada iteración del Método Simplex Lexicográfico actualizamos el tablean de acuerdo a las mismas reglas del simplex en la programación lineal, a saber:

1. En el lado derecho aparecerá siempre el valor de las variables básicas actuales  $X_{ij}$ , así como también el valor de cada función objetivo (meta).

2. El pivoteo que realiza el cambio de base se ejecuta exactamente igual que en el simplex normal,

3. En cada iteración, la variable que entra y la variable que sale de la base, se eligen con el mismo criterio del simplex normal, basándose únicamente en la función objetivo del nivel que se esté optimizando.

4. En la PL los costos reducidos  $Z<sub>r</sub>C<sub>r</sub>$  están determinados con la ecuación

$$
\mathbf{Z}_{j} - \mathbf{C}_{j} = \mathbf{C}_{\mathbf{B}} \mathbf{Y}_{j} - c_{j}
$$
\n
$$
\mathbf{Z}_{j} - \mathbf{C}_{j} = \sum_{i=1}^{m} c_{\mathbf{B}_{i}} y_{ij} - c_{j}
$$
\n(3.4)

donde  $Y_j$  es la *j*-ésima columna actual, por lo tanto los  $(Z_f C_j)_k$  para el k-ésimo nivel de prioridad P<sub>k</sub> son

$$
(\mathbf{Z}_{j} - \mathbf{C}_{j})_{k} = \sum_{i=1}^{m+r} c_{B_{ik}} y_{ij} - w_{kj} = P'_{k} \mathbf{Y}_{j} - w_{kj}
$$
 (3.10)

donde  $c_{B_{ik}} = w_{kj}$ .

**1** El valor de la función objetivo en la **PL** se obtiene al evaluar

 $Z = C_R X_R$ 

#### **Z =** (costo básicos) x (lado derecho)

por lo tanto el valor **ak** de la k-ésima función objetivo será

$$
a_{k} = C_{B_{k}} X_{B} = P_{k}^{\dagger} X_{B}
$$
\n
$$
a_{k} = \sum_{i=1}^{m+1} C_{B_{ik}} x_{i}
$$
\n(3.11)

El siguiente ejemplo servirá para familiarizarnos con las ecuaciones 3.10 y 3.11 del simplex lexicográfico.

**Ejemplo 3.5** Apliquemos el MSL al ejemplo 3.1, resuelto gráficamente y por medio del método secuencial de la sección 3.4.

$$
Min - Lex \mathbf{a} = \left\{ d_1^-, d_2^+ + d_2^+, 5d_3^- + d_4^- \right\}
$$
  

$$
3x_1 + x_2 + d_1^- - d_1^+ = 12 \quad (\ge) \mathbf{P}_1
$$
  

$$
x_1 + x_2^- + d_2^- - d_2^+ = 9 \quad (=) \mathbf{P}_2
$$
  

$$
x_1^- + d_3^- - d_3^+ = 5 \quad (\ge) \mathbf{P}_3
$$
  

$$
x_2 + d_4^- - d_4^+ = 3 \quad (\ge) \mathbf{P}_3
$$

$$
x_1 + x_2 + S_1 = 6
$$
  

$$
x_1, x_2 \ge 0, d \ge 0
$$

el tableau inicial del MSL después de omitir ceros viene dado por

**ITERACIÓN CERO:** escribir la función objetivo en términos de las variables básicas

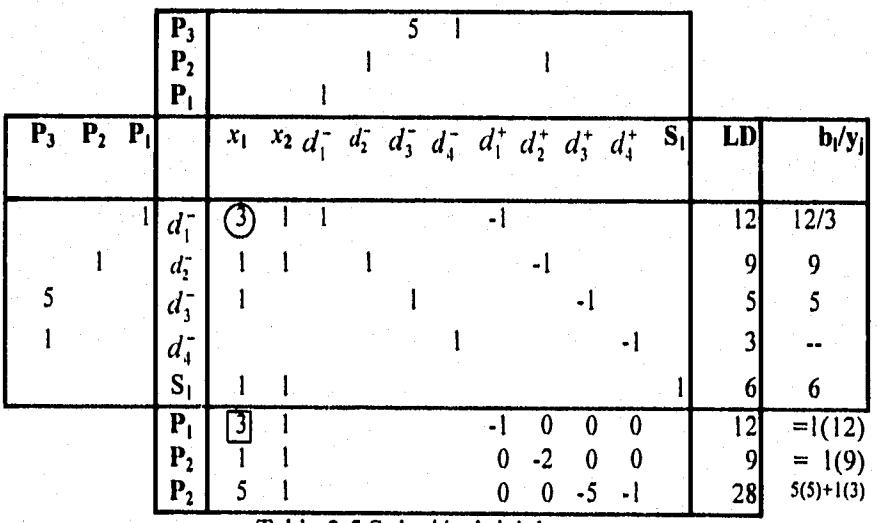

Tabla 3.5 Solución inicial

La primera matriz  $\mathbb{Z}_f$ -C<sub>j</sub> se obtuvo como resultado de hacer ceros los coeficientes de las variables básicas en cada función objetivo, tal como en la **PL** (o equivalentemente aplicar la ecuación 3.9).

Para obtener el costo reducido (z<sub>r</sub>-c<sub>i</sub>)<sub>1</sub> de la variable no básica x<sub>1</sub>, se multiplicó la columna P<sub>1</sub> de la matriz C<sub>B</sub> por la columna de  $x_1$  en el tableau, y se le restó el coeficiente de  $x_1$  en el renglón P<sub>1</sub> de la matriz W, a saber:

$$
(z_j - c_j)_{1_{n}} = l(3) + l(1) + l(1) + l(0) + l(1) - l = 3
$$

tal como sugiere la ecuación 3.9. Similarmente obtenemos el costo reducido para  $d_2^+$  en el renglón **P2.** 

$$
(z_j - c_j)_{2_{\nu_2}} = 0(0) + 1(-1) + 0(0) + 0(0) + 0(0) - 1 = -2
$$

Los indicadores  $a_k$  en el lado derecho se obtienen conforme a (3.8), multiplicando la columna  $P_k$ de **Ca** por el lado derecho, por ejemplo

$$
\mathbf{a}_1 = (lado derecho)x(columna  $\mathbf{P}_1$ )  
\n $\mathbf{a}_2 = 0(12) + 1(9) + 0(5) + 0(3) + 0(6) = 9$
$$

¿a caso no es exactamente lo que hace el simplex normal ?

en la tabla 3.5 se han conservado los ceros de la matriz  $\mathbb{Z}_rC_i$ , correspondientes a las variables nobásicas para distinguirlos de los costos básicos (sabemos de la PL que  $z_i-c_i=0$  si  $x_i$  es básica).

Una función objetivo de minimización alcanza su nivel óptimo si todos los  $(z_1 - c_1) \leq 0$  ó  $(c_1 - z_1 \ge 0)$ . Si observamos el renglón objetivo P<sub>1</sub> correspondiente a la máxima prioridad, veremos que tiene costos reducidos positivos, por tanto no está en su nivel óptimo. Según esta prioridad, la variable que entra es  $x_1$  que tiene el costo reducido más positivo,  $(z_i-c_i)$ , señalado con un cuadro en el tableau.

La variable que sale de acuerdo al criterio de la razón mínima del método simplex es  $d_1^-$ . El número pivote señalado con un círculo en el tableau  $(3.5)$  corresponde al 3 de la columna  $x<sub>1</sub>$ , por lo tanto en la

**PRIMERA ITERACIÓN:** entra  $x_1$  y sale  $d_1$ <sup>-</sup> (la matriz **W** no cambia en las iteraciones y no se repite)

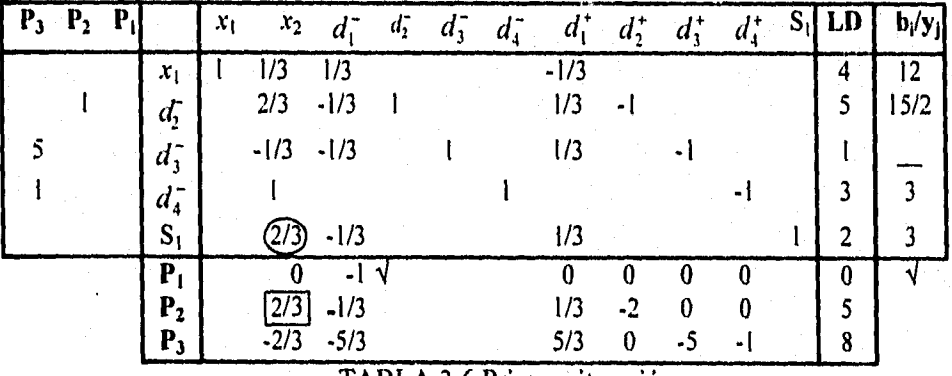

#### TABLA 3.6 Primera iteración

el tableau anterior muestra que  $P_1$  es óptimo (señalado con una  $\sqrt{a}$ l lado derecho), los ceros en los costos reducidos,  $z_j$ - $c_j$ , para las variables no básicas en  $P_1$ , indican que el primer nivel de prioridad tiene soluciones óptimas múltiples (criterio del simplex de la PL), así que es posible pasar a

optimizar el siguiente nivel de prioridad  $P_2$  (fase 2). Observando el renglón objetivo  $P_2$ , encontramos que  $x_2$  es el candidato para entrar a la base con el costo reducido más positivo ( $Z_2$ - $C_2$ )<sub>2</sub> = 2/3 (note que el 2/3 tiene un cero arriba de él en el renglón **P**<sub>1</sub>). De lo anterior deducimos la siguiente

## **PROPIEDAD DE ENTRADA RESTRINGIDA DEL MÉTODO SIMPLEX LEXICOGRÁFICO**

**REGLA 1)** En adelante una variable x<sub>i</sub> será candidato para entrar a la base en el nivel de prioridad *k* únicamente si tiene ceros arriba de su  $(z_i-c_j)_k$  sobre la columna  $x_j$ .

La columna  $d_1^-$  ha sido señalada con una  $\sqrt{ }$ , para indicar que la variable  $d_1^-$  en adelante no deberá entrar a la base obedeciendo la regla 1 anterior (al entrar  $d_1^-$  empeoraría el alcance obtenido en  $P_1$ por su costo reducido negativo).

Existe un empate entre  $d_i$  y S<sub>I</sub> para elegir a la variable que sale, procediendo arbitrariamente seleccionamos a  $S<sub>1</sub>$ llegando a la

**SEGUNDA ITERACIÓN: entra**  $x_2$  **y sale S<sub>1</sub>** (note que al entrar  $x_2$  empeorará el alcance en  $P_{3}$ , ¿por qué?).

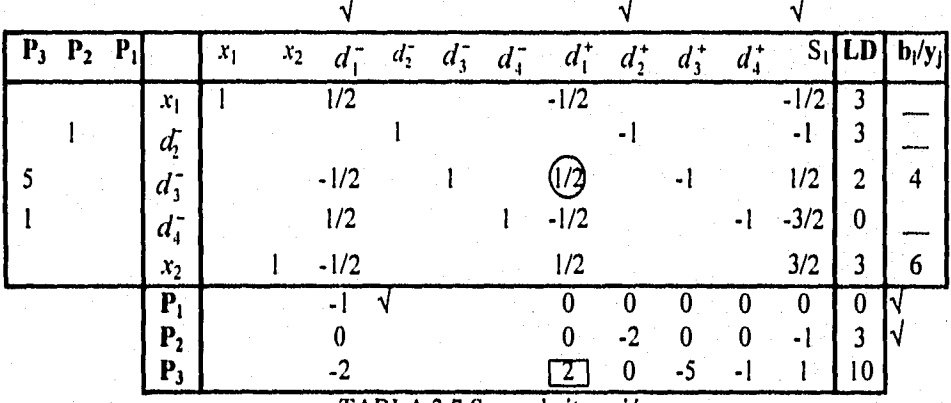

TABLA 3.7 Segunda iteración

La tabla 3.7 demuestra que **P<sub>1</sub> y <b>P**<sub>2</sub> están en su nivel óptimo pero **P**<sub>3</sub> no. Verificando el renglón **P**<sub>3</sub> descubrimos que  $d_1^+$  es el candidato para entrar a la base, una revisada en el lado derecho nos llevará a la

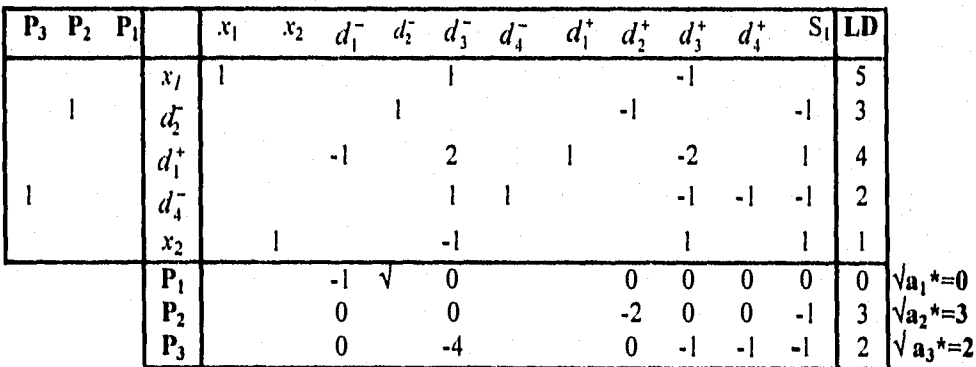

**TERCERA ITERACIÓN:** entra  $d_1^+$  y sale  $d_3^-$ 

TABLA 3.8 Tableau óptimo del **PPM** 

Nos damos cuenta en el tableau final (3.8) que  $P_1$ ,  $P_2$  **y**  $P_3$  alcanzan su nivel óptimo, de aquí que la solución óptima (única) del PPM es:

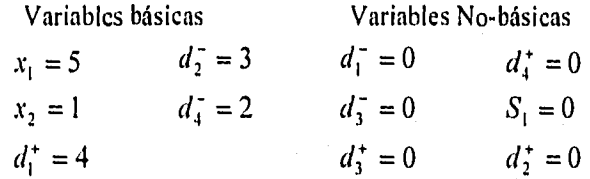

qué como antes coincide con la solución obtenida gráficamente o a través del método secuencia' (¿por qué es única?).

Analizando los indicadores de optimalidad,  $a_1^* = 0$  expresa que la meta de prioridad  $P_1$  se satisface totalmente  $(3x_1 + 2x_2 \ge 2)$ .  $a_2* = 3$  indica que  $x_1 + x_2 = 6$  está a tres unidades de su meta establecida de 9. Por último, las metas de prioridad P<sub>3</sub> tampoco se satisfacen totalmente al descubrir  $\mathbf{a_3}^* = 2$ , se logró hacer  $x_1 \ge 5$  pero faltaron 2 unidades para hacer  $x_2 \ge 3$ , i.e. hubo un déficit de  $d_1^2 = 3$  unidades. ¿Qué significado tendrán  $d_1^2 = 4$  y  $d_2^2 = 3$ ?.

Los renglones P<sub>1</sub> y P<sub>2</sub> del tableau 3.7 son los mismos en la tabla 3.8, lo cual quiere decir que una vez que el renglón  $P_k$  alcanza su nivel óptimo, este seguirá repitiéndose (¿por qué?).

#### 3.61 Cambios en el método simplex lexicográfico

1.- Si existe un empate en la variable que sale de la base, para romperlo ventajosamente debemos seleccionar a la variable que tenga el coeficiente de prioridad más alto en la columna que se esté optimizando de la matriz C<sub>B</sub>; si persiste el empate se analiza la siguiente columna de C<sub>B</sub> hacia la izquierda. En la segunda iteración del ejemplo anterior (tabla 3.6) existió un empate entre  $d_i$  y S<sub>1</sub>, recorriendo las columnas de C<sub>B</sub> hasta la tercera prioridad (columna P<sub>3</sub>)  $d<sub>4</sub>$  debió salir de la base en vez de S<sub>1</sub>, observe que  $d_4^-$  tiene un coeficiente 1 y S<sub>1</sub> tiene un coeficiente cero. Sin embargo, al introducir  $d_4^-$  obtendrá el óptimo en cinco iteraciones en vez de tres y el criterio falla, aunque en la mayoría de los casos funcionará adecuadamente.

2.- Es posible omitir los costos reducidos  $z<sub>r</sub>-c<sub>i</sub>$  para niveles de prioridad inferior cuando el nivel que se esté optimizando no sea óptimo, aunque podrían ser útiles para romper empates con la variable entrante. Por ejemplo el renglón **P3** de la tabla 3.6 era innecesario.

**3.- P<sub>1</sub>** resultó óptima en la tabla 3.6. Los ceros de las variables no-básicas  $d_1^*, d_2^*, d_3^*$  y  $d_4^*$  en el renglón de costos reducidos  $P_1$ , implican que  $P_1$  tiene soluciones óptimas múltiples; lo que permite intentar mejorar P<sub>2</sub> manteniendo el nivel alcanzado en P<sub>1</sub>. Normalmente debe succder que al menos una variable no básica tenga un  $z_i-c_i = 0$  que permita seguir optimizando, de lo contrario todos las variables tendrán la entrada restringida y el PPM tendrá solución única, limitando los óptimos en las prioridades inferiores.

4.- Apliquemos un poco de análisis de sensibilidad al modelo. Supongamos que  $d_3^*$  y  $d_4^*$  tiene la misma preferencia en la componente **P3** de la función objetivo lexicográfica, la expresión  $5d_3^+ + d_4^-$  se transforma en  $d_3^- + d_4^-$  ( $w_3^- = w_4^- = 1$ ). En tal caso el tableau final 3.8 también resulta óptimo por que la columna P<sub>3</sub> no cambia.

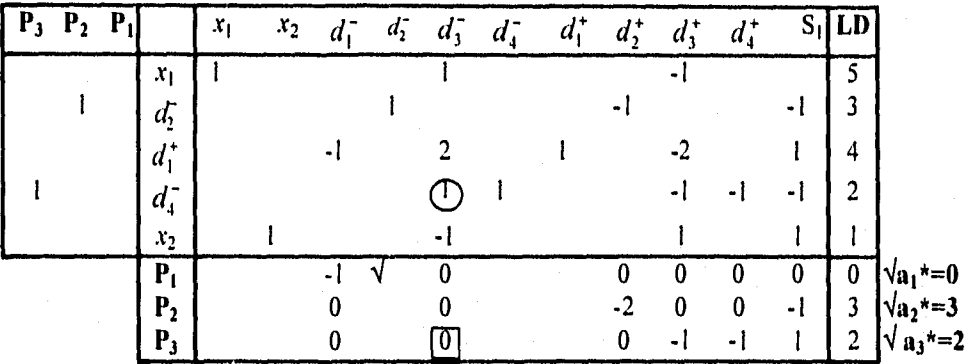

Tabla 3.9 Análisis de sensibilidad al problema 3,5

La solución  $x^3 = (5,1)$  sigue siendo óptima, note que es posible pivotear en  $d_3^+$  y  $d_4^+$  para generar la alternativa óptima  $x^2 = (3,3)$  con  $d_3^+ = 2$  y  $d_4^+ = 0$  (jcompruébelo!). La figura 3.3 de la sección 3.21 muestra que los puntos (5,1) y (3,3) son adyacentes, por lo tanto cualquier solución entre estos dos puntos es también solución óptima del PPM. Esto se debe a que  $w_i^2 = w_i^2$ , cuando  $w_i^2 > w_i^2$  la solución óptima (única) será (5,1), y cuando  $w_1^2 < w_4^-$  la solución será (3,3), tal como fue ilustrado oportunamente en la solución gráfica del problema.

#### *5.-* (Reflexión de las desviaciones)

Con la introducción de las variables de desviación  $d_i$  y  $d_i^+$  para cada meta, las columnas del tableau aumentan considerablemente afectando la eficiencia computacional del algoritmo de solución, la manera de evitarlo es utilizando el concepto de reflexión de las columnas. En cualquier iteración, la columna correspondiente a  $d_i^+$  será el negativo de la columna  $d_i^-$  y cualquiera de las dos puede omitirse en el tableau. Además, si agregamos que el simplex revisado omite las variables básicas, el tableau se reducirá aún más, y si  $d_i^-(d_i^+)$  resulta básica,  $d_i^+(d_i^-)$ también se omitirá. Los ajustes anteriores se utilizan en los códigos de computadora aplicados a los modelos de PM mejorando la eficiencia computacional. Con estos cambios llegaremos a la siguiente colección de tableaus

 $\sqrt{2}$ 

58

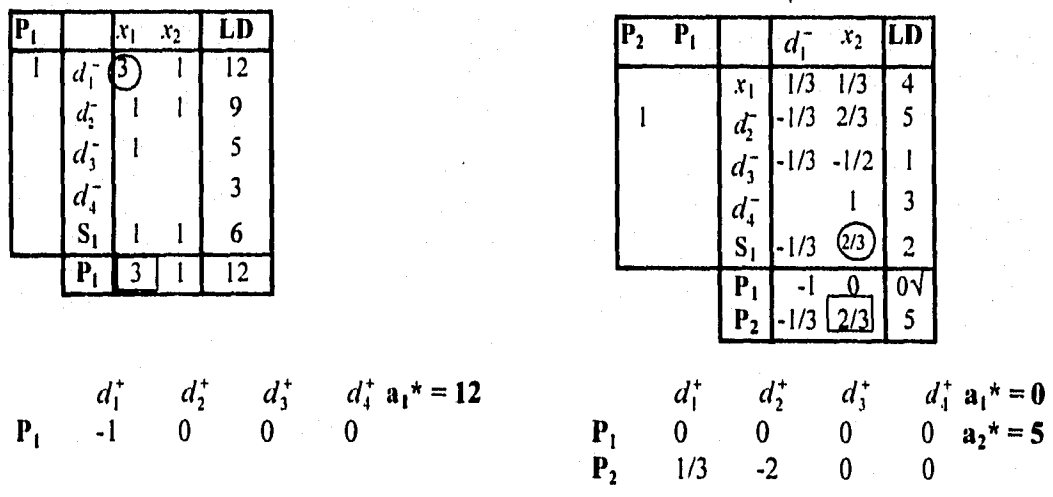

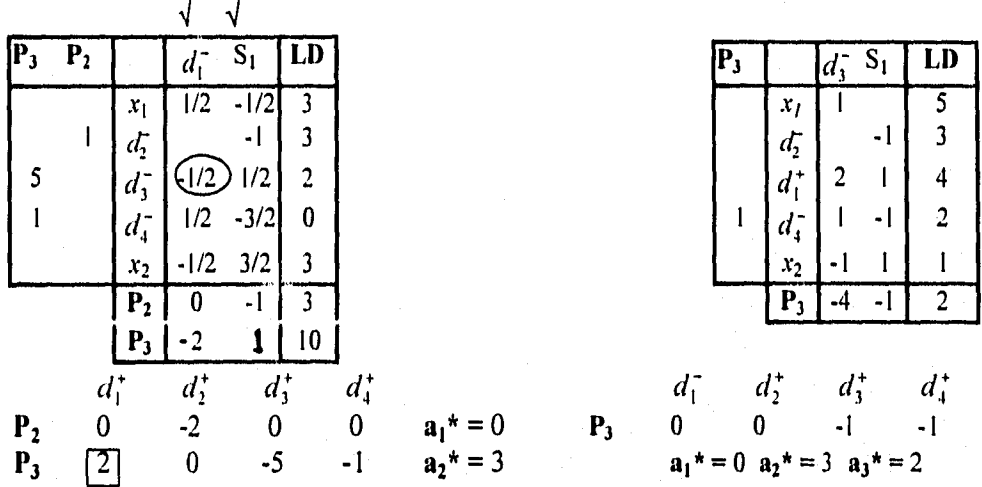

el único cuidado que se debe tener es llevar un renglón de variables no-básicas aparte para los  $z_i$ - $c_i$ del nivel **Pk** que estemos optimizando.

**6.-** Por último señalamos que el MSL se utiliza también en problemas de PLMO cuando existe un orden real de prioridades entre los objetivos, sin necesidad de convertirlos a metas. El método se aplica tal como se ha descrito en el ejemplo 4.5 del siguiente capítulo.

## **3.62 El método simplex lexicográfico aplicado en forma secuencia'**

**Ejemplo 3.6** Una compañía manufacturera produce contravidrieras de tres tipos, largo (tipo I), mediano (tipo 2) y chico (tipo 3), cuyos precios de ventas son \$18, \$15 y \$13 cada una, respectivamente. Recientemente la compañía ganó un contrato para realizarlo a corto plazo, los tiempos de maquinaria disponibles y requeridos por cada tipo se muestra a continuación.

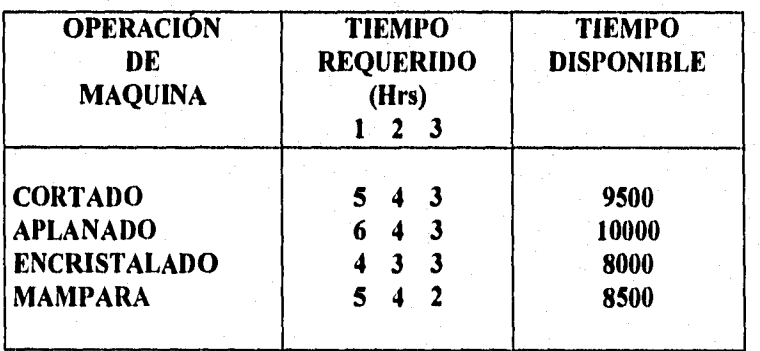

La Dirección de la compañía ha establecido las siguientes metas en orden de importancia:

1) Alcanzar un ingreso en ventas de \$35,000.

2) Satisfacer la demanda de 900, 800 y 1000 contravidrieras del tipo 1, 2 y 3 respectivamente (use pesos iguales para las desviaciones de esta meta, tina unidad faltante en cualquier tipo produce la misma inconformidad entre los clientes).

3) Minimizar el tiempo muerto de máquina (total). Asigne a las desviaciones de esta meta los pesos relativos 2, 4, 4 y 3, que miden el efecto causado en el nivel de productividad.

4) No emplear más de 150 horas extras en la máquina cortadora.

Formule el problema como uno de PM y resuelva,

## *Planteamiento y solución*

Sea  $x_i$  número de contravidrieras producidas de tipo  $i = 1, 2, 3$ 

## *Meta-restricciones del problema*

**Meta 1.** El ingreso en ventas<sup>4</sup> de \$35,000 se logra alcanzar (sin sobrepasarlo) cuando

$$
8x_1 + 15x_2 + 13x_3 = 35,000
$$

La meta se favorece al minimizar  $d_1^+$  y  $d_1^+$ 

**Meta 2** La demanda se supone satisfecha cuando

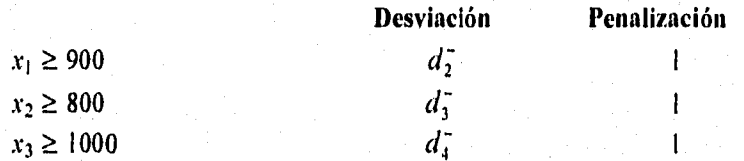

**Meta 3** Los tiempos muertos de maquinaria se evitarán cuando el tiempo total laborado (por máquina) sea mayor o igual al disponible en cada una.

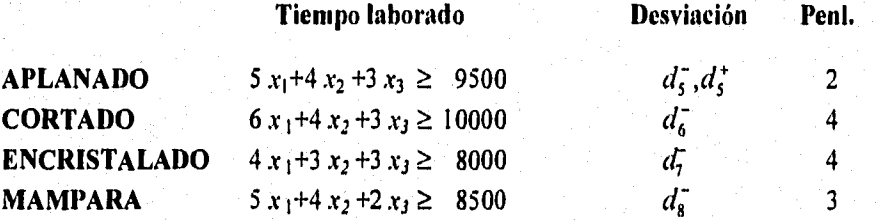

Aquí  $d_i^+$  y  $d_i^+$  representan las horas muertas y horas extras de producción, respectivamente.

**Meta 4.** El tiempo extra en la máquina cortadora es menor de 150 horas cuando

$$
d_5^+ \le 150 \tag{3.13}
$$

En caso de incurrir en horas extras observe que

$$
5x_1 + 4x_2 + 3x_3 - d_5^+ = 9500
$$

y obedeciendo al nivel aspirado

$$
d_5^+ = 5x_1 + 4x_2 + 3x_3 - 9500 \le 150
$$

$$
5x_1 + 4x_2 + 3x_3 \le 9650
$$

**(3.14)** 

<sup>&</sup>lt;sup>4</sup> Normalmente las metas de ingresos son del tipo 2, en este ejemplo se supone que hay un tope máximo de ingresos, obligando a una restricción de igualdad.

La ecuación 3.14 también expresa el "deseo" de la cuarta nieta y al incluirla en el modelo (en vez de 3.13) convertirá a la meta en una de tipo intervalo (note que en general la compañía no tiene objeción por utilizar hora extras,  $d_5^*$ ,  $d_6^*$ ,  $d_7^*$  y  $d_8^*$  no contribuirán a la función objetivo).

Nuestro problema de programación por metas resultante es

$$
Min \mathbf{a} = \left\{ d_1^+ + d_1^+, d_2^- + d_3^- + d_4^-, 2d_5^- + 4d_6^- + 4d_7^- + 3d_8^-, d_9^+ \right\}
$$
  
\n
$$
8x_1 + 15x_2 + 13x_3 + d_1^- - d_1^+ = 35,000
$$
  
\n
$$
x_1 + d_2^- - d_2^+ = 900
$$
  
\n
$$
x_2 + d_3^- - d_3^+ = 800
$$
  
\n
$$
x_3 + d_4^- - d_4^+ = 1000
$$
  
\n
$$
5x_1 + 4x_2 + 3x_3 + d_5^- - d_5^+ = 9,500
$$
  
\n
$$
6x_1 + 4x_2 + 3x_3 + d_6^- - d_6^+ = 10,000
$$
  
\n
$$
4x_1 + 3x_2 + 3x_3 + d_7^- - d_7^+ = 8,500
$$
  
\n
$$
5x_1 + 4x_2 + 2x_3 + d_8^- - d_8^+ = 8,000
$$
  
\n
$$
d_5^+, d_9^- - d_9^+ = 150
$$
  
\n
$$
x, d \ge 0
$$
  
\n(3.15)

La próxima aplicación del MSL al presente problema, servirá para mostrar que en ocasiones es bueno aplicarlo secuencialmente cuando existe cierta sospecha de competitividad entre las metas, especialmente las de primera prioridad; demostrando así que el MSL es equivalente al método secuencial de la sección 3.3.

## *Solución*

Por lógica se espera que la meta de satisfacer la demanda de segunda prioridad compita con la meta fija de ventas de primera prioridad. Con la sospecha anterior, iniciamos el MSL considerando únicamente las dos primeras nietas al aplicarlo secuencialmente. El tableau inicial es el siguiente

**ITERACIÓN CERO:** escribir las funciones objetivos (metas) en términos de las variables básicas

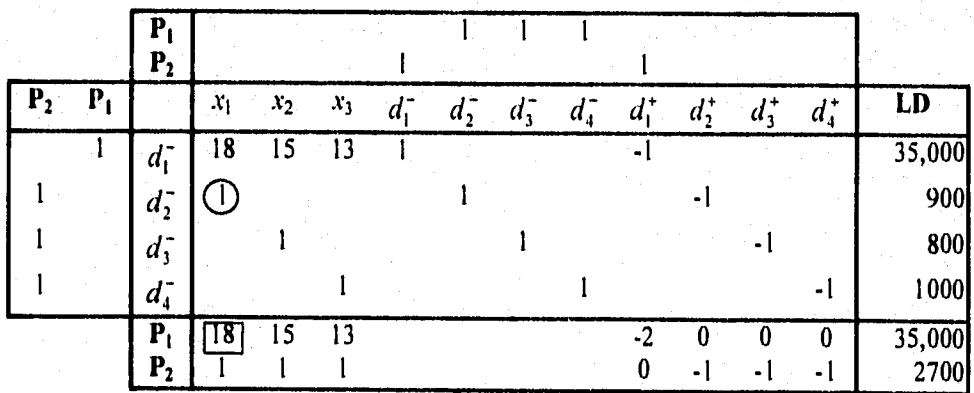

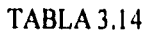

**6I** 

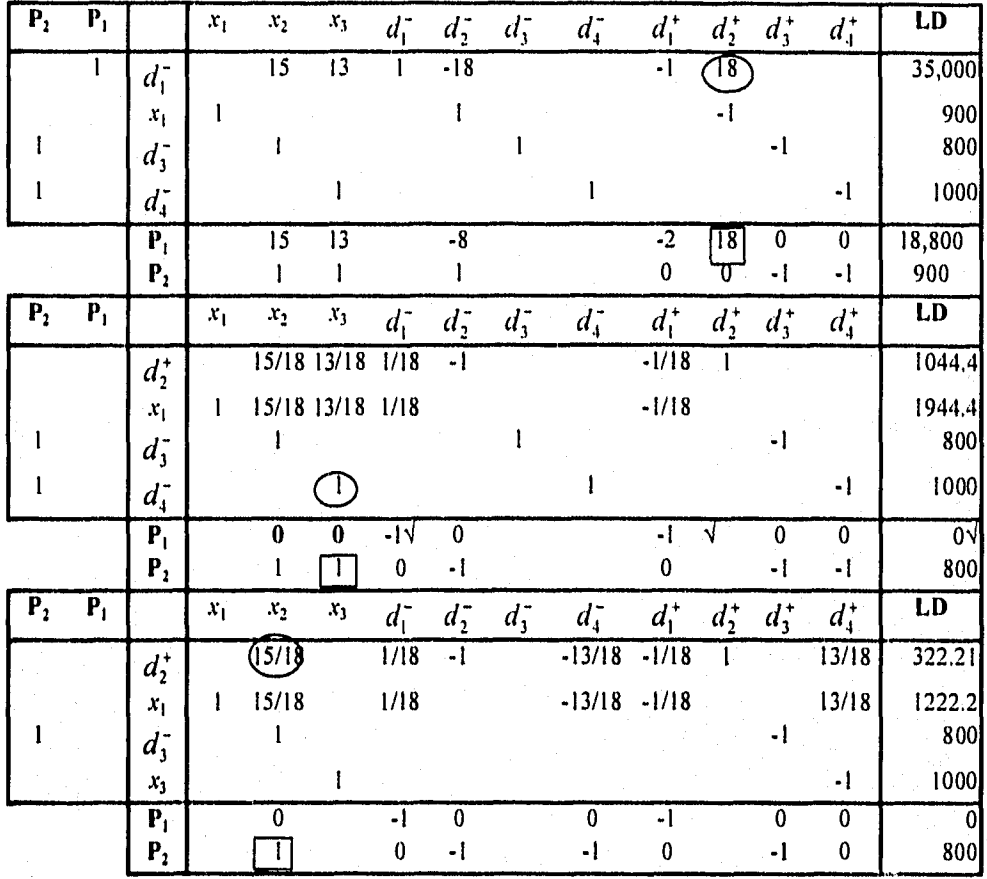

La siguiente colección de tableaus no lleva a optimizar (lexicográficamente) la primera y segunda meta.

## TABLA 3.15

Los ceros (resaltados) en los costos reducidos  $P_1$  de las variables  $x_2$  y  $x_3$  en la segunda iteración de la tabla 3.15, indican soluciones óptimas múltiples para  $P_1$  en la primera etapa del método secuencial, luego entonces es válido continuar con la segunda etapa (optimizar  $P_2$ ). La tabla final 3.16 muestra la solución óptima para **P2,** dicha solución es única, por lo tanto no es necesario pasar a la tercera etapa y la solución óptima del PPM es la del tablean final,

La solución óptima completa es  $(x_1^*, x_2^*, x_3^*) = (800, 555.83, 1000)$  con  $P_1^* = 0$ ,  $P_2^* = 344.16$ ; evaluando  $(x_1^*, x_2^*, x_3^*)$  en las meta-restricciones de **P<sub>3</sub>** y **P<sub>4</sub>** obtenemos: **P**<sub>3</sub><sup>\*</sup> = 5988.9 y **P**<sub>4</sub><sup>\*</sup> = 0, con las desviaciones relevantes

$$
d_1^+ = 0 \t d_5^+ = 522.22
$$
  
\n
$$
d_1^+ = 0 \t d_6^+ = 466.66
$$
  
\n
$$
d_3^- = 0 \t d_7^- = 377.7
$$
  
\n
$$
d_4^- = 0 \t d_8^- = 522.22
$$
  
\n
$$
d_5^+ = 0
$$

62

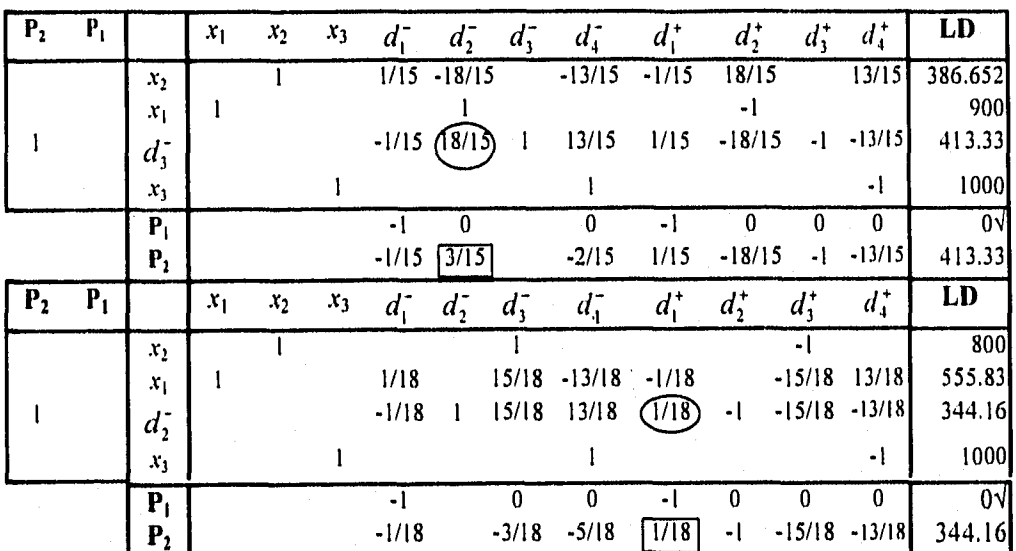

**sol, única** 

## TABLA 3.16 Solución óptima en dos etapas

Con esta solución nos damos cuenta que se cumple totalmente con el nivel de ingresos programado en ventas con prioridad  $P_1$  ( $d_1^- = d_1^+ = 0$ ). Las metas de prioridad  $P_2$  satisfacen totalmente la demanda de contravidrieras tipo 2 y 3, con un déficit de 345 (redondeando) del tipo 1; sin embargo se genera un tiempo muerto de máquina de  $d_5^+ + d_6^- + d_7^+ + d_8^- \approx 1889$  horas desocupadas, sin incluir tiempos extras en ninguna máquina (no es difícil aproximarnos a la solución entera óptima).

Nótese que si la meta de ventas igual a 35,000 de primera prioridad, se hubiera fijado del tipo  $\ge$  en vez de igualdad (ecuación 3.12), la desviación  $d_1^+$  no aparecería en la función objetivo y su costo reducido en el renglón **P**<sub>1</sub> del tableau final (3.16), fuera cero en vez de 1 (¿por qué?). De esta manera el tableau 3.16 admite una iteración más, con el siguiente pivoteo:

**P<sub>2</sub> P**<sub>1</sub> **X**<sub>1</sub> **X**<sub>2</sub> **X**<sub>3</sub> **d**<sub>1</sub><sup>-</sup> **d**<sub>2</sub><sup>-</sup> **d**<sub>5</sub><sup>-</sup> **d**<sub>4</sub><sup>-</sup> **d**<sub>4</sub><sup>+</sup> **d**<sub>4</sub><sup>+</sup> **d**<sub>4</sub><sup>+</sup> **LD x<sub>2</sub> I** 800  $x_1$  1 1  $x_2$  1 30/18 -1 -30/18 900  $d_1^+$  -1 18 5 13 1 -18 -15 -13 6200  $\overline{\phantom{a}}$  $x_3$  1 1 1 1 1000 Pi -1 0 O O 0 0 0 o7 **Pi** 0 -1 -I -1 0 0 0 ONI TABLA 3.17

**ITERACIÓN ADICIONAL:** entra  $d_1^+$  y sale  $d_2^-$ 

Como era de esperarse, al salir *d;* la segunda meta se cumplirá totalmente. Las metas de prioridad  $P_1$  y  $P_2$  ya nos son competitivas si no hay restricción  $\leq$  en ventas, puede producirse todo lo que se desee hasta satisfacer la demanda (vender todo lo que se pueda); únicamente que el efecto causado en las metas de prioridad **P<sub>3</sub> y P<sub>4</sub>** (que ya no podrán mejorarse porque x<sub>1</sub>, x<sub>2</sub> y x<sub>3</sub> están en su valor mínimo) sería,  $d_5^+$  = 1200 horas extras en la máquina cortadora, i.e.  $d_9^+$  = 1050 Hrs por arriba de
### **PROGRAMACIÓN POR METAS CON PRIORIDADES**

las 150 deseadas (por fin lograron deshacerse de las horas muertas de producción aunque a un "precio caro").

Las horas extras totales por cada máquina se resumen en la variables de desviación

$$
d_6^+ = 1600 \qquad d_7^+ = 1000 \qquad d_8^+ = 1200
$$

A veces el modelo de PM conlleva cierta deficiencia cuando la mayoría de las metas alcanzan sus niveles aspirados, demostrando incompetitividad entre los objetivos y resultando una "solución trivial". Sería bueno reflexionar en cuál de las opciones es la más adecuada: restringir o no el nivel de ventas.

A manera de ilustrar los posibles cambios en la solución, he resuelto el problema en cinco formas diferentes, la cuales aparecen en la tabla 3.18. La solución número 1 resultó de eliminar del modelo original 3.15 las desviaciones no relevantes, i.e.  $d_2^*$ ,  $d_3^*$ ,  $d_4^*$ ,  $d_6^*$ ,  $d_7^*$ ,  $y d_8^*$  excepto  $d_9^*$ , esta solución coincide con la resultante al eliminar<sup>5</sup> incluso  $d_9^2$ , ambas arrojan los mismos valores para  $x_1, x_2, y_1, x_3$ ; sin embargo la segunda produjo  $d_5 = 672.22$  y  $d_5^* = 150$   $(d_5^*$  deja de ser una variable de desviación!); también coincide con la obtenida al sustituir la meta-restricción 3.13 por la meta restricción 3.14; de hecho, *manejar la meta de tipo intervalo nos garantizará que d<sub>5</sub> y d<sub>5</sub> no sean positivas al mismo tiempo Qpor qué?), de tal suerte que esta técnica no dará, en problemas posteriores, un artificio para "navegar" con tranquilidad en la búsqueda de la solución óptima del* **PPM** *con desviaciones legitimas.* La segunda solución corresponde al permitir ventas por arriba de los \$35,000, pero sin desviaciones relevantes. La tercera solución se produjo al escalar (automáticamente por el QSB) el problema, la penúltima solución corresponde al intercambiar los niveles de prioridad P1y **P3.** La quinta solución corresponde al permitir ventas por arriba de los \$35,000.

|                |             |             |                  |    | $d_1^*$ | $d_{\mathcal{I}}^*$ | а,    |
|----------------|-------------|-------------|------------------|----|---------|---------------------|-------|
| N <sub>0</sub> | $N_{\rm 1}$ | $N_{\rm D}$ | $\mathfrak{X}_1$ | Р, | р,      | $P_3$               | Р.    |
|                | 555.5       | 800         | 1000             | 0  | 344.4   | 5988.8              | (150) |
| 2              | 633         | 800         | 1000             | 0  | 266.6   | 4933                | 0     |
| ె              |             | 1583 433.3  | 0                | 0  | 1366    | 1466.6              | 0     |
| $\overline{4}$ | 900         | 800         | 1000             | 0  | 0       | 6200                | 0     |
| 5              | 900         | 800         | 1000             | 0  | 0       |                     | 1050  |

TABLA 3.18 Soluciones alternativas modificando las meta-restricciones

<sup>&</sup>lt;sup>5</sup> Cuando se elimina una desviación  $d_i^*$ , lo correcto es escribir la restricción en desigualdad (al eliminar  $d_i^*$ y escribir la restricción en igualdad,  $C^l x-d_i^* = b_i$ , el simplex agregará una variable artificial equivalente a  $d_i$ ; o ninguna en el otro caso).

**CAPITULO III** 

# **3.7 EL PROBLEMA DUAL MULTIDIMENSIONAL DE LA PROGRAMACIÓN POR METAS**

En esta sección presentaré el problema **DUAL** de la programación por metas basado en el problema **PRIMAL** más general definido por

Min-Lex 
$$
\mathbf{a} = \{ (\mu_1' \mathbf{d}^+ + \lambda_1' \mathbf{d}^+), (\mu_2' \mathbf{d}^+ + \lambda_2' \mathbf{d}^+), \dots, (\mu_p' \mathbf{d}^+ + \lambda_p' \mathbf{d}^+) \}
$$

$$
Cx + Id^- - Id^+ = b
$$

**(3.16)** 

# $x \ge 0, d^- \ge 0, d^+ \ge 0$

donde

t

vector columna de (mxi) pesos de las desviaciones negativas  $\mu_k$ 

vector columna de (mxl) pesos de las desviaciones positivas  $\lambda_{\nu}$ 

operador traspuesta,  $\mu_k^{\dagger}$  representa un vector renglón

nivel de prioridad más bajo  $\mathbf p$ 

y el resto de las variables como se definieron anteriormente.

A diferencia del modelo que hemos venido trabajando, el sistema 3,16 no contempla restricciones adicionales (sin pérdida de generalidad se ha supuesto que todas las restricciones han sido convertidas en metas).

La función objetivo del problema primal consiste en una función objetivo a minimizar múltiple. Por lo tanto el problema dual resultante tendrá un lado derecho múltiple también, un vector para cada función objetivo del primal, dando por resultado un **Problema Dual Multidimensional (PDM),** que dicho sea de paso se vuelve más interesante.

Antes de formular el PDM es necesario realizar dos cambios en el problema primal, primero eliminaremos las variables de desviación negativas del vector a, en cada nivel de prioridad. Y en segundo lugar multiplicaremos las restricciones por **(-1.).** 

La componente a<sub>k</sub> de la función objetivo viene determinada por la ecuación

$$
\mathbf{a}_{k} = \mu_{k}^{t} \mathbf{d}^{-} + \lambda_{k}^{t} \mathbf{d}^{+}
$$
 (3.17)

y del sistema de ecuaciones tenemos

$$
\mathbf{d}^- = \mathbf{b} - \mathbf{C}\mathbf{x} + \mathbf{Id}^+ \tag{3.18}
$$

sustituyendo 3.18 en 3.17 para eliminar el vector d<sup>-</sup> resulta

$$
a_{k} = \mu_{k}^{t} (b - Cx + Id^{+}) + \lambda_{k}^{t} d^{+}
$$
  

$$
a_{k} = -\mu_{k}^{t} Cx + (\mu_{k}^{t} + \lambda_{k}^{t}) d^{+}) + \mu_{k}^{t} b
$$
 (3.19)

65

# **PROGRAMACIÓN POR METAS CON PRIORIDADES**

Usando 3.19 y multiplicando por (-1) obtenemos la forma primal básica

Min- Lex 
$$
\mathbf{a} = \left\{ -\mu_1^{\mathsf{T}} \mathbf{C} \mathbf{x} + (\mu_1^{\mathsf{T}} + \lambda_1^{\mathsf{T}}) \mathbf{d}^{\mathsf{T}} + \mu_1^{\mathsf{T}} \mathbf{b}, \dots, -\mu_p^{\mathsf{T}} \mathbf{C} \mathbf{x} + (\mu_p^{\mathsf{T}} + \lambda_p^{\mathsf{T}}) \mathbf{d}^{\mathsf{T}} + \mu_p^{\mathsf{T}} \mathbf{b} \right\}
$$
  
- $\mathbf{C} \mathbf{x} - \mathbf{I} \mathbf{d}^{\mathsf{T}} + \mathbf{I} \mathbf{d}^{\mathsf{T}} = -\mathbf{b}$ 

 $x \ge 0, d^- \ge 0, d^+ \ge 0$ 

El problema dual multlidimensional correspondiente es

$$
Max - Lex \left\{ -\mathbf{b}^{t} \mathbf{Y}^{1} + \mu_{1}^{t} \mathbf{b}, \dots, -\mathbf{b}^{t} \mathbf{Y}^{p} + \mu_{p}^{t} \mathbf{b} \right\}
$$
\ns.a.  
\n
$$
\begin{bmatrix}\n-\mathbf{C}^{t} \\
-\mathbf{I} \\
\mathbf{I}\n\end{bmatrix}\n\begin{bmatrix}\n\mathbf{Y}^{1} & \mathbf{Y}^{2} & \cdots & \mathbf{Y}^{p}\n\end{bmatrix}\n\begin{bmatrix}\n(\mu_{1}^{t}\mathbf{C})^{t} \\
0 \\
(\mu_{1}^{t} + \lambda_{1}^{t})^{t}\n\end{bmatrix}, \dots, \dots, \begin{bmatrix}\n(\mu_{p}^{t}\mathbf{C})^{t} \\
0 \\
(\mu_{p}^{t} + \lambda_{p}^{t})^{t}\n\end{bmatrix}
$$
\n(3.20)

 $\label{eq:1} \frac{1}{2} \frac{1}{2} \sum_{i=1}^n \frac{1}{2} \sum_{i=1}^n \frac{1}{2} \sum_{i=1}^n \frac{1}{2} \sum_{i=1}^n \frac{1}{2} \sum_{i=1}^n \frac{1}{2} \sum_{i=1}^n \frac{1}{2} \sum_{i=1}^n \frac{1}{2} \sum_{i=1}^n \frac{1}{2} \sum_{i=1}^n \frac{1}{2} \sum_{i=1}^n \frac{1}{2} \sum_{i=1}^n \frac{1}{2} \sum_{i=1}^n \frac{1}{2} \sum_{i=1}$ 

 $Y^1, Y^2, \cdots, Y^p$  no restringida

Al usar el operador traspuesta en (3,20) resulta

$$
Max-Lex \mathbf{q} = \left\{ -\mathbf{b}^{t} \mathbf{Y}^{1} + \mu_{1}^{t} \mathbf{b}, \dots, -\mathbf{b}^{t} \mathbf{Y}^{p} + \mu_{p}^{t} \mathbf{b} \right\}
$$
  
s.a.  

$$
\begin{bmatrix} -\mathbf{C}^{t} \\ -\mathbf{I} \\ \mathbf{I} \end{bmatrix} \begin{bmatrix} \mathbf{Y}^{1} & \mathbf{Y}^{2} & \cdots & \mathbf{Y}^{p} \end{bmatrix} \leq \begin{bmatrix} -\mathbf{C}^{t} \mu_{1} \\ 0 \\ \mu_{1} + \lambda_{1} \end{bmatrix}, \dots, \dots, \begin{bmatrix} -\mathbf{C}^{t} \mu_{p} \\ 0 \\ \mu_{p} + \lambda_{p} \end{bmatrix}
$$
  

$$
\mathbf{Y}^{1}, \mathbf{Y}^{2}, \mathbf{Y}^{3}, \dots, \mathbf{Y}^{p} \text{ no restricting.}
$$
 (3.21)

Observe en el sistema 3,21 que al realizar la operación matricial intermedia, dichas restricciones se transforman en las restricciones de no negatividad para las variables duales, generando la forma canónica del PDM siguiente:

$$
Max - Lex \left\{ -\mathbf{b}^{t} \mathbf{Y}^{1} + \mu_{1}^{t} \mathbf{b}, \dots, -\mathbf{b}^{t} \mathbf{Y}^{p} + \mu_{p}^{t} \mathbf{b} \right\}
$$
  
s.a.  

$$
\begin{bmatrix} -\mathbf{C}^{t} \\ -\mathbf{I} \\ \mathbf{I} \end{bmatrix} \begin{bmatrix} \mathbf{Y}^{1} & \mathbf{Y}^{2} & \bullet & \bullet & \mathbf{Y}^{p} \end{bmatrix} \begin{bmatrix} \left( -\mathbf{C}^{t} \mu_{1} \right) \\ \mu_{1} + \lambda_{1} \end{bmatrix}, \dots, \dots, \begin{bmatrix} -\mathbf{C}^{t} \mu_{p} \\ \mu_{p} + \lambda_{p} \end{bmatrix}
$$
  

$$
\mathbf{Y}^{k} \geq 0 \quad (k = 1, 2, \dots, p)
$$
 (3.22)

66

# **CAPITULO III**

en este sistema  $Y^k$  es un vector de *m*xi variables duales correspondiente al *k*-ésimo nivel de prioridad,  $C^t \mu_k y \mu_k + \lambda_k$  son vectores columna, mientras que en (3.19)  $-\mu_k^t C y \mu_k^t + \lambda_k^t$  son vectores renglón; además  $\mu'_k \mathbf{b} = \mathbf{b}^t \mu_k$  es una constante.

**OBSERVACIÓN:** Cuando la función objetivo del problema primal tiene un término constante, p.ej.

Min 
$$
\mathbf{Z} = \mathbf{c}^{\mathsf{T}} \mathbf{x} + r
$$
  
s.a  
 $\mathbf{A}\mathbf{x} \le \mathbf{b}$ 

La función objetivo dual debe contener también esa constante,

$$
Max \tG = bty + r
$$
  
s.a  

$$
Aty \le b
$$

esto explica porqué la componente  $k$  ( $k = 1, 2, \dots, p$ ) del problema dual contiene la constante  $\mu_k^t$ **b**.

# **3.71 Algoritmo de solución del problema dual multidimensional**

La solución del PDM se basa, con cierta diferencia, en el método secuencial de la sección 3.3. La serie de problemas primales resultantes al aplicar el método secuencial son los siguientes:

**Fase 1. P**<sub>1</sub>

 ${\bf v}^{\rm I}$ 

 ${\bf v}^2$ 

 $\alpha_1$ 

Min 
$$
a_1 = \mu_1^t d^+ + \lambda_1^t d^+ = \{ -\mu_1^t Cx + (\mu_1^t + \lambda_1^t) d^+ + \mu_1^t b \}
$$
  
\n
$$
-Cx - Id^+ + Id^+ = -b
$$
\n
$$
x \ge 0, d^- \ge 0, d^+ \ge 0
$$

**Fase 2. P<sub>2</sub>** 

Min 
$$
\mathbf{a}_2 = -\mu_2^t \mathbf{C} \mathbf{x} + (\mu_2^t + \lambda_2^t) \mathbf{d}^+ + \mu_2^t \mathbf{b}
$$
  
s.a  

$$
-\mathbf{C} \mathbf{x} - \mathbf{I} \mathbf{d}^- + \mathbf{I} \mathbf{d}^+ = -\mathbf{b}
$$

$$
-\mu_1^{\rm t} \mathbf{C} \mathbf{x} + (\mu_1^{\rm t} + \lambda)_1^{\rm t} \mathbf{d}^+ = \mathbf{a}_1^{\rm t} + \mu_1^{\rm t} \mathbf{b}
$$

 $x \ge 0, d^- \ge 0, d^+ \ge 0$ .........

..........

and the second state in the set

# **PROGRAMACIÓN POR METAS CON PRIORIDADES**

**Fase p.** 

Min 
$$
\mathbf{a}_p = -\mu_p^t \mathbf{C} \mathbf{x} + (\mu_p^t + \lambda_p^t) \mathbf{d}^+ + \mu_p^t \mathbf{b}
$$

**s. a** 

 $Y^p$  **– Cx** – Id<sup>-</sup> + Id<sup>-</sup> = **b** 

α<sub>1</sub>  
\nα<sub>2</sub>  
\n
$$
-\mu_1^t C x + (\mu_1^t + \lambda_1^t) d^+ = a_1^* + \mu_1^t b
$$
  
\nα<sub>2</sub>  
\n $-\mu_2^t C x + (\mu_2^t + \lambda_2^t) d^+ = a_2^* + \mu_2^t b$   
\n $...$   
\n $...$   
\n $...$   
\n $\cdots$   
\n $\cdots$   
\n $\cdots$   
\n $\cdots$   
\n $\cdots$   
\n $\cdots$   
\n $\cdots$   
\n $\cdots$   
\n $\cdots$   
\n $\cdots$   
\n $\cdots$   
\n $\cdots$   
\n $\cdots$   
\n $\cdots$   
\n $\cdots$   
\n $\cdots$   
\n $\cdots$   
\n $\cdots$   
\n $\cdots$   
\n $\cdots$   
\n $\cdots$   
\n $\cdots$   
\n $\cdots$   
\n $\cdots$   
\n $\cdots$   
\n $\cdots$   
\n $\cdots$   
\n $\cdots$   
\n $\cdots$   
\n $\cdots$   
\n $\cdots$   
\n $\cdots$   
\n $\cdots$   
\n $\cdots$   
\n $\cdots$   
\n $\cdots$   
\n $\cdots$   
\n $\cdots$   
\n $\cdots$   
\n $\cdots$   
\n $\cdots$   
\n $\cdots$   
\n $\cdots$   
\n $\cdots$   
\n $\cdots$   
\n $\cdots$   
\n $\cdots$   
\n $\cdots$   
\n $\cdots$   
\n $\cdots$   
\n $\cdots$   
\n $\cdots$   
\n $\cdots$   
\n $\cdots$   
\n $\cdots$   
\n

donde  $a_k$ <sup>\*</sup> es el óptimo del *k*-ésimo nivel de prioridad. Note que en cada etapa el sistema es incrementado por una restricción que introduce una nueva variable dual  $\alpha$  (jveremos para sorpresa que también se reduce!).

 $x, d^-$ ,  $d^+ \ge 0$ 

La serie de problemas duales asociados a cada etapa del método secuencial sobre el conjunto de problemas primates anteriores resultan

 $\mathbf{D}_1$ 

 $D<sub>2</sub>$ 

$$
Max \t q_1 = -bY^1 + \mu_1^t b
$$
  

$$
\begin{bmatrix} -C^1 \\ I \end{bmatrix} Y^1 \le \begin{bmatrix} -C^t \mu_1 \\ \mu_1^t + \lambda_1^t \end{bmatrix}
$$
 (3.23)

 $Y' \geq 0$ 

 $Max \mathbf{q}_2 = -bY^2 + (a_1^* + -\mu_1^*b)\alpha_1 + \mu_2^*b$ 

$$
\begin{bmatrix} -C^t - C^t \mu_1 \\ I - \mu_1 + \lambda_1 \end{bmatrix} \begin{bmatrix} Y^2 \\ \alpha_1 \end{bmatrix} \leq \begin{bmatrix} -C^t \mu_2 \\ \mu_2 + \lambda_2 \end{bmatrix}
$$

 $Y^2 \geq 0, \alpha_1$  no restingida

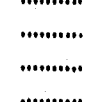

e fan So

**CAPITULO III** 

 $D_p$ 

*Max*  $q_p = -bY^p + (a_1^* - \mu_1^* b)\alpha_1 + (a_2^* - \mu_2^* b)\alpha_2 + \cdots + (a_{p-1}^* - \mu_{p-1}^* b)\alpha_{p-1} + \mu_p^* b$ 

$$
\begin{bmatrix} -C^{t} & -C^{t}\mu_{1} & -C^{t}\mu_{2} & \cdots & -C^{t}\mu_{p-1} \\ I & \mu_{1} + \lambda_{1} & \mu_{2} + \lambda_{2} & \cdots & \mu_{p-1} + \lambda_{p-1} \end{bmatrix} \begin{bmatrix} Y^{p} \\ \alpha_{1} \\ \cdots \\ \alpha_{p} \\ \vdots \\ \alpha_{p-1} \end{bmatrix} \leq \begin{bmatrix} -C^{t}\mu_{p} \\ \mu_{p} + \lambda_{p} \\ \vdots \\ \alpha_{p-1} \end{bmatrix}
$$

# $Y^2 \geq 0, \alpha_j$  no restringida

Donde  $Y^k$  es el vector de variables duales correspondientes al  $k$ -ésimo lado derecho,  $\mathbf{Y}^k = (y_1^k, y_2^k, \dots, y_m^k)^t$  y  $\alpha_k$  es la k-ésima variable dual asociada a la restricción adicional del problema  $P_{k+1}$ .

**Ejemplo 3.7** Considere el problema de programación por metas

$$
Min-Lex \mathbf{a} = \left\{ d_3^+ + d_4^+, d_2^-, d_1^-\right\}
$$
  

$$
3x_1 + x_2 + d_1^- - d_1^+ = 12
$$
  

$$
x_1 - x_2 + d_2^- - d_2^+ = 9
$$
  

$$
x_1 + d_3^- - d_3^+ = 5
$$
  

$$
x_2 + d_4^- - d_4^+ = 3
$$
  

$$
\mathbf{x_3} \mathbf{d} \ge 0
$$

De acuerdo a 3.22, el problema dual multidimensional asociado usando  $Y = \left[ Y^1, Y^2, Y^3 \right]$  y  $\mu$  =  $[\mu_1,\mu_2,\mu_3]$  es

$$
Ma - Lex q = -b'Y + b'\mu
$$
  
= (-12,-9,-5,-3)Y + (0,9,12)  
  

$$
\begin{bmatrix} -3 & -1 & -1 & 0 \\ -1 & 1 & 0 & -1 \\ 1 & 0 & 0 & 0 \\ 0 & 1 & 0 & 0 \\ 0 & 0 & 1 & 0 \\ 0 & 0 & 0 & 1 \end{bmatrix} Y \le \begin{bmatrix} 0 \\ 0 \\ 0 \\ 1 \\ 1 \\ 1 \end{bmatrix} \begin{bmatrix} -1 \\ 1 \\ 0 \\ 1 \\ 0 \\ 0 \end{bmatrix}, \begin{bmatrix} -3 \\ 1 \\ 1 \\ 1 \\ 0 \\ 0 \end{bmatrix}
$$

69

# **PROGRAMACIÓN POR METAS CON PRIORIDADES**

Lo anterior es fácil de interpretar si observamos que

$$
C = \begin{bmatrix} 3 & 1 \\ 1 & -1 \\ 1 & 0 \\ 0 & 1 \end{bmatrix} \quad b = \begin{bmatrix} 12 \\ 9 \\ 5 \\ 3 \end{bmatrix} \quad Y^k = \begin{bmatrix} y_1^k \\ y_2^k \\ y_3^k \\ y_4^k \end{bmatrix}
$$

$$
\mu_t = \begin{bmatrix} 0 \\ 0 \\ 0 \\ 0 \end{bmatrix} \quad \lambda_1 = \begin{bmatrix} 0 \\ 0 \\ 1 \\ 1 \end{bmatrix} \quad \mu_2 = \begin{bmatrix} 0 \\ 1 \\ 0 \\ 0 \end{bmatrix} \quad \lambda_2 = \begin{bmatrix} 0 \\ 0 \\ 0 \\ 0 \end{bmatrix} \quad \mu_3 = \begin{bmatrix} 1 \\ 0 \\ 0 \\ 0 \end{bmatrix} \quad \lambda_3 = \begin{bmatrix} 0 \\ 0 \\ 0 \\ 0 \end{bmatrix}
$$

Para efectos de ahorrar operaciones se acostumbra manejar únicamente los coeficientes diferentes de cero

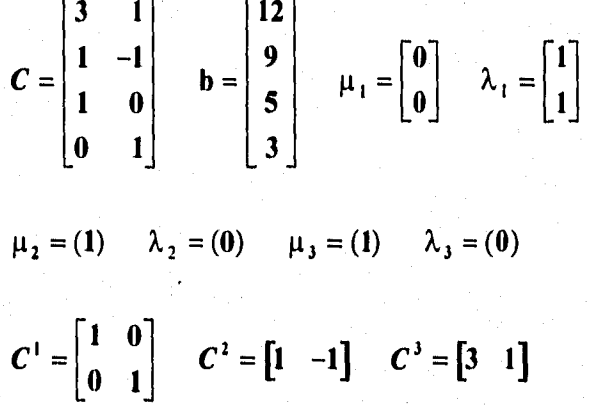

donde Ckes la matriz asociada a las metas de prioridad **k** únicamente.

Cada problema dual que resulte al cambiar el vector de lado derecho en 3.22, será un problema de programación lineal, y como tal puede resolverse aplicando alguna versión del método simplex (revisado, simplex dual, simplex para variables acotadas, etc.),

# **172 ALGORITMO SIMPLEX SECUENCIAL APLICADO AL PROBLEMA DUAL MULTIDIMENSIONAL**

Hemos visto que el problema dual multidimensional es un problema de programación lineal con un lado derecho múltiple prioritizado, para resolverlo, lo único que debemos hacer es aplicar el método simplex de la PM a una serie de modelos de programación lineal relacionados. Cada modelo en la serie es idéntico al anterior excepto porque:

- 1. El lado derecho cambia.
- 2. Cada modelo "debería" tener una variable dual más,  $\alpha$ .
- 3. Algunas restricciones dependientes de la solución óptima obtenida previamente en modelos anteriores son eliminadas.

### **CAPITULO III**

Los primeros dos puntos son consecuencia de la construcción del PDM, sin embargo, no siempre será necesario agregar la nueva variable  $\alpha$  como resultado de aplicar el punto 3, logrando mayor eficiencia en el algoritmo. La observación 3 indica que se eliminarán restricciones en cada modelo, obedeciendo la entrada restringida del método simplex lexicográfico en el problema primal. La regla 1 del MSL establece que toda variable no-básica con costo reducido negativo en la solución óptima, no será un candidato para entrar a la base en las siguientes etapas del primal. Por lo tanto, la columna de dicha variable corresponde a una restricción del problema dual que podrá eliminarse!!.

**Regla 2** Las restricciones a eliminar en el problema dual se identificarán de acuerdo a la propiedad de holgura complementaria de la  $PL<sup>6</sup>$ .

Note que al resolver el PDM (3.22) de (3.16) para un lado derecho en particular, el k-ésimo lado derecho, tendremos que en la solución óptima del modelo, toda restricción dual no-ligada en 3.23 corresponde a variables primales que son:

*i*) No básicas en la solución óptima de la *k*-ésima componente primal  $a_k^*$ ,<br>*ii*) Están asociadas con costos reducidos negativos en el tableau óptimo de a

Están asociadas con costos reducidos negativos en el tableau óptimo de  $a_k$ .

Cualquier variable de la clase 11) nunca podrá llevarse a la base en cualquier tableau subsecuente, por lo tanto se elimina del tableau. Eliminar dicha variable corresponde obviamente a eliminar una restricción especifica en el dual (MD).

La manera de resolver el problema dual multidimensional es la siguiente:

Plantear el problema dual multidimensional asociado al problema primal de programación por metas lexicográfico, inicie con  $k = 1$  y resuelva el problema específicamente con el k-ésimo lado derecho usando el método simplex. Para el modelo lineal resuelto previamente elimine todas las restricciones no-ligadas. Si el modelo subsecuente no tiene restricciones, el algoritmo se detiene y la solución actual representa la solución óptima del PDM; de lo contrario incrementar k. Resolver agregando la variable auxiliar  $\alpha$  y cambiando el lado derecho, así sucesivamente hasta que  $k = p$  o hasta que el problema resultante no tenga restricciones.

**Regla 3.** La solución óptima del problema de PM primal viene dada por los costos reducidos asociados con el conjunto inicial de variables básicas en el k-ésimo modelo dual.

Con el ejemplo 3.7 veremos como se aplica secuencialmente el método simplex al problema dual. El primer modelo dual a resolver es

$$
Max \t q_{1} = -12y_{1}^{1} - 9y_{2}^{1} - 5y_{3}^{1} - 3y_{4}^{1} + 0
$$
\n
$$
\begin{array}{c}\nx_{1} \\
x_{2} \\
d_{1}^{+} \\
d_{2}^{+} \\
d_{3}^{+} \\
d_{4}^{+}\n\end{array}\n\begin{bmatrix}\n-3 & -1 & -1 & 0 \\
-1 & 1 & 0 & -0 \\
1 & 0 & 0 & 0 \\
0 & 1 & 0 & 0 \\
0 & 0 & 1 & 0 \\
0 & 0 & 0 & 1\n\end{bmatrix}\n\begin{bmatrix}\ny_{1}^{1} \\
y_{2}^{1} \\
y_{3}^{1} \\
y_{4}^{1}\n\end{bmatrix}\n\leq\n\begin{bmatrix}\n0 \\
0 \\
0 \\
0 \\
1 \\
1\n\end{bmatrix}
$$

 $Y^1 \geq 0$ 

La demostración de las regla 2 y 3 la encontrará en el apéndice,

 $(D_1)$ 

### **PROGRAMACIÓN POR METAS CON PRIORIDADES**

Observe que la tercera y cuarta restricción obligan hacer  $y_1^1 = 0$  y  $y_2^1 = 0$ , mientras que las últimas dos restricciones resultan cotas superiores para las variables duales  $y_3^1 \le 1$  y  $y_4^1 \le 12$ . *En general el problema dual resultará un problema con variables acoladas donde podrá aplicarse el simples revisado para variables acotadas (Ó) algún otro) eficientemente.* 

Analizando directamente las ecuaciones (o aplicando algún método de la PL) llegamos a la solución óptima del problema  $D_1$ ,  $Y^1 = (y_1^1, y_2^1, y_3^1, y_4^1) = (0,0,0,0)$  con  $q_1^* = a_1^* = 0$ . Evaluándola en las ecuaciones de  $D<sub>1</sub>$ , vemos que causa una holgura positiva en la quinta y sexta restricción; por el teorema de holgura complementaria (ver apéndice) las variables primales asociadas,  $d_3^*$  y  $d_4^*$ respectivamente, son no-básicas con un costo reducido negativo, i.e. tienen la entrada restringida. Por lo tanto serán restricciones no-ligadas en los problemas duales subsecuentes y deberán eliminarse (regla 2).

Así, eliminando la quinta y sexta restricción en todas las componentes del nuevo problema dual  $D_2$ , resulta

$$
Max \t\mathbf{q}_2 = -12y_1^2 - 9y_2^2 - 5y_3^2 - 3y_4^2 + 9
$$

$$
\begin{array}{c}\nx_1 \\
x_2 \\
d_1^+ \\
d_2^+ \\
d_2^+ \n\end{array}\n\qquad\n\begin{bmatrix}\n-3 & -1 & -1 & 0 & 0 \\
-1 & 1 & 0 & -1 & 0 \\
1 & 0 & 0 & 0 & 0 \\
0 & 1 & 0 & 0 & 0\n\end{bmatrix}\n\begin{bmatrix}\ny_1^2 \\
y_2^2 \\
y_3^2 \\
y_4^2 \\
a_1\n\end{bmatrix}\n\le\n\begin{bmatrix}\n-1 \\
1 \\
0 \\
1\n\end{bmatrix}
$$
\n(3.25)

 $Y^2 \geq 0, \alpha_+$  no restringida

D<sub>2</sub> representa al sistema de ecuaciones

$$
\begin{bmatrix} -C^t & -C^t \mu_1 \\ I & \mu_1 + \lambda_1 \end{bmatrix} \begin{bmatrix} Y^2 \\ \alpha_1 \end{bmatrix} \le \begin{bmatrix} -C^t \mu_2 \\ \mu_2 + \lambda_2 \end{bmatrix}
$$

Observe que la última columna de la matriz de restricciones 3.25 corresponde al lado derecho del problema Di, después de eliminar la quinta y sexta componente se convirtió en una columna de ceros. Lo anterior hace redundante (innecesaria) la inclusión de la variable auxiliar  $\alpha_1$ , este resultado lo resumimos en la siguiente

Regla 4. Siempre que el lado derecho del problema  $D_k$  resuelto previamente, resulte una columna de ceros después de eliminar las restricciones no-ligadas, no será necesario incluir la variable  $\alpha_k$  correspondiente en los modelos duales subsecuentes.

 $(D_2)$ 

### **CAPITULO III**

Luego el problema **D**<sub>2</sub> a resolver será

$$
Max \t q_{2} = -12y_{1}^{2} - 9y_{2}^{2} - 5y_{3}^{2} - 3y_{4}^{2} + 9
$$
\n
$$
\begin{aligned}\nx_{1} \t\frac{x_{2}}{d_{1}^{*}} & \begin{bmatrix} -3 & -1 & -1 & 0 \\ -1 & 1 & 0 & -1 \\ 1 & 0 & 0 & 0 \\ 0 & 1 & 0 & 0 \end{bmatrix} \begin{bmatrix} y_{1}^{2} \\ y_{2}^{2} \\ y_{13}^{2} \end{bmatrix} & \leq \begin{bmatrix} -1 \\ 1 \\ 0 \\ 1 \end{bmatrix} \star \n\end{aligned}
$$
\n(3.26)\n
$$
y_{i}^{2} \geq 0 \quad i = 1, 2, 3
$$
\n(0)

Con el fin de ilustrar la solución y las variables de holgura, se aplicará el método *simplex dual* al sistema 3.26, después de convertirlo en uno de minimización,

|                  | $y_1^2$                 |               | $y_2^2$ $y_3^2$ $y_4^2$ |                |            |   | $S_1$ $S_2$ $S_3$ $S_4$ LD |   |                  |
|------------------|-------------------------|---------------|-------------------------|----------------|------------|---|----------------------------|---|------------------|
| $q_{2}$          | $-12$                   | -9            |                         | $-5 - -3$      |            |   |                            |   | -9               |
| $\overline{s_i}$ | -3                      | -1            | -T                      |                |            |   |                            |   |                  |
| $S_{2}$          |                         |               |                         |                |            |   |                            |   |                  |
| $S_3$            |                         |               |                         |                |            |   |                            |   |                  |
| $S_4$            |                         |               |                         |                |            |   |                            |   |                  |
| q,               |                         | -5            | $\cdot$ l               | -3             | $-4$       |   |                            |   | -5               |
| $y_1^2$          |                         |               | $1/3 - 1/3$             |                | $-1/3$     |   |                            |   | $\overline{1/3}$ |
| $\mathbb{S}_2$   |                         | 4/3           | 1/3                     |                | $-1 - 1/3$ |   |                            |   | 4/3              |
| $S_3$            |                         | $-1/3$ $-1/3$ |                         |                | 1/3        |   |                            |   | 1/3              |
| $S_4$            |                         |               |                         |                |            |   |                            |   |                  |
| $q_2$            | $\overline{\mathbf{0}}$ | -4            | $\mathbf{0}$            | $\overline{3}$ | $-5$       | 0 | $-3$                       | 0 |                  |
| $y_i^2$          |                         |               |                         |                |            |   |                            |   | 0                |
| $S_2$            |                         |               |                         |                |            |   |                            |   |                  |
| $y_3^2$          |                         |               |                         |                |            |   | -3                         |   |                  |
| $S_4$            |                         |               |                         |                |            |   |                            |   |                  |

TABLA 3.19 Solución del problema dual **D2 (3.26)** 

El tableau final indica la solución óptima para **D2** 

$$
\mathbf{Y}^2 = (0,0,1,0) \quad \text{con} \quad S_2 = 1, S_4 = 1
$$
\n
$$
\mathbf{q}_2^* = \mathbf{a}_2^* = 4
$$

en esta iteración la solución primal es  $x_1 = 5, x_2 = 0, d_1^+ = 3$  y  $d_2^+ = 0$ .

Con base en las holguras positivas (regla 2), en el siguiente problema dual  $D_3$  eliminaremos la segunda y cuarta restricción. Note que si eliminamos la segunda y cuarta componente del lado

# **PROGRAMACIÓN POR METAS CON PRIORIDADES**

derecho de 3.26, el vector resultante es diferente de cero, lo que obliga a introducir la variable adicional  $\alpha_2$ . Así, el siguiente problema a resolver será

$$
Max \t q_3 = -12y_1^3 - 9y_2^3 - 5y_3^3 - 3y_4^3 - 5\alpha_2 + 12
$$
  
\n
$$
\begin{bmatrix} y_1^3 \\ y_2^3 \\ d_1^* \end{bmatrix} \begin{bmatrix} x_1 \\ y_1^3 \\ x_2^3 \\ d_2^* \end{bmatrix} \leq \begin{bmatrix} -3 \\ 1 & 0 & 0 & 0 \end{bmatrix}
$$

**(D3)** 

# $y_i^4 \ge 0$   $i = 1,2,3,4$  $\alpha$ <sub>2</sub> no restringida

La tabla 3.20 nos lleva a la solución óptima para **D3** 

$$
\mathbf{Y}^3 = (0,0,3,0) \text{ con } S_1 = S_3 = 0
$$
  
 
$$
\mathbf{q}_3{}^* = \mathbf{a}_3{}^* = 3
$$

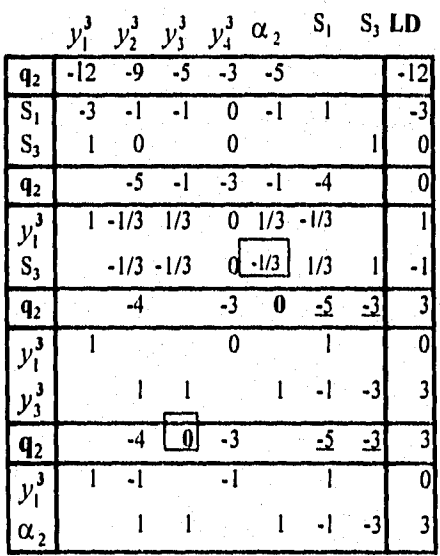

TABLA 3.20 Solución óptima del problema dual **D3** 

Nuestro propósito inicial era obtener la solución del primal, i.e.  $(x_1, x_2)$ . De acuerdo con la regla 3 del método (propiedad de dualidad de la PL), el valor óptimo de las variables primales (en este caso  $x_1 y d_1^*$ ) vienen dados por los costos reducidos de las variables básicas iniciales, S<sub>1</sub> y S<sub>3</sub>, del problema dual **D<sub>3</sub>**, que se obtienen del tableau óptimo final 3.20; de aquí que  $x_1 = 5$  y  $d_1^+ = 3$ , de las eliminaciones en los problemas Di y **D2** deducimos que

$$
x_2 = 0, \ d_2^+ = d_3^+ = d_4^+ = 0
$$

### CAPITULO III

Las desviaciones negativas las calculamos con la ecuación

$$
\mathbf{d}^- = \mathbf{b} - \mathbf{C}\mathbf{x} + \mathbf{Id}^+
$$

obteniendo

$$
\mathbf{d}^{-} = \begin{bmatrix} d_1^{-} \\ d_2^{-} \\ d_3^{-} \\ d_4^{-} \end{bmatrix} = \begin{bmatrix} 12 \\ 9 \\ 5 \\ 3 \end{bmatrix} - \begin{bmatrix} 3 & 1 \\ 1 & -1 \\ 1 & 0 \\ 0 & 1 \end{bmatrix} \begin{bmatrix} 5 \\ 0 \\ 0 \end{bmatrix} + \begin{bmatrix} 3 \\ 0 \\ 0 \\ 0 \end{bmatrix} = \begin{bmatrix} 0 \\ 4 \\ 0 \\ 3 \end{bmatrix}
$$

### 3,73, Comentarios finales sobre el problema dual de la PM

Lo más destacado en el ejemplo anterior ha sido la formulación y resolución del problema *dual de*  un modelo de programación por metas LEXICOGRÁFICO, vía aplicación sucesiva dél método simplex. Los puntos que resaltan en el algoritmo son:

1. El problema DUAL resulta un problema *multidimensional* con un lado derecho múltiple prioritizado.

2. El problema DUAL es un problema completamente de *programación lineal,* no uno de programación por metas.

3, La sucesión de problemas duales se reduce de tamaño de una etapa a otra al eliminar las restricciones no-ligadas.

4. La variable adicional  $\alpha_k$  resulta innecesaria *únicamente* cuando la reducción del lado derecho del k-ésimo problema dual resulta una columna de ceros.  $\alpha_k$  tiene como fin mantener el sistema de prioridades del método secuencial primal.

5. El método generalmente usado para resolver el problema dual multidimensional, es el simplex revisado para variables acotadas altamente eficiente.

6, El método simplex secuencia' (MSS) aplicado al dual resuelve el PPM con prioridades mucho más rápido que el método secuencia' sobre el primal. El MSS ha sido utilizado para resolver eficientemente problemas de PM a gran escala, también en la mejora del método simplek especializado en redes con modelos de PM.

7, Requiere mayor conocimiento de la PL (Teoría de Dualidad).

**8.** Es más hermoso.

Todo problema de optimización tiene asociado un problema dual, multidimensional en este caso, y personalmente sentía que de no incluirlo, el trabajo tendría un vacío difícil de llenar. Afortunadamente encontré más sorpresas de las que esperaba y todo un mundo de investigación dispuesto a someterse. Espero que mi entusiasmo contagie al lector y lo motive a seguir apasionadamente el campo de la investigación de operaciones.

He intentado en el capítulo dar a conocer los métodos de mayor aplicación en la PM, el método gráfico, método secuencial, método simplex lexicográfico y el dual de PM. La teoría mostrada hasta aquí, le permitirá abordar con suficientes elementos los temas especiales de la PM tratados en los siguientes capítulos.

# **TÓPICOS DE PROGRAMACIÓN POR METAS**

# **Introducción**

Corno tópicos especiales de la tesis revisaremos las principales variantes usadas en los problemas de programación por metas, empezando con el manejo en porcentajes de las desviaciones, tipos de funciones de penalización y estableciendo los criterios de la programación por metas interactiva. Por medio del método secuencia' analizo el caso de cantidades de relajación, que también se incluyen en el ejemplo de programación multiobjetivo al final del capítulo pero analizada con el método simplex lexicográfico. En este último caso propongo una variedad de soluciones del modelo de PM, que muestra la conexión entre la PLMO y la PM con prioridades (la conversión de una función objetivo del tipo no restringida en una meta, que sin duda es un paso interesante). En el ejemplo 4.5 describo cómo aplicar el método de las dos fases de la PL.

### **4,1 Cambios en el modelo de PM**

Asignar prioridades **Pi** y factores de pesos o preferencias wi en un PPM, en la práctica no resulta tan sencillo; aún cuando exista un criterio más o menos definido para esto ("no es una rebanada de pastel"). El problema surge cuando tratamos de implementar los niveles de prioridad, las preferencias o importancia que tienen las desviaciones para el decisor, que en la mayoría de los casos son no cuantificables (tradeoffs). Los niveles de prioridad asignados podrían estar equivocados y los factores de pesos medidos en forma desproporcionada. Algunos especialistas intentan salvar tal ambigüedad escalando los coeficientes, normalizándolos entre O y I, etc., aún así estos métodos dejan mucho que desear. Otro intento por aproximar a la realidad los modelos es manejar las metas en forma de intervalo en vez de valores únicos, una especie de análisis paramétrico en los niveles de aspiración, en lo personal me ha parecido buena alternativa cuando no se pueden hacer aproximaciones a posteriori. Los siguientes ejemplos nos mostrarán algunas técnicas que se estilan en la **PM.** 

# **4.11 Desviaciones en porcentajes**

**Ejemplo 4.1** Considere el siguiente PPM

Min 
$$
\mathbf{Z} = 20d_1^- + d_2^-
$$
  
\n $6x_1 + 2x_2 + d_1^- - d_1^+ = 10$   
\n $3x_1 + 9x_2 + d_2^- - d_2^+ = 65{,}000$   
\n $\mathbf{x} \ge \mathbf{0}$ 

La desviación  $d_2^-$  está en el orden de 0 a 65,000 para diferentes valores de  $x_1$  y  $x_2$ , mientras que  $d_1^$ anda en el orden de 0 a 10. Tal desproporción hará que el problema intente cargarse hacia  $d_2^-$  para llevarla a cero más rápidamente, aún cuando  $d_1$  tenga mayor penalización en la función objetivo  $(w_1^{\dagger} = 20)$ , lo cual quiere decir que la magnitud de las desviaciones influye en la solución óptima.

76

## **TÓPICOS DE PROGRAMACION POR METAS**

Para evitar que el problema resulte sesgado hacia una variable "equivocada", la función objetivo debe contener las variables expresadas en porcentajes en vez de unidades lineales, llevándonos a formular el problema de la siguiente manera

Min 
$$
\mathbf{Z} = 20 \left( \frac{d_1^2}{10} \cdot 100 \right) + 1 \left( \frac{d_2^2}{65000} \cdot 100 \right)
$$
  
\n
$$
6x_1 + 2x_2 + d_1^2 - d_1^2 = 10
$$
\n
$$
3x_1 + 9x_2 + d_2^2 - d_2^2 = 65{,}000
$$
\n
$$
\mathbf{x} \ge \mathbf{0}
$$

• Otra alternativa consiste en introducir los porcentajes en las metas-restricciones y no en la función objetivo, como se muestra a continuación

$$
Min \mathbf{Z} = 20d_1^+ + d_2^-
$$

$$
6x1 + 2x2 + \frac{d_1^-}{10} \cdot 100 = 10
$$
  

$$
3x_1 + 9x_2 + \frac{d_2^-}{65000} \cdot 100 = 65{,}000
$$

Se han omitido tendenciosamente  $d_1^{\dagger}y \, d_2^{\dagger}$  para resaltar las desviaciones relevantes. El analista decidirá cuál técnica se acomoda mejor a su problema.

Expresar las desviaciones en porcentajes es de gran ayuda pero genera cierta incomodidad numérica; en su lugar puede recurrirse a expresar las propias metas en porcentajes, a la vez que se estandarizan; por ende las desviaciones involucradas resultarán también en porcentajes. Este proceso es sencillo y consiste en dividir el lado izquierdo por el lado derecho antes de agregar las variables de desviación (en los ejemplos de aplicación 5.1, 5.4, y 5.5 se usa esta técnica con buenos resultados).

También se pueden escalar las restricciones para igualar la magnitud de las desviaciones. Escalar significa cambiar de escala las metas. por ejemplo, de millones a miles de pesos o de millones de kilogramos a toneladas (en varios ejemplos de la tesis cambiamos de escala las meta restricciones: horas-minutos, millones-miles, etc.).

## **4.2 Estructura de penalizaciones**

La estructura de penalizaciones generalmente obedece a una idea de preferencia lineal (lateral) pero constante, la figura 4.1 ilustra los tipos de penalización para cada tipo de meta. Sin embargo existen problemas donde las penalizaciones deben obedecer a la sensibilidad de las desviaciones en determinados intervalos, resultando una función de penalización por trozos (fig. 4.2).

Tal caso se presenta en el problema de la dieta de la PL. Existen ciertos organismos como los camarones que son muy sensibles a la cantidad de micronutrientes en sus porciones de alimentación. Si la "'porción" contiene más de cierto nivel de proteínas, digamos 5 mg, el crecimiento de larva se verá afectado. El efecto final en el crecimiento del camarón será distinto

cuando el nivel excedido Sea entre 5 y 6 miligramos, que cuando esté entre 6 y 7 miligramos. Otro caso parecido ocurre con la sensibilidad de los cultivos a la cantidad de fertilizante aplicada por hectárea, el rendimiento (en toneladas/hectárea) es altamente sensible a las proporciones de fertilizante que se expone el cultivo.

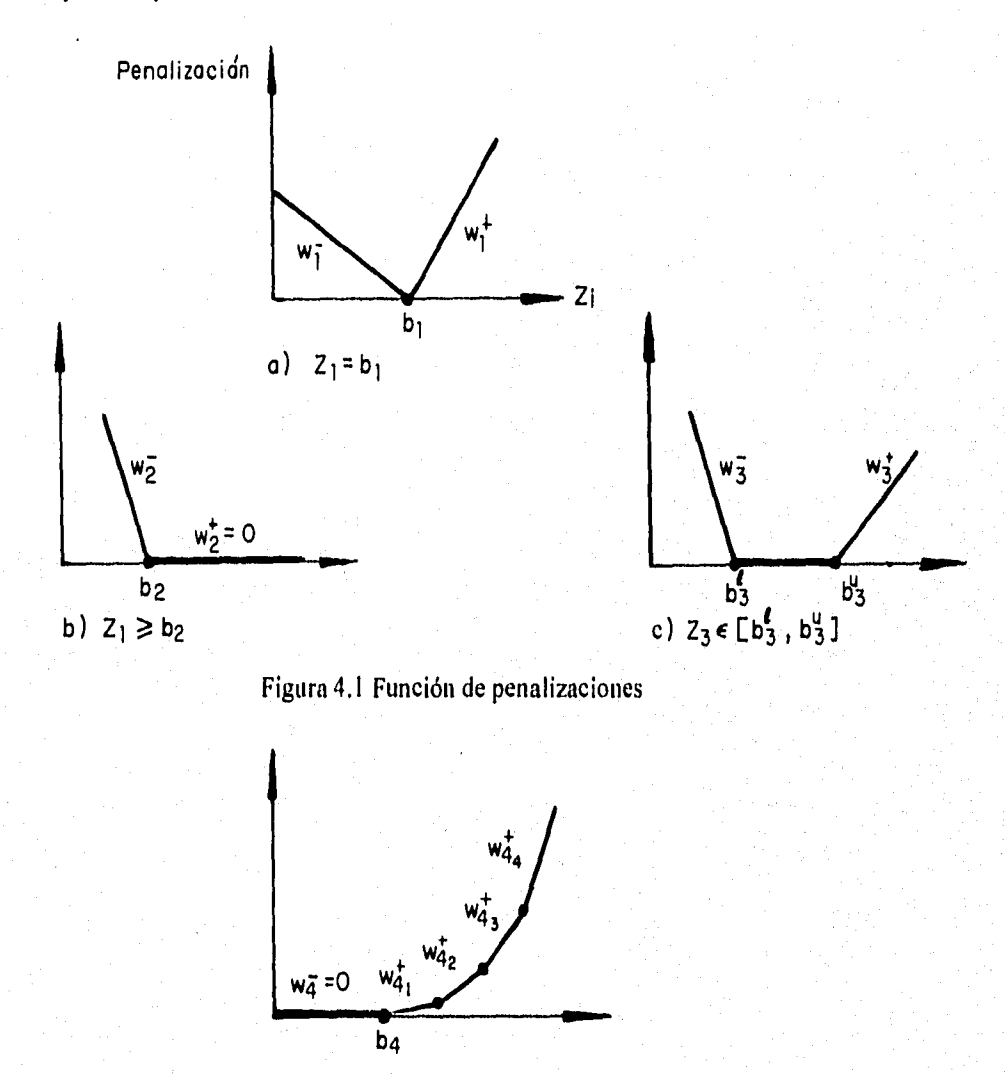

 $Z_4 \leq b_4$ 

Figura 4.2 Penalización por trozos

Para representar una *función de penalizaciones* (por trozos) recurrimos al procedimiento del siguiente ejemplo. Supongamos que tenemos la siguiente estructura de penalizaciones con la meta  $Z_i(x)=90$ ,

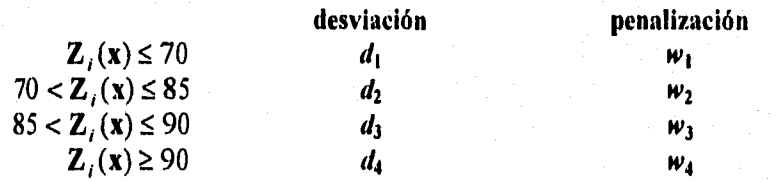

# **TÓPICOS DE PROGRAMACION POR METAS**

La desviación positiva y negativa de la meta son

$$
d_i^- = d_1 + d_2 + d_3 \, y \, d_i^+ = d_4
$$

Su contribución a la función objetivo está determinada con la ecuación

$$
w_i^{\dagger} d_i^{\dagger} + w_i^{\dagger} d_i^{\dagger} = w_1 d_1 + w_2 d_2 + w_3 d_3 + w_4 d_4
$$

y la meta-restricción correspondiente resultará

 $\mathbf{Z}_{i}(\mathbf{x}) + (d_1 + d_2 + d_3) - d_4 = 90$ 

con las siguientes cotas para las nuevas variables de desviación

```
0 \le d_1 \le 700 \le d_1 < 150 \le d_1 < 5d_4\geq 0
```
# **4.2 PROGRANIACION POR METAS INTERACTIVA**

#### **4.21 Estableciendo niveles de aspiración bi**

El verdadero problema de la PM no es cómo expresar las preferencias  $w_i$  en el modelo, sino cómo obtenerlas, cómo obtener los niveles de aspiración  $b_i$  y cómo establecer el orden de prioridades. Si la naturaleza del problema no arroja los niveles de aspiración  $b_l$  para cada objetivo  $\mathbf{Z}_l(\mathbf{x})$ , podría definirse éste resolviendo el problema

$$
\begin{aligned}\n\text{Opt } Z &= Z_i(x) \\
\text{s.a.} \\
\text{x} &\in S\n\end{aligned} \tag{4.1}
$$

ESTA TESIS NO BEBE SALIR DE LA BIBLIOTECA 79

donde optimizar significa maximizar o minimizar dependiendo de  $\mathbf{Z}_l$ . Un valor inicial de  $b_l$  sería  $b_f = \mathbf{Z}^*$ , donde  $\mathbf{Z}^*$  es la solución óptima del problema 4.1. Otra elección es resolver el problema de minimización y maximización con el fin de encontrar el posible valor mínimo y máximo para  $b_i$ . Conforme cambiamos de objetivo en 4.1, surgirán ideas (refinadas) para ir restringiendo los valores de  $b<sub>l</sub>$  y plantear 4.1 de manera diferente (ver Reeves y Hedin [39]). O simplemente comenzar con un valor representativo propuesto a juicio del decisor y luego variarlo paramétricamente hasta encontrar el ideal (aquí es cuando me hice la siguiente pregunta ¿A caso los verdaderos valores de un meta no son obtenidos en la práctica después de un "muestreo"?).

Para calcular los  $w_i$  y proporcionar los niveles de prioridad se usa tradicionalmente la prueba de "ensayo y error" a manera de simulación. El analista resuelve el problema con valores  $w_i$  y niveles  $P_k$  establecidos empíricamente; sucesivamente se varían los  $w_i$  como si fueran parámetros (normalmente entre O y 1) y se intercambian los niveles de prioridad; el conjunto de soluciones resultantes son llevadas al decisor para que las analice, y si es el caso, adopte una solución considerando un "trueque" (tradeoffs) entre pérdida y ganancia de las metas. O bien, proponer un nuevo conjunto de penalizaciones, cambiar los niveles de prioridad y modificar los niveles aspirados por las metas; el problema se resuelve de nuevo hasta que el decisor adopte alguna solución como "satisfactum", una solución más comprometida.

Este proceso de consulta entre el analista y el decisor al resolver el modelo en forma progresiva, dio origen a la llamada Programación Por Metas Interactiva (PMI) que se aplica en aspectos como

- Intercambiar el orden de importancia establecido
- Modificar los niveles de aspiración  $b_i$
- Variar los valores de penalización  $w_i$
- Proporcionar cantidades de relajación
- Cambiar la naturaleza de las metas, entre otras.

Existen métodos para determinar los pesos w, más o menos adecuados, pero no hay una fórmula o receta que indique cómo variar los w<sub>e</sub> de tal suerte que la nueva solución resulte más eficiente que la anterior. La práctica en la resolución de los modelos y el conocimiento del problema son de gran ayuda en este punto (para cálculo de penalizaciones y estructurar preferencias ver Byson [4], Gass [13], Lam [27], Martel [34], Lawrence [29]).

Los niveles de prioridad podrían establecerse por alguna de las siguientes formas (ver Keeney [24], Prawda [38] y Winston [47])

- Por condiciones naturales del problema
- Comparación por parejas
- Por dominancia estocástica de primero y segundo orden

# **4.22 Suavizando** las metas

Sabemos que en la práctica las prioridades y preferencia entre una meta y otra existen, sin embargo al establecer los niveles de prioridad en un sentido estricto y resolver el problema, podría dejar sin oportunidad un nivel de alcance en otra meta, por mínimo que este fuera. Esta rigidez del modelo no es aceptada en la práctica por los que toman las decisiones. Es decir, teóricamente la solución es aceptada como buena, pero a la hora que el decisor la toma en sus manos no es tan buena como quisiera. Podría decirse en cierto sentido que el decisor se arrepiente de las prioridades y objetivos que él mismo asignó.

El método simplex lexicográfico o el método secuencial tal como se han presentado resultan demasiado rígidos, pero pueden modificarse aceptando cantidades de relajación que permitan flexibilidad en el modelo, el método secuencial es útil en tales situaciones. Por ejemplo, supongamos que el gerente de una compañía logró la utilidad deseada de 10 millones de pesos establecida como meta principal, a costa de sacrificar préstamos mayores a los que tenía programado; para disminuir su endeudamiento, el gerente de la compañia deberá estar dispuesto a disminuir su utilidad a tal grado que los préstamos queden en nivel aceptable. En otras palabras, el gerente deberá relajar el nivel óptimo de utilidades tanto como él considere pertinente a su negocio, con el fin de entrar en rangos de apalancamiento alcanzables.

# **Ejemplo 4.2** (Inversión de capital).

Un inversionista está contemplando invertir en diferentes proyectos. Para simplificar suponga que los proyectos se dividen en *activos financieros* (acciones, bonos, etc.) y no financieros (seguros de vida, fondo de ahorro para el retiro, ahorros, etc.). Los activos no financieros tienen una tasa de impuestos mucho más baja que los activos financieros. Las metas marcadas por el inversionista en orden de prioridad son:

# **TOPICOS DE PROGRAMACION POR METAS**

1) Invertir por lo menos  $b_1$  unidades monetarias en activos no financieros, con tal de evitar un pago elevado de impuestos.

2) Obtener un rendimiento total mínimo del  $b_2$  por ciento en la inversión.

El problema consiste en decidir cuánto deberá invertir en activos no financieros  $(x_1)$  y cuánto en ctivos financieros  $(x<sub>2</sub>)$ .

Supongamos que la figura 4.3 representa la problemática y resolvámoslo secuencialmente.

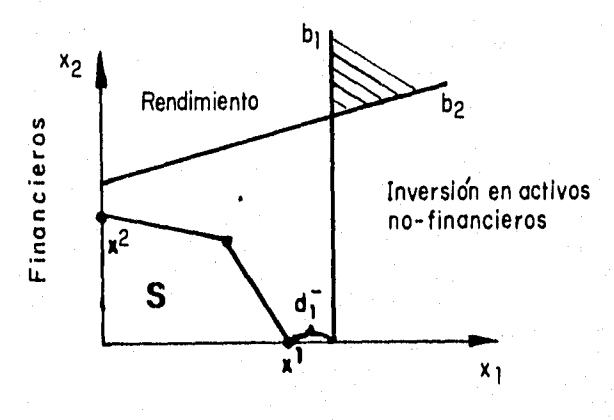

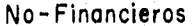

Figura 4.3 Espacio de decisiones

Corno la meta de inversión en activos no financieros tiene mayor prioridad, la solución óptima del PPM en la primera etapa será el punto x<sup>1</sup> (fig. 4.4), como esta solución es única, deja sin oportunidad a la segunda meta. Observe en la figura 4.4 que el punto x<sup>1</sup> nos aleja lo más posible de la segunda meta; de hecho, con **xi** la segunda meta no se cumple y a la vez el incumplimiento en ella es el más grande posible en relación al espacio factible, el rendimiento arrojado por x<sup>1</sup> será el más bajo posible.

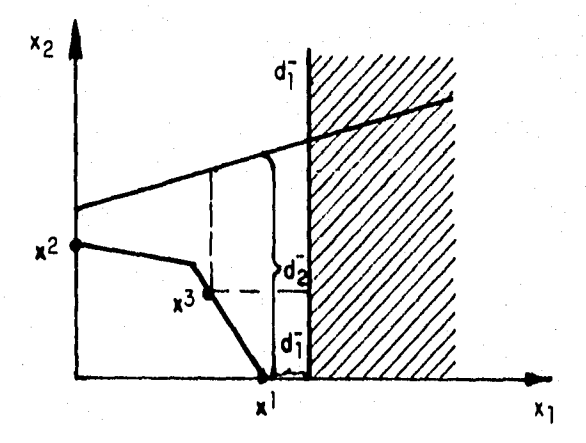

Figura 4.4 Solución óptima de PPM considerando la meta de primera prioridad

Observe que si en  $x^1$  disminuimos un poco la inversión en activos no financieros es posible mejorar el rendimiento, Comparado con el punto  $x^1$ , el punto  $x^3$  permite un rendimiento mucho mejor sin alterar significativamente el nivel de inversión de la primera meta. Por lo tanto si relajamos el alcance de la primera meta en A unidades, entonces podemos iniciar la segunda etapa en busca de una mejora en rendimiento. El problema a resolver será

Min 
$$
\mathbf{Z}_2 = d_2^-
$$
  
\n
$$
\mathbf{C}^2 \mathbf{x} + d_2^- - d_2^+ = b_2
$$
\n
$$
\mathbf{C}^1 \mathbf{x} \ge b_1 - d_1^- - \Delta
$$
\n
$$
\mathbf{x} \in \mathbf{S}
$$

donde  $d_1^{\dagger}$  es el valor óptimo de  $d_1^{\dagger}$  en la primera etapa.

Note que el espacio factible disponible (ahora relajado) de la figura 4.5, lo constituye el segmento voie que el espacio factible disponible (anota relajado) de la rigura 4.5, lo constituye el seguel<br>vertical de  $x^4$  a  $x^3$  que mantiene constante la distancia (desviación) a la recta  $x_1 = b_1$ ,  $= d_1^+ + \Delta$ . En dicho segmento el punto x<sup>3</sup> arroja un rendimiento más alto y esa será la solución óptima en la segunda etapa. Con la filosofía anterior descubrimos que el conjunto de metas eficientes del PPM lo forman la frontera de  $x^2$  a  $x^5$  y de  $x^5$  a  $x^1$ .

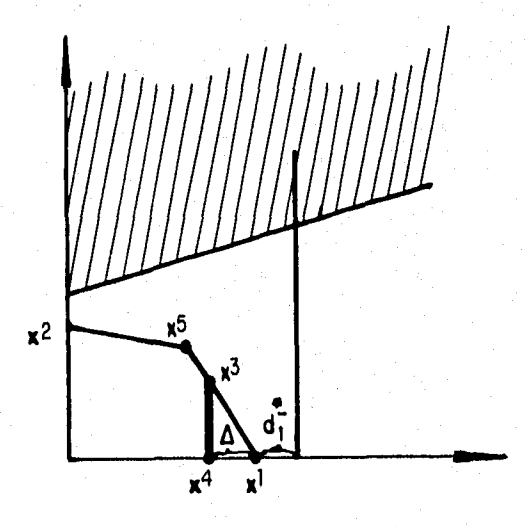

Figura. 4.5 Solución óptima de la segunda prioridad (caso relajado)

 $\Delta$  representa la cantidad que el inversionista está a dispuesto a sacrificar en el monto de inversión en activos no financieros, pagará un poco más de impuestos pero tendrá mejor rendimiento.

Dependiendo de las cantidades de relajación utilizadas puede mejorarse o no el alcance de las metas en las etapas inferiores del método secuencial. El analista y el decisor deberán revisar el problema para determinar las cantidades de relajación adecuadas. Siempre que relajamos una cantidad debemos aceptar que *mejorar* una meta implica *empeorar* otra, tal es el caso del

# **TÓPICOS DE PROGRAMACION POR METAS**

inversionista que decide aumentar su riesgo (empeorar) en busca de alcanzar un rendimiento mayor (mejorar). El método secuencia' permite introducir cantidades de relajación, lo cual es una ventaja comparado con el simplex lexicográfico.

## **4.3 Desventajas de la programación por nietas**

En la secciones anteriores vimos que los principales problemas de la programación por metas son

- Manejo de las desviaciones
- Fijar los niveles aspirados por las metas
- Determinar valores de penalización wi
- Definir un orden de prioridad en los objetivos
- Determinar cantidades de relajación

La primera se alivia con artificios matemáticos y el resto recurriendo a la programación por nietas interactiva; tarea que no es nada fácil por que lleva a resolver el problema una y otra vez (ensayo y error). Esto de ensayo y error es muy emocionante por que permite analizar una gama de alternativas de solución. Por otro lado, una vez que se introducen las metas y las variables de desviación al sistema de ecuaciones, el modelo adquiere otra dimensión y origina otro problema: no preserva la estructura del sistema de ecuaciones originales y no contempla soluciones no acotadas.

El más grave quizá sea el romper la estructura inicial del problema, enterrando así los algoritmos eficientes que se tengan para su resolución, por ejemplo, en el problema de transporte (Pi') multiobjetivo. Cuando los objetivos se convierten en meta restricciones se romperá la forma unimodular de la matriz (0's y I 's) de transporte (ver López [33]), donde el método simplex del transporte ya no pueda aplicarse.

Si verdaderamente existe un orden de prioridad en los objetivos, porqué no optimizarlos (Max o Min) directamente y resolver el problema en forma lexicográfica; en vez de convertir los objetivos en metas y restringirlos con niveles de aspiración preestablecidos en ocasiones de manera dudosa.

Optimizar directamente significa que los objetivos no son convertidos en restricciones, por lo tanto las restricciones del problema son exclusivamente las restricciones originales, preservando así la des restricciones del problema son exclusivamente las restricciones originales, preservando así la estructura. Cada objetivo tendrá un renglón de costos reducidos  $Z_f-C_j$ , y el método de solución no es otro más que el simplex lexicográfico del capítulo lll, ó en nuestro ejemplo el método simplex lexicográfico de transporte que es más eficiente cuando la estructura del problema se mantiene. El método secuencia' no sirve por que siempre romperá la estructura. Al final del capítulo desarrollo un caso multiobjetivo que contempla lo anterior.

Otro ejemplo en el que se prefiere la optimización directa en vez de la programación por metas (si las prioridades verdaderamente existen), es en el problema de asignación (PA) multiobjetivo; la diferencia con el PT está en el hecho de que el método Húngaro para resolver el PA no se basa en los costos reducidos  $\mathbf{Z}_r\mathbf{C}_i$ . El método Húngaro requiere que todos los objetivos se conviertan al caso de minimización ó maximización, y utilizar los coeficientes de prioridad **Pk** de la siguiente manera:

$$
\mathbf{Z} = \mathbf{P}_1 \mathbf{Z}_1(\mathbf{x}) + \mathbf{P}_2 \mathbf{Z}_2(\mathbf{x}) + \cdots + \mathbf{P}_n \mathbf{Z}_n(\mathbf{x}).
$$

La filosofía del método de la gran M de la sección 3.4 se ajusta perfectamente al método húngaro. En el articulo Wilamowsky [46] encontrará un criterio claro para obtener valores totalmente adecuados de los  $P_k$  en el PA.

# **4,4 Minimizando la máxima desviación**

A menudo ocurre que el interés en un determinado nivel de prioridad *k* de un PPM, sea el de minimizar la máxima desviación en vez de minimizar la desviación total. Tal es el caso de minimizar el máximo error en el problema de regresión lineal. Substancialmente el modelo no sufre grandes modificaciones, el criterio de distancia se cambia a la métrica  $\mathbf{L}_{\infty}$ .

**Ejemplo 4,3** Considere el siguiente problema de PPM

Min- Lex {
$$
d_1^-
$$
 +  $d_1^+$ ,  $d_2^+$  + 3 $d_3^-$  +  $d_3^+$ ,  $d_2^-$  }  
\nC<sup>1</sup>x +  $d_1^-$  =  $b_1$  (≥)  
\nC<sup>2</sup>x +  $d_2^-$  -  $d_2^+$  =  $b_2$  (=)  
\nC<sup>3</sup>x +  $d_3^-$  -  $d_3^+$  =  $b_3$  (=)  
\nC<sup>4</sup>x -  $d_4^+$  =  $b_4$  (≤)  
\nx ∈ S

Supongamos que en el segundo nivel de prioridad decidimos minimizar la máxima desviación en vez de minimizar la desviación total, y en el primer nivel deseamos la desviación en porcentajes; el nuevo problema de programación por metas resultará

$$
Min - Lex \left\{ \left( \frac{d_1^2}{b_1} + \frac{d_3^2}{b_2} \right) \cdot 100, y, d_2 \right\}
$$
  
\n
$$
C^1 x + d_1^2 = b_1 \quad (\ge)
$$
  
\n
$$
C^2 x + d_2^2 - d_2^2 = b_2 \quad (=)
$$
  
\n
$$
C^3 x + d_3^2 - d_3^2 = b_3 \quad (=)
$$
  
\n
$$
C^4 x - d_4^2 = b_4 \quad (\le)
$$
  
\n
$$
d_2^2 \le y
$$
  
\n
$$
d_3^2 \le y
$$
  
\n
$$
d_3^2 \le y
$$
  
\n
$$
x \in S
$$

 $x \geq 0$ ,  $d \geq 0$ ,  $y \geq 0$ 

donde  $y = max \{d_2^*, 3d_3^*, d_3^*\}$ 

# **TÓPICOS DE PROGRAMACION POR METAS**

# **4.5 PROGRAMACIÓN POR METAS Vs OPTIMIZACIÓN MULTIOBJETIVO**

# **4,51** Conversión de funciones objetivos en metas

Cuando una meta corresponda a una función objetivo del tipo maximizar, a la que no se le debe imponer un nivel de aspiración, es posible convertirla en una meta por medio de una modificación. Por ejemplo, supongamos que tenemos la siguiente función objetivo

$$
Max \ 2x_1 - 6x_2 + 4x_3 \tag{4.1}
$$

esta función se convierte en una meta-restricción haciendo

$$
2x_1 - 6x_2 + 4x_3 \ge \mathbf{M}
$$

donde **M** es una cantidad positiva muy grande. Con tal de proceder en favor de la maximización, corresponde minimizar la desviación negativa d<sup>-</sup> en la función objetivo del PPM.

# Min  $d^{\dagger}$  $2x_1 - 6x_2 + 4x_3 + d^- - d^+ = M$

Cuando 4.1 resulté de minimización se utilizará la desviación *d÷* y un valor muy pequeño para M (negativo si es necesario). Cabe mencionar que existen otros procedimientos equivalentes al • anterior (Hiller [18], Prawda [43] y Steur [44]). Un PPM en el fondo es un caso particular de los problemas de PLMO, y la manera de transformarlo es relativamente sencilla, como se muestra a continuación,

Ejemplo 4.4 Plantear el siguiente PPM como uno de PLMO  $Min = Lax$   $\delta d^2 + d^2$   $d^2$ 

$$
M1n - Lex \{a_2 + a_3, a_4, a_1 \}
$$

$$
C1x - d1+ = b1
$$
  
\n
$$
C2x + d2- = b2
$$
  
\n
$$
C3x - d3+ = b3
$$
  
\n
$$
C4x + d4- - d4+ = M
$$
  
\n
$$
x \in S
$$
 (4.2)

donde la cuarta meta proviene de una función de maximización como en 4,1. El modelo de PLMO equivalente es

$$
\begin{array}{ll}\n\text{Min} \left\{ d_2^- + d_3^+ \right\} \\
\text{Max} \left\{ \mathbf{C}^4 \mathbf{x} \right\} \\
\text{Min} \left\{ d_1^+ \right\} \\
\mathbf{C}^1 \mathbf{x} \quad -d_1^+ = b_1 \\
\mathbf{C}^2 \mathbf{x} + d_2^- = b_2 \\
\mathbf{C}^3 \mathbf{x} \quad -d_3^+ = b_3 \\
\mathbf{x} \in \mathbf{S}\n\end{array} \tag{4.3}
$$

Cada componente de la función objetivo lexicográfica del modelo de PM (4.2) se transforma en una función objetivo del problema de PLMO. El sistema 4.3 se resuelve aplicando los métodos de la PLMO, mientras que 4.2 se resolverá aplicando la PM.

# 4.52 Caso multiobjetivo visto como un problema de programación por nietas

# Ejemplo 4.5 *(Producción de energía)*

Considere el problema de seleccionar fuentes de producción de energía. Para simplificar suponga que únicamente están disponibles dos fuentes: geotérmica y utilización de carbón. Se han considerado tres metas, 1) Minimizar costos de producción, 2) Minimizar la emisión de contaminantes, y 3) Obtener máxima utilidad por el servicio. Los costos de producción son \$15 y \$9, la emisión de contaminantes 10 y 15 unidades y la utilidad unitaria es de \$10 y \$15, por unidad de energía geotérmica y de carbón utilizada, respectivamente. Se deben producir al menos 160 unidades de energía y a lo más 200. La energía máxima que puede generarse con carbón y geotérmicamente son 160 y 100 unidades, respectivamente.

Formule y resuelva como un problema de PM con prioridades en el orden dado de las funciones objetivos. Proponga niveles de aspiración b<sub>i</sub> por "ensayo y error" hasta que la solución obtenida represente un compromiso real.

# **SOLUCIÓN**

las funciones objetivos de minimización se transforman en restricciones del tipo  $\leq$ , mientras que la de maximización en una del tipo z.

### Sean

 $x_1$  unidades de energía producidas geotérmicamente.  $x<sub>2</sub>$  unidades de energía producidas con carbón.

El modelo de programación por metas lexicográfico es

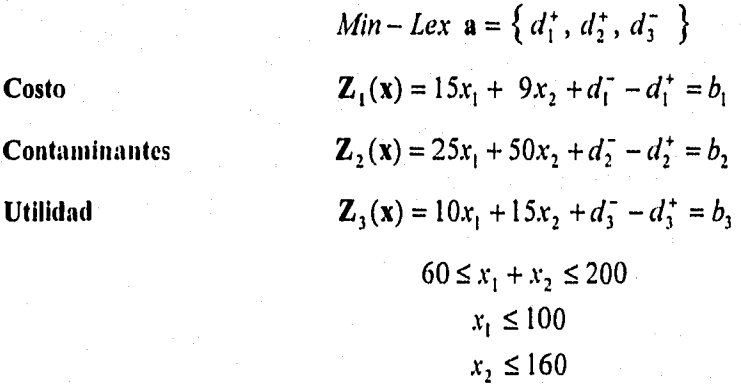

El problema debe resolverse proponiendo niveles de aspiración  $b_i$ 's para cada meta (objetivo). El primer conjunto de *bi's* puede obtenerse optimizando individualmente cada función objetivo (una manera lógica de empezar). Así, los valores iniciales son

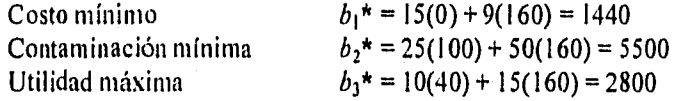

### **TÓPICOS DE PROGRAMACION POR METAS**

La tabla 4.1 contiene la soluciones obtenidas con el paquete QSB con diferentes valores de  $b_1$ ,  $b_2$  y  $b_3$ . El nivel de inversión (costo) determina los otros dos objetivos, por lo tanto la restricción  $\mathbb{Z}_1$  en realidad se utiliza implícitamente como una restricción paramétrica. Las cantidades entre paréntesis indican que la desviación resultante es a favor de la meta, por ejemplo  $d_{\rm t}^{\dagger} = (200)$  indica que la utilidad alcanzada fue 200 pesos más de lo que se había programado como meta.

Las primeras cuatro soluciones muestran que la solución  $x_1 = 0$  y  $x_2 = 160$  será única (en primera prioridad) cuando la inversión sea menor o igual a 1440 pesos. Cuando la inversión exceda los 1440 y el nivel de contaminación se mantenga en 5500, en la mayoría de los casos la solución se hallará sobre la recta  $x_1 + x_2 = 160$  (caso 6, 9, 10, 11 y 12). La solución caerá fuera de la recta anterior cuando propongamos un costo arriba de los 1440 y un nivel de contaminación suficientemente mayor a los 5500 unidades (caso 5, 7, 8, 13, 14, 15, y 16).

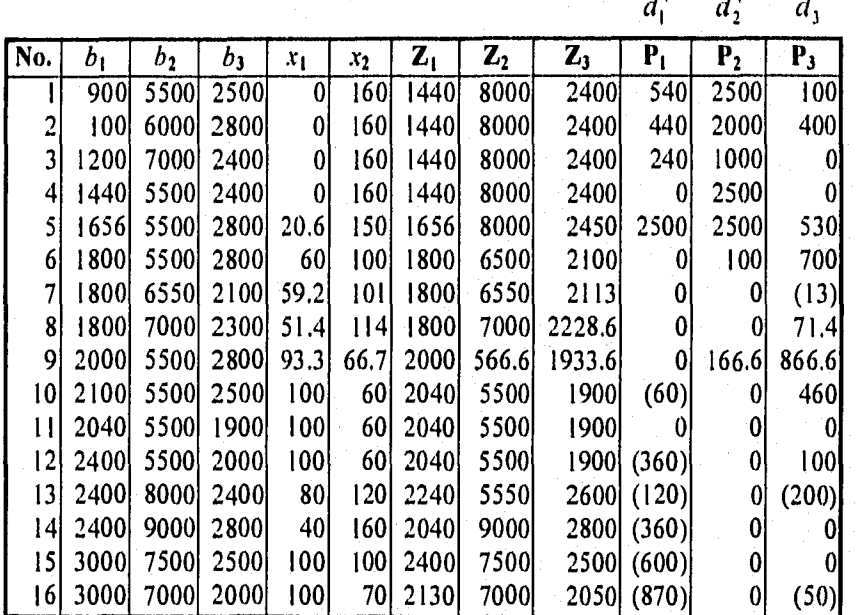

# **TABLA 4.1** Soluciones alternativas del ejemplo 4.5

### OBSERVACIÓN

Cuando todas las metas alcanzan totalmente su nivel aspirado (cada componente de la función objetivo lexicográfica es cero) puede ser indicador de que las metas

- 1. Alcanzaron los mejores niveles en una competencia real por los recursos arrojando una solución de calidad (p.ej. caso 7 y 11) ó
- 2. Los niveles de aspiración estaban muy sobrados y la solución resultó "trivial" (baja competencia). En tal caso debe resolverse de nuevo el problema con niveles de aspiración más comprometidos; p. ej. los casos del 12 al 16 tienen capital sobrado y contaminación altísima, y cumplir con sus metas es relativamente fácil. El analista debe tener sabiduría para reconocer la diferencia,

Podríamos haber utilizado la técnica de la sección 4.32 para convertir las funciones objetivos en metas usando constantes M's en el lado derecho, que llevarían a la siguiente formulación

$$
15x_1 + 9x_2 + d_1^- - d_1^+ = M_1
$$
  
\n
$$
25x_1 + 50x_2 + d_2^- - d_2^+ = M_2
$$
  
\n
$$
10x_1 + 15x_2 + d_3^- - d_3^+ = M_3
$$
  
\n
$$
60 \le x_1 + x_2 \le 200
$$
  
\n
$$
x_1 \le 100
$$
  
\n
$$
x_2 \le 160
$$

Como la primera y segunda meta (costo y emisión de contaminantes) son de minimización y su valor más pequeño, en potencia, para valores de  $x_1$  y  $x_2$  es cero, escogemos  $M_1 = M_2 = 0$ . Para la función objetivo de maximización de utilidades basta con escoger un M suficientemente grande, por ejemplo  $M = 100,000$ . Recuerde que una función objetivo de minimización corresponde minimizar la desviación positiva *di,* mientras que a la función objetivo de maximización corresponde la desviación negativa  $d_2^+$ , así la función objetivo del PPM es

Min-Lex 
$$
\mathbf{a} = \{ d_1^*, d_2^*, d_3^-\}
$$

Estoy seguro que el lector tiene ya un buen pronóstico de solución óptima (si es que entendió la tabla 4.1 anterior),

### **4.53 Optimización directa de un problema multiobjetivo lexicográfico**

En la sección 4.3 mencioné que la programación multiobjetivo es preferida a la PM cuando los objetivos tengan verdaderamente un orden de prioridad, tal como se manejó en el ejemplo anterior, A continuación resolveremos el problema como uno de PLMO con los siguientes propósitos: 1) Usar el método simplex lexicográfico en la PLMO, **2)** Ilustrar el método de dos fases de la **PL, 3)**  Usar cantidades de relajación en caso multiobjetivo, y **4)** Mostrar una variante de análisis de sensibilidad en la PLMO,

El problema de programación por metas se transforma a uno multiobjetivo de la siguiente manera:

Min 
$$
\mathbf{Z}_1(\mathbf{x}) = 15x_1 + 9x_2
$$
  
\nMin  $\mathbf{Z}_2(\mathbf{x}) = 25x_1 + 50x_2$   
\nMax  $\mathbf{Z}_3(\mathbf{x}) = 10x_1 + 15x_2$   
\nsujeto a  
\n $60 \le x_1 + x_2 \le 200$   
\n $x_1 \le 100$   
\n $x_2 \le 160$   
\n(4.4)

El problema contendrá una variable artificial  $R_1$  en la restricción  $\geq$ , entonces podemos resolverlo con el método de la **gran M** o el método de *Das Fases* de la PL en orden lexicográfico.

# **TÓPICOS DE PROGRAMACION POR METAS**

Aplicaremos este último agregando una función objetivo de variables artificiales que tendrá el nivel de prioridad más alto.

*Min* **R** =  $\sum R_i = R_1$ Min  $\mathbf{Z}_1(\mathbf{x}) = 15x_1 + 9x_2$ Min  $\mathbf{Z}_2(\mathbf{x}) = 25x_1 + 50x_2$ Max  $\mathbf{Z}_3(\mathbf{x}) = 10x_1 + 15x_2$ 

sujeto a

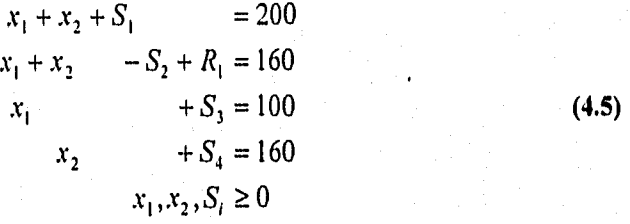

El tableau inicial del MSL (que no distingue cuando las funciones objetivos se expresan con desviaciones  $d_i$ 's o variables de decisión  $x_i$ 's) es el siguiente:

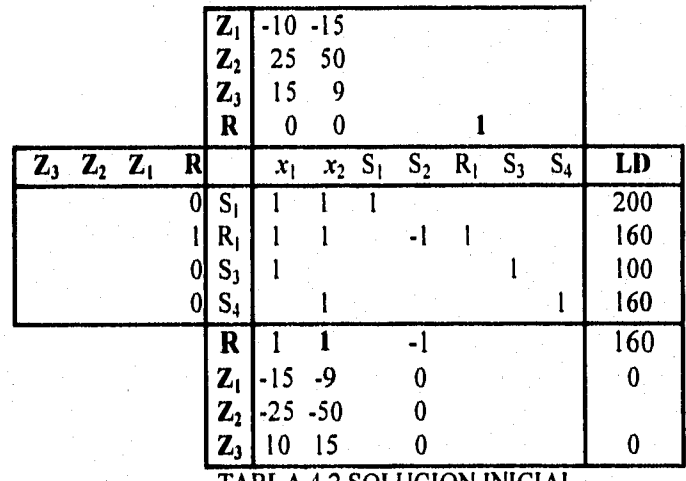

# TABLA 4.2 SOLUCION INICIAL

FASE I.- La primera fase consiste en hacer ceros (no-básicas) las variables artificiales. Si todas las variables artificiales resultan cero al final de la primera fase, tendremos factibilidad y una base inicial para el problema original.

Procediendo conforme al MSL elegimos del renglón R la variable que entrará a la base, observe en el tableau inicial que existe un empate entre  $x_1 \, y \, x_2$ , además  $\mathbb{Z}_1 \, y \, \mathbb{Z}_2$  están en su nivel óptimo, el empate se romperá ventajosamente eligiendo la variable que menos empeore estos óptimos, a saber  $x_2$  (note que a su vez  $x_2$  es la que más beneficia la f.o.  $\mathbb{Z}_3$ ). Así que en la primera iteración entra  $x_2$ y sale Ri.

La tabla 4.3 muestra que la función objetivo de variables artificiales **R,** es óptima con **R\* = 0,** por lo tanto finaliza la primera etapa. La variable artificial  $R_1$  resultó no básica y según el método de las dos fases, la columna  $R_1$  será eliminada del tableau antes de iniciar la segunda fase, al igual que el renglón objetivo **R.** Lo anterior significa que R1debe sujetarse a la regla I de "entrada restringida" del MSL sin necesidad de removerla ( $R_1$  no podrá hacerse básica en adelante).

**PRIMERA ITERACIÓN: entra**  $x_2$  **y sale R<sub>1</sub>** 

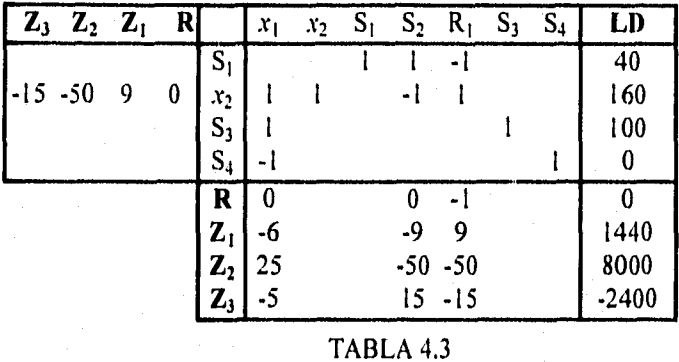

Revisando la matriz de costos reducidos  $\mathbb{Z}_rC_j$  de la tabla 4.3 vemos que  $\mathbb{Z}_1$  está en su óptimo (sin considerar a R<sub>1</sub>), además dicha solución es única por lo tanto Z<sub>2</sub> y Z<sub>3</sub> quedarán limitadas. Luego entonces la solución de la tabla 4.3 es la solución óptima del problema completo, donde Z<sub>2</sub> y Z<sub>3</sub> alcanzan su "óptimo" pero en forma restringida.

La solución óptima del problema de PLMO lexicográfico es  $x_1 = 0$ ,  $x_2 = 160$ , con

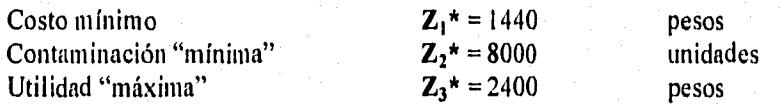

Esta solución indica producir el mínimo de energía requerido utilizando el máximo de carbón disponible, con un costo mínimo de 1440 pesos; la emisión "mínima" de contaminantes serán 8000 unidades y se logrará una utilidad "máxima" de 2400 pesos.

Considerando que estamos en un caso multiobjetivo, supongamos que antes de adoptarse la solución, el asesor ambiental recomendó al Jefe de Producción (JP) buscar una alternativa que disminuya la emisión de contaminantes. Después de analizar el presupuesto, el JP decidió que puede absorber gastos de hasta 2100 pesos, es decir, incrementar (relajar) la inversión en \$660.

Con los ajustes de inversión limitada (a posteriori) el problema multiobjetivo lexicográfico resultante es

Min 
$$
\mathbf{Z}_2(\mathbf{x}) = 25x_1 + 50x_2
$$
  
\nMax  $\mathbf{Z}_3(\mathbf{x}) = 10x_1 + 15x_2$   
\nsujeto a  
\n
$$
60 \le x_1 + x_2 \le 200
$$
\n
$$
15x_1 + 9x_2 \le 2100
$$
\n
$$
x_1 \le 100
$$
\n
$$
x_2 \le 160
$$
\n
$$
x_1, x_2 \ge 0
$$

La función de costo se ha convertido en una restricción rígida del problema.

# **TÓPICOS DE PROGRAMACION POR METAS**

Aplicando el MSL de nuevo ó utilizando análisis de sensibilidad en la tabla final 4.3, descubriremos que la solución final coincide con la "mejor" solución del PPM cuando el costo es de 2100 pesos. Dicha solución es  $x_1 = 100$ ,  $x_2 = 60$  (solución número 10 en la tabla 4.1).

Si aplicamos análisis de sensibilidad en la tabla 4.3 debemos actualizar la restricción  $\mathbb{Z}_3$ , pero ya se ha pivoteado sobre ella, entonces, se actualiza únicamente el lado derecho (2100-9(160) = 2100- 1440, lógico) y se agrega la variable de holgura  $S_5$  (jaún básica!). En los siguientes tableaus se ha eliminado el renglón **R** y la variable artificial R1(R1jamás volverá elegirse y el renglón **R** se convierte en cero sin  $R_1$ , entonces para que repetirlos).

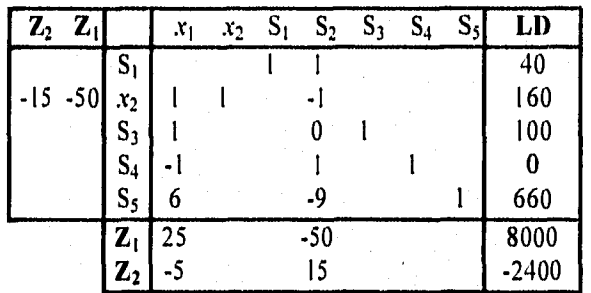

# TABLA 4,4 Actualización

**SEGUNDA ITERACIÓN:** entra  $x_1$  y sale  $x_3$  (observe que al entrar  $x_1$  disminuirá el nivel de utilidad)

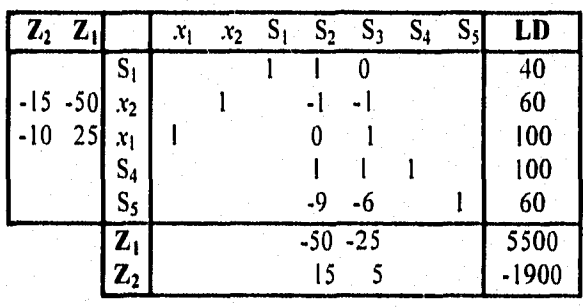

## TABLA 4.5

En el tableau final  $S_5 = 60$  indica que el presupuesto no fue usado completamente. En resumen, la solución final del problema relajado expresa el hecho de que el decisor (JP) está de acuerdo en aumentar sus costos en 660 pesos, con tal de disminuir la emisión de contaminantes en 2500 unidades (aceptar perder un poco para ganar otro poco).

El problema pudo resolverse directamente pero apliqué análisis de sensibilidad (y así debe ser) para aprovechar los cálculos; imagine un problema grande con varias funciones objetivos relajadas a la vez.

# "4.6 Penalizaciones negativas

Existen diferentes procedimientos para lograr que la solución óptima de un PPM considere algunas mejoras sobre una meta en particular. Cuando el óptimo no está "bien comprometido" con los objetivos, puede optarse por cambiar niveles de aspiración, manipular magnitud de desviaciones, cambiar penalizaciones, etc.; como último artificio se recurre a minimizar desviaciones con pesos  $w_i$  negativos en la función objetivo. Por ejemplo en el problema 1.2 del capítulo uno (p. 9, ec. 1.7), encontramos que había una solución mejor comprometida en utilidad ( $U(x) = 480$ ), comparado con la solución óptima que dio  $x_1 = 8$ ,  $x_2 = 6$  y U(x) = 400 pesos. Para hacer que el óptimo busque mejorar la utilidad, tanto como lo permita la región factible, debemos minimizar el "exceso negativo" de utilidad,  $-d_2^*$ , el modelo a resolver será:

Min 
$$
Z = w_1^2 d_1^{-4} + w_2^2 d_2^{-4} - w_2^4 d_{21}^{4}
$$
  
\n $x_1 + x_2 + d_1^{-4} - d_1^{4} = 15$   
\n $4x_1 + 2x_2 + d_2^{-4} - d_2^{4} = 40$   
\n $\frac{2}{3}x_1 + \frac{1}{2}x_2 \le 80$ 

 $x, d \ge 0$ 

Desde luego que el signo menos en la desviación positiva equivale a maximizar el exceso de utilidad, la solución óptima siempre buscará tener a  $d_2^+$  lo "más grande" posible. La nueva solución óptima es  $x_1 = 12$ ,  $x_2 = 0$  y U(x) = 480. Se logra mejorar la utilidad, reduciendo el nivel de reparaciones diarias, además de obligar a reparar exclusivamente un tipo de calzado. El gerente deberá considerar el nivel de utilidad presente y la "pérdida" de clientes potenciales del segundo tipo de calzado a futuro (no hay que olvidar que muchos negocios han fracasado por, pretender maximizar ganancias y desatender la demanda potencial).

El signo menos en  $d_2^+$  garantiza que la solución final prefiera siempre "más a menos"; el término  $d_2$  en la f. o. garantiza que de no ser posible un exceso, al menos se tendrá un déficit lo más pequeño posible.

Cuando intervengan penalizaciones negativas, debe considerarse que la solución óptima del PPM, podría resultar no•acotada como en el siguiente ejemplo (cuyo no acotamiento es trivial de acuerdo a la región factible),

$$
Min Z = d_1^- - d_1^+
$$
  

$$
x_1 - x_2 + d_1^- - d_1^+ = M
$$
  

$$
x_1 \ge 0
$$
  

$$
x_2 \le 2
$$

donde Mes cualquier constante positiva.

Las penalizaciones negativas se usan cuando hay una estimación de que la región factible es acotada; o cuando hay metas de alta prioridad que permitan soluciones múltiples, y faciliten una mejora en aquellas que se busquen más comprometidas. Cuando hay competencia fuerte por los recursos, ni las penalizaciones negativas pueden mejorar los compromisos.

# **APLICACIONES DE LA PROGRAMACIÓN POR METAS**

# Introducción

Este capítulo final cuenta con cinco ejemplos de aplicaciones de la PM, con ellos se pretende ampliar nuestra capacidad para modelar problemas como modelos de PM. Cada ejemplo contiene diferentes tipos de metas y diferente formulación, y se han elegido de manera que permitan mostrar una gran variedad de planteamientos. Podemos encontrar problemas con variables acotadas, variables no restringidas, relaciones de inventario, desviaciones en porcentajes, y restricciones especiales deducidas con un poco de ingenio, de acuerdo a la naturaleza de problema; así como también modelos con y sin prioridades. Esperamos que los ejercicios ayuden a mejorar su conocimiento en el planteamiento de problemas de PM.

# Ejemplo 5,1 (Planeación de la Producción)

Un equipo de noveno semestre de la carrera de Químicos Biólogos en alimentos de la Universidad de Sonora, investiga la elaboración de un embutido (salchicha) que pretende lanzar al mercado. El embutido es elaborado mezclando carne de puerco, cabeza y pescuezo de res, con un poco de agua. El costo, la cantidad de grasas y proteínas aportadas por kilogramo de ingrediente, se dan en la tabla 5.1. El equipo desea producir 50 kg. de embutido como prueba piloto y han establecido las siguientes metas en orden de importancia

1. El embutido debe consistir de al menos 15% en proteínas

- 2. Debe contener a los más 8% de grasa
- 3. El costo por kilogramo producido de salchicha no debe ser mayor de \$4.20.

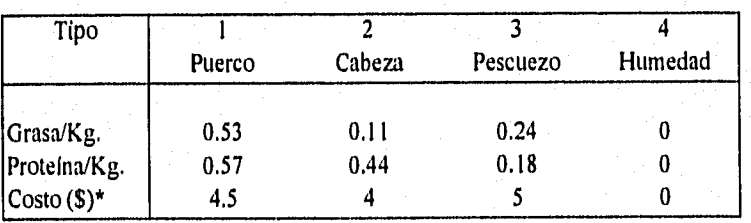

\*Los ingredientes son baratos por que se surten de la escuela de Agricultura y Ganaderia de la UNISON Tabla 5.1

# Planteamiento

Sea  $x_i$  kilogramos utilizados de ingrediente tipo  $i = 1, 2, 3$ 

Meta 1) El total de proteínas en los 50 Kg de embutido es

$$
0.57x_1 + 0.44x_2 + 0.18x_3
$$

# **APLICACIONES DE LA PROGRAMACIÓN POR METAS**

porcentaje de proteínas mayor del 15%

$$
\frac{0.57x_1 + 0.44x_2 + 0.18x_3}{50} \cdot (100) \ge 15 \quad \text{(en %)}
$$

Nota: si no se hubieran definido los 50 kg, de embutido el denominador sería  $x_1 + x_2 + x_3$ .

Meta 2) El porcentaje en grasas debe ser menor del 8%

$$
\frac{0.53x_1 + 0.11x_2 + 0.23x_3}{50} \cdot (100) \le 8 \quad \text{(en %)}
$$

Meta 3) Costo por kilogramo de embutido menor de \$8 se calcula así

costo total

$$
4.5x_1 + 4x_2 + 5x_3 \quad \text{(en \$)}
$$

costo por Kg.

$$
\frac{1}{50 \text{ kg}} \le 4.20
$$

 $4.5x_1 + 4x_2 + 5x_3$ 

La meta-restricciones deben sujetarse al requerimiento de producción

$$
x_1 + x_2 + x_3 = 50
$$

Para ilustrar el uso de los diferentes métodos de la PM del capítulo III, utilizaremos coeficientes simbólicos de prioridades  $P_k$  en vez de minimizar la función objetivo lexicográfica. El problema a resolver es

Min 
$$
\mathbf{Z} = \mathbf{P}_1 \mathbf{d}_1^{\dagger} + \mathbf{P}_2 \mathbf{d}_2^{\dagger} + \mathbf{P}_3 \mathbf{d}_3^{\dagger}
$$

$$
1.14x_1 + 0.88x_2 + 0.36x_3 + d_1^2 - d_1^* = 15 \quad (\%)
$$
  
\n
$$
1.06x_1 + 0.22x_2 + 0.46x_3 + d_2^2 - d_2^* = 8 \quad (\%)
$$
  
\n
$$
0.09x_1 + 0.08x_2 + 0.1x_3 + d_3^2 - d_3^* = 4.20 \quad (\$)
$$
  
\n
$$
x_1 + x_2 + x_3 = 50 \quad (\text{kg})
$$
  
\n
$$
x_i \ge 0, d \ge 0
$$

observe que las desviaciones  $d_1$  y  $d_2$  están en porcentajes.

# **Solución**

Asignando los valores  $P_1 = 1000$ ,  $P_2 = 100$  y  $P_3 = 1$ , resolvemos el problema con el paquete LINDO o QSB. La solución óptima obtenida es

$$
x_1 = 0, x_2 = 50, x_3 = 0
$$

Observe que no hay límite máximo en la cantidad a utilizar por cada ingrediente; por lo que, la solución óptima establece utilizar 50 Kg de cabeza de res, que es lo más económico y de menos grasa. La aportación en proteínas es de  $d_1^+ = 29$  % más del requerido; la aportación en grasas es sobrepasada en  $d_2^2 = 3$ , pero el costo por Kg es ligeramente bajo e igual a \$4 por Kilo  $(d_1 = 0.20)$ . Note que el nivel de proteínas no compite con el de grasa, el problema es el requerimiento de producción (50 Kg).

En la corrida del paquete **LINDO** las desviaciones negativas y positivas se representan con las variables  $N_i$  y  $P_i$ , respectivamente (se incluye la captura y solución del problema para mostrar como se editaría en el paquete),

```
MIN 1000 NI + 100 P2 + I P3 
SUBJECT TO 
    2) N1 + 1.14 X1 + 0.88 X2 + 0.36 X3 = 15
```

```
3) - P2 + 1,06 \text{ X}1 + 0.22 \text{ X}2 + 0.46 \text{ X}3 \leq 8
```

```
4) - P3 + 0.09 X1 + 0.08 X2 + 0.1 X3 <= 4.2
5) X1 + X2 + X3 = 50
```

```
END
```
VALOR DE LA FUNCION OBJETIVO I) 300.00000

```
VARIABLE VALOR COSTO-RED 
  N<sub>1</sub> 0 1000
  P2 3.00 0
  P3 
           \mathbf{0}\mathbf{I}X1 0 83.99
  X2 = 50.00 = 0X3 0 24 
RENGLON HOLGURA PRECIOS 
                 DUALES 
  2) 29 
                  \bf{0}3) 0 100 
  4) 0.20 
                  \bf{0}5) 0 22
```
**b)** El problema de usar únicamente el ingrediente tipo 2 afecta la calidad y el sabor del producto. Pensando en mejorar el sabor del embutido, el equipo ha decidido limitar los ingredientes de la siguiente manera:

$$
0 \le x_1 \le 30
$$
  $0 \le x_2 \le 20$   $0 \le x_3 \le 10$ 

La solución óptima se encuentra agregando a 5.1 las restricciones de cotas y corriendo de nuevo el programa LINDO.

$$
x_1 = 20, x_2 = 20 \text{ y } x_3 = 10
$$

El nivel alcanzado en proteínas es del 44% y el 30.2% en grasas, El costo por kilogramo de embutido resultará \$0.20 más caro, pero con una mezcla de ingredientes mejor balanceada. El nivel de proteínas siempre está sobrado, pero la cantidad de grasa no puede disminuirse debido a las restricciones de cotas para las variables.

### **APLICACIONES DE LA PROGRAMACIÓN POR METAS**

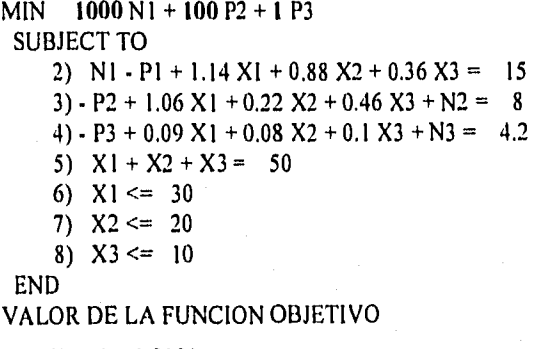

I) 2220,2000

VARIABLE VALOR COSTO-RED

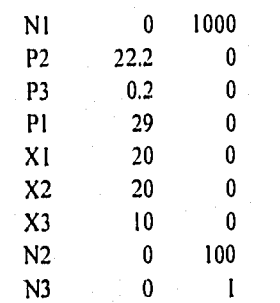

#### **Ejemplo 5,2** (Planeación de Labores)

La empresa S.LS.A. produce forros alfombrados para asientos, que utiliza la planta FORD (Hermosillo) en la fabricación de sus autos. Actualmente cuenta (en el área de producción) con 10 empleados de tiempo completo (TC) y 4 de tiempo parcial (TP). La jornada normal de trabajo es de 40 horas por semana para un empleado de TC, y de 20 hrs, para uno de TP. Un TC fabrica 5 forros por hora y se le pagan \$6 por hora laborada. A cada empleado de **TP** se le pagan \$3 y puede fabricar hasta 3 forros por hora. Las horas extras de labor para un TC se pagan a \$10, mientras que las de TP a \$8. Cada forro le cuesta a la empresa \$50 y se lo vende a FORD a \$60. La fábrica tiene costos fijos semanales de \$5000, Los TP no tienen restricción en horas extras de labor. Los dueños de la compañía han establecido las siguientes metas en orden de importancia. Como primera prioridad,  $P_1$ , desean fabricar al menos 2500 forros semanales. Como prioridad  $P_2$  quieren alcanzar una utilidad semanal de \$17,000 o más. La meta de tercera prioridad, P3, establece que por condiciones contractuales los empleados de TC no deben exceder las 100 horas extras de producción. Con el fin de aumentar la seguridad en el trabajo, se debe minimizar el número de horas normales desocupadas por los TC como la meta de más baja prioridad, P<sub>4</sub>. Formule un modelo de PM que sirva para determinar cuántas horas-hombre debe trabajar cada empleado por semana.

#### Planteamiento

Sean

 $x_1$  No. de horas-hombre semanales laboradas por los TC

 $x_2$  No. de horas-hombre semanales laboradas por los TP

Observación: para entender la magnitud de las variables y restricciones, imagine que un empleado trabaja solo las x horas de labor.

Para la meta de prioridad **P**<sub>1</sub> calculamos la producción total con

$$
5x_1 + 3x_2 + d_1^- - d_1^+ = 2500
$$

donde  $d_1^+$  es el déficit de producción semanal y  $d_1^+$  la sobreproducción, respecto a la meta perseguida de 2500 unidades. Intentamos alcanzar esta meta siempre que minimicemos la desviación  $d_1$ .

Observe que las  $x_1$  horas son laboradas conjuntamente por los 10 TC, y cada uno produce (en su horas de labor) 5 forros por hora. Es por eso que la tasa de producción para TC es de 5 forros/hora. Similarmente la tasa de producción para los TP es de 3 forros/hora (sería bueno que el lector analice la magnitud de las variables  $x_1 y x_2$ ).

La utilidad en la segunda meta, P<sub>2</sub>, está determinada por la ecuación

U = Ingresos - Costos totales

Ingreso (neto) por forro  $= 60 - 50 = 10$ Ingreso total  $= (10.5) x_1 + (10.3) x_2$  $1 = 50 x_1 + 30 x_2$ 

Costo total = costo fijo + costo variable

$$
C_T = 5000 + 6x_1 + 3x_2 + 4d_3^+ + 5d_4^+ \tag{5.2}
$$

donde  $d_3^*$  y  $d_4^*$ , representan las horas extras para los TC y TP, respectivamente<sup>7</sup>. Así

$$
\mathbf{U} = I - C_T = 50x_1 + 30x_2 - (5000 + 6x_1 + 3x_2 + 4d_3^+ + 5d_4^+)
$$

 $U = 44x_1 + 25x_2 - 4d_3^* - 5d_4^* - 5000$ 

quedando representada la segunda meta con la ecuación

$$
44x_1 + 25x_2 - 4d_3^+ - 5d_4^+ + d_2^- - d_2^+ = 22{,}000
$$

que será beneficiada al minimizar  $d_2^-.$ 

Considerando la ecuación (5,3), las metas de tercera y cuarta prioridad se escriben como

$$
\mathbf{P}_4 \big) x_1 + d_3^2 - d_3^2 = 400
$$
  

$$
x_2 + d_4^2 - d_4^2 = 80
$$
  

$$
\mathbf{P}_3 \big) d_3^2 + d_5^2 - d_5^2 = 100
$$

7 Tomando en cuenta que hay 10 empleados de Tc y cada uno puede laborar hasta 40 horas normales, las horas-hombre normales disponibles para TC serán

#### $(40 \text{ Horas})x(10 \text{ empleados TC}) = 400$  (5.3)

de igual forma tenemos (20)x(4)=80 horas de labor disponibles para TP. Note que si x<sub>i</sub>>400 existen  $d_3$ <sup>+</sup> horas extras de TC. Con el término 6x1en (5.2) se han pagado las horas extras a tarifa normal, faltando por pagar \$4 de cada hora extra para cumplir la tarifa de \$10, por eso se incluye el término 4 d<sub>3</sub><sup>\*</sup> y no el término 10 d<sub>3</sub><sup>\*</sup>. Similarmente agregamos el término 5 d<sub>4</sub><sup>\*</sup> para los tiempos parciales.

### **APLICACIONES DE LA PROGRAMACIÓN POR METAS**

Para evitar sobrepasar las 100 horas extras de TC minimizamos  $d_5^+$ , y para disminuir la ausencia de TC minimizamos  $d_3$ . Las variables auxiliares  $d_4$  y  $d_4$  son utilizadas para linealizar la expresión:

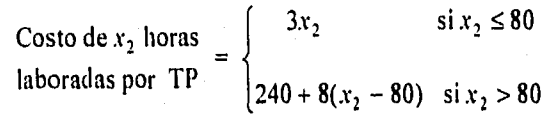

El sistema completo de restricciones será

$$
Min - Lex \t a = \{ d_1^-, d_2^-, d_3^+, d_3^-\}
$$
  
s.a.  

$$
5x_1 + 3x_2 + d_1^+ - d_1^+ = 2,500
$$
  

$$
44x_1 + 27x_2 - 4d_3^+ - 5d_4^+ + d_2^- - d_2^+ = 2,2000
$$
  

$$
x_1 + d_3^- - d_3^+ = 400
$$
  

$$
x_2 + d_4^- - d_4^+ = 80
$$
  

$$
d_3^+ + d_5^- - d_5^+ = 100
$$
  

$$
x, d \ge 0
$$

donde

 $d_1$  = Déficit de producción  $d_2$  = Déficit de utilidad  $d_5^*$  = Horas extras de TC arriba de las 100 permitidas *d;=* Ausencia de TC

# *Solución*

Es recomendable escalar las restricciones por el rango de variación (en miles) de  $d_2$ ; sin embargo, no es necesario por que  $d_2$  es la única desviación relevante en las metas de segunda prioridad.

La solución final indica que todas las metas serán alcanzadas. Los TC trabajarán  $x_1 = 456$  horas en total, con  $d_3^+$  = 56 horas extras, Los TP laborarán exactamente las 80 horas disponibles,  $x_2$ =80,  $d_3^-$ = 44 representa las 44 horas extras no utilizadas por los TC. Se producen 2520 unidades, excediendo en  $d_1^+$  = 20 unidades el nivel establecido. La utilidad buscada se alcanza exactamente  $(d_2 - d_2) = 0$ . Con esta solución tendremos que un solo trabajador TC laborará aproximadamente 46.5 horas en promedio, mientras que los TP laborarán 20 horas cada uno,

Edición del programa con restricciones en forma de igualdad

**MIN 10000000 NI + 1000 N2 + 100 P5 + N3 SUBJECT** TO 2)  $N1 + 5X1 + 3X2 - P1 = 2500$ 3)  $N2 + 44 X1 + 27 X2 - 4 P3 - 5 P4 = 22000$ 4)  $N3 + X1 - P3 = 400$ 5)  $X2 - P4 + N4 = 80$ 6) -  $P5 + P3 + N5 = 100$ END VALOR DE LA FIJNCION OBJETIVO

I) .00000000

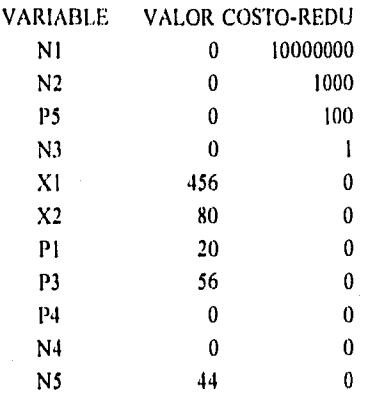

La filosofía para encontrar la solución óptima al problema anterior es la siguiente: Usar primero todas las horas normales que sean necesarias de TC, si todavía no se alcanza algunas metas, usar las horas normales de TP; si aún se requieren horas adicionales, deberán usarse en primer orden las horas extras de TC sin pasar de 100 antes de pensar en horas extras de TP. Se prefieren las horas extras de TC por que disminuyen menos la utilidad (costo) comparando la tasa de producción.

Es fácil deducir que el problema tiene soluciones óptimas múltiples. En teoría, cualquier solución que minimice la función objetivo es igual de buena; pero en la práctica dependen de la preferencia del Decisor, esto sucede tanto en el caso de objetivo simple como en el multiobjetivo. Por ejemplo, al correr el problema en el paquete QSB, que utiliza el método simplex lexicográfico en vez del simplex normal (LINDO), obtuvimos la solución óptima  $x_1=500$   $x_2=14.81$ , los TC trabajarán 100 horas extras y los TP trabajarán 14.81 horas. Se producen 2544.4 forros que generan exactamente la misma utilidad anterior (\$17,000).

Comparando las soluciones vemos que la diferencia a simple vista son la distribución de horas y las unidades producidas, que son un poco más en el segundo caso. Después de hacer un cálculos de costos variables, descubriremos que la primer solución es mucho más económica que la segunda. Es obvio cual será las solución que prefiera el Decisor, invertir menos y obtener la misma utilidad. Siempre que existan soluciones óptimas múltiples, el algoritmo de solución no siempre nos dará la más preferida para nosotros, y debemos forzosamente que tener una manera de compararlas. Lo que sí es seguro es que cualquier solución cumplirá de fondo nuestros objetivos más no de forma, igual sucede en la PL.

El problema del modelo de PM es que todas las metas se cumplen; entonces podemos hacer un planteamiento más ambicioso con metas más comprometidas ó crear un mecanismo que nos genere diferentes soluciones múltiples para luego compararlas (la famosa curva de indiferencia en economía).

Note que la solución  $x_1 = 500$  y  $x_2 = 80$  es una buena opción de producción, con 2740 unidades y \$18760 de utilidad, y además cumple con las cuatro metas, i.e. óptima. El gerente tendrá que decidir si es bueno tener sobreproducción y si es necesario que los TC tabajen 100 horas extras, ya no siempre se puede vender todo lo que se produce.

Note que las restricciones

$$
x_1 \le 400
$$
  

$$
x_2 \le 80
$$
son demasiado rígidas para ser reales. En la práctica los trabajadores sobrepasan las horas normales dependiendo de la política de producción de la empresa. Esta es una razón de por qué plantear el problema como uno de PM y no uno de PL. Sin embargo, podría usted formular el problema lineal (al fin que ya tendrá ideas para considerar las horas extras en una restricción), puede experimentar también con el dual multidimensional.

La edición del problema en el paquete QSB, que utiliza el método simplex multifase con cuatro funciones objetivos prioritizadas, es la siguiente:

Free Format Model for ejemplo5.2

>> Min IN1 >> Min 1N2 >> Min I PS  $>> Min$  IN3

>>Subject to

 $>>$ (1) 5X1+3X2+ INI-IPI = 2500  $\gg$  (2) 44X1+27X2+1N2-1P2-4P3-5P4 = 22000  $>>$  (3)  $1X1+1N3-1P3 = 400$  $>>$  (4) 1X2+ 1N4-1P4 = 80  $>>$  (5)  $1N5+1P3-1P5=100$ 

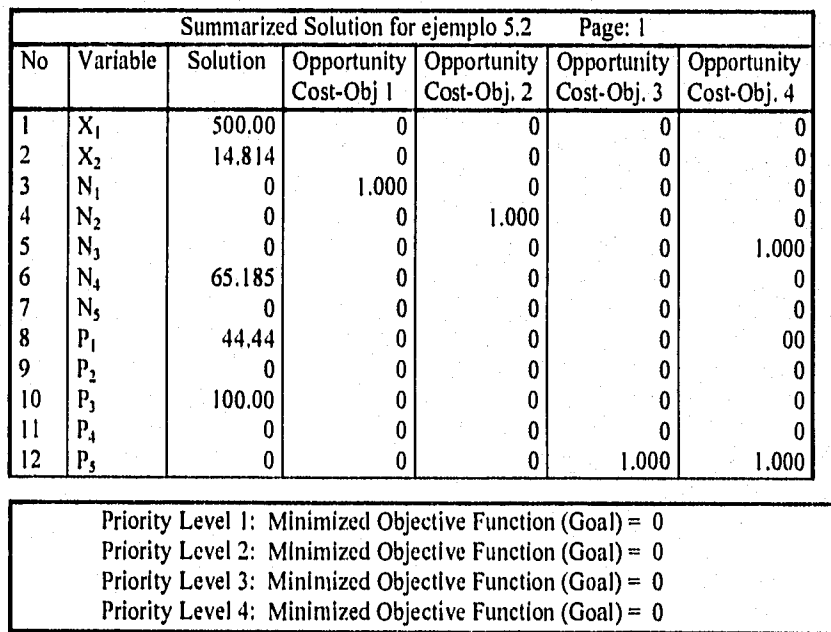

#### **Ejemplo 5.3** *(Calendarizar la producción)*

Durante las próximas cuatro quincenas la empresa "Muebles Concordia", dedicada a fabricar muebles de madera, enfrenta la siguiente demanda en juegos de sala tipo colonial: 13 juegos la primer quincena, 14 la segunda, 12 en la tercera y 15 en la cuarta, Los juegos (conjunto de sillas) pueden fabricarse en tiempo normal de labores y en horas extras. La capacidad de producción (en número de juegos), y los costos de producción (en cientos de pesos) durante las cuatro quincenas aparecen en la tabla 5.2. La compañía busca alcanzar las siguientes metas en orden de importancia:

1. Satisfacer a tiempo la demanda quincenal, cada unidad faltante en cualquier período tiene el mismo costo de penalización.

2. El inventario al final de cada quincena no debe exceder de 3 juegos. El exceso de inventario repercute de igual forma de una quincena a otra, por tanto no hay preferencia en las desviaciones.

3. El costo total de producción debe mantenerse debajo de los \$25,000, por simplicidad suponga que no hay costo por llevar inventario.

Formule un problema para calendarizar la producción de la compañía durante la próximas cuatro quincenas. Suponga que al inicio de la primer quincena se tiene un juego de sala en inventario.

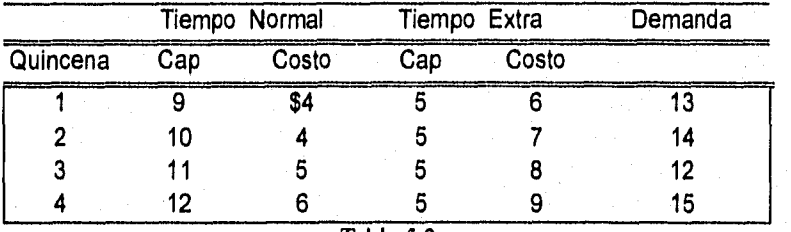

Tabla 5,2

#### *Planteamiento*

Sean

 $x_t$  unidades producidas en tiempo normal en el período t.

 $y_t$  unidades producidas en tiempo extra en el período t.<br> $I_t$  inventario al final del período t.

inventario al final del período t.

La relación de inventario en el período t es la siguiente

$$
I_i = I_{i-1} + x_i + y_i - D_i
$$

donde  $D_t$  es la demanda del período t.

La oferta del período t debe cumplir la demanda, es decir

$$
x_i + y_i \ge D_i - I_{i-1}
$$

Las desviaciones relevantes estarán marcadas a la derecha de la restricciones.

Para satisfacer la primera meta hacemos:  $(I_0 = 1)$ 

$$
x_1 + y_1 \ge 13 - I_0 \quad (d_1^-)
$$
  

$$
x_2 + y_2 \ge 14 - I_1 \quad (d_2^-)
$$

$$
x_3 + y_3 \ge 12 - I_2 \quad (d_3^-)
$$
  

$$
x_4 + y_4 = 15 - I_3 \quad (d_4^- y d_4^+)
$$
 (5.4)

La meta-restricción 5.4 está en forma de igualdad para evitar sobreproducción al final del horizonte de planeación.

Las restricciones de inventarios son

$$
I_1 \le 3 \qquad d_5^+
$$
  
\n
$$
I_2 \le 3 \qquad d_5^+
$$
  
\n
$$
I_3 \le 3 \qquad d_5^+
$$
  
\n
$$
I_4 = 0 \qquad d_8^-, d_8^+
$$

y el costo de producción es el siguiente

$$
4x_1 + 4x_2 + 5x_3 + 6x_4 + 6y_1 + 7y_2 + 8y_3 + 9y_4 \le 250 \qquad d_9^+
$$

Nota: como existe una indiferencia "económica" en las desviaciones de la primera y segunda meta, asignaremos una penalización de 1 a estas desviaciones en la función objetivo.

Min - Lex 
$$
\mathbf{a} = \left\{ d_1^{\dagger} + d_2^{\dagger} + d_3^{\dagger} + d_4^{\dagger} + d_4^{\dagger}, d_5^{\dagger} + d_6^{\dagger} + d_7^{\dagger} + d_8^{\dagger} + d_8^{\dagger}, d_9^{\dagger} \right\}
$$

Meta-restricciones

$$
x_1 + y_1 + d_1^2 - d_1^2 = 12
$$
  
\n
$$
x_2 + y_2 + l_1 + d_2^2 - d_2^2 = 14
$$
  
\n
$$
x_3 + y_3 + l_2 + d_3^2 - d_3^2 = 12
$$
  
\n
$$
x_4 + y_4 + l_3 + d_4^2 - d_4^2 = 15
$$
  
\n
$$
l_1 + d_5^2 - d_5^2 = 3
$$
  
\n
$$
l_2 + d_6^2 - d_6^2 = 3
$$
  
\n
$$
l_3 + d_7^2 - d_7^2 = 3
$$
  
\n
$$
l_4 + d_8^2 - d_8^2 = 0
$$

 $4x_1 + 4x_2 + 5x_3 + 6x_4 + 6y_1 + 7y_2 + 8y_3 + 9y_4 + d_9^2 - d_9^* = 250$ 

Restricciones rígidas

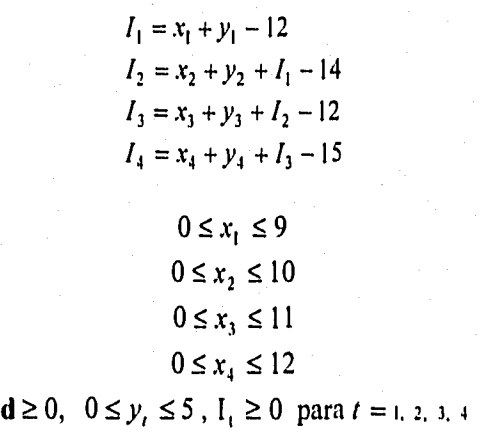

Cotas para las variables

Las variables del problema son enteras, pero pueden relajarse a continuas suponiendo que la producción parcial de una sala en un período, se termina de fabricar en el siguiente.

 $I_1$  debe ser irrestricta en signo, pero como la fábrica tiene capacidad para satisfacer la demanda de cada quincena, el inventario al final de los períodos siempre indicará sobreproducción nunca escasez, por lo tanto  $I_i \ge 0$ . Observe que  $I_i = d_i^+ - d_i^-$  para t = i, 2, 3, 4,

#### Solución

Usando el QSB para resolverlo ó, aplicando el método secuencial con filosofía mochila ó, analizando directamente las restricciones y prioridades (programación dinámica), obtenemos

> $= 9$   $y_1 = 5$   $l_1 = 2$  $x_2 = 10$   $y_2 = 5$   $I_2 = 3$  $x_3 = 11$   $y_3 = 1$   $1_3 = 3$  $x_4 = 12$   $y_4 = 0$   $l_4 = 0$

```
Costo total = 27,600 y d_9^+ = 26
```
el resto de las variables iguales a cero. La única meta no lograda es la función de costo, que se excede en  $d_9^+= 26$  pesos (en cientos). Observe que el inventario final es cero y la demanda quincenal se satisface usando horas normales, horas extras e inventarios intermedios.

Free Format Model for ejemplo 5.3

```
» Min INI+ 1N2+ IN3+ IN4+ 1P4 
>> Min IN8+ I P5+ IP6+ IP7+ 1P8 
>> Min IP9 
»Sujeto a 
>>(1) 1X1+1Y1+1N1-1P1=12\gg (2) 1X2+1Y2+1I1+ IN2-1P2 = 14
\geq (3) 1X3+ 1Y3+ 1I2+ 1N3-IP3 = 12
>> (4) IX4+ IY4+ 113+ 1N4-1P4 = 15
>> (5) 111+1N5-1P5=3>> (6) 112+ 1N6-1P6 = 3
>> (7) 113+ 1N7-1P7=3>> (8) 114+ 1N8-1P8 = 0
>> (9) 4XI+ 4X2+ 5X3+ 6X4+ 6Y1+ 7Y2+ 8Y3+ 9Y4+ IN9-IP9 = 250
>>(10) [X!+1Y!.111 = 12
>> (11) 1X2+1Y2+111-112=14\gg (12) IX3+ IY3+ I12-113 = 12
>>(13) 1X4+1Y4+113-114=15»Cotas 
>> X] <= 9
>> X2 \le 10>> X3 \leftarrow 11>> X4 \leftarrow 12>> YI \leq 5>> Y2 \Leftarrow 5>> Y3 \le 5>> Y4 \le 5
```
an basis based as Antony (1990)

#### **Ejemplo 5,4** *(Expansión de Rutas-Modelo sin prioridades)*

Aviación del Noroeste es una aerolítica que ofrece vuelos dentro del estado de Sonora y a ciertas partes de los estados de Chihuahua, Sinaloa y Baja California. Debido a una desregulación de aerolíneas, la compañía enfrenta la posibilidad de expander tres de sus rutas, los impactos y requerimientos por cada ruta están indicados en la tabla siguiente:

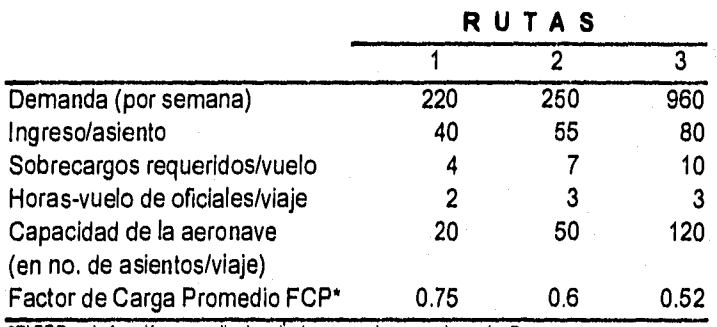

'El FCP es la fracción promedio de asientos ocupados en cada vuelo. Por

ejemplo, la ruta 2 transporta 30 pasajeros por vuelo en promedio (0.640)

Tabla 5.3

La aerolínea cuenta con 15 sobrecargos y 12 oficiales de vuelo para las tres rutas. Por ley, los oficiales no deben volar más de 16 horas por semana cada uno, Por el contrario, un sobrecargo puede realizar hasta 7 viajes por semana.

Por motivos de mantenimiento y necesidades de conexión para otras rutas, la disponibilidad de aeronaves para la ruta uno está limitada a 10 viajes por semana, para la ruta dos a 6 viajes y para la ruta tres a 5. Formule un programa de PM sin prioridades para determinar el número óptimo de vuelos a programar en cada una de las tres rutas, tomando como base las siguientes metas con igual orden de prioridad:

1. No desviar los vuelos a otros aeropuertos. El impacto en la tercer ruta es el doble que en cualquiera de las otras dos.

2. Evitar que se requieran más de los 12 oficiales de vuelo disponible.

3. Alcanzar por lo menos una utilidad promedio de \$40,000 semanales.

4. Se deben transportar tantos pasajeros como sea posible, pero la demanda esperada no debe ser excedida (un aumento de demanda es improbable y no tiene caso ofrecer más de lo pronosticado). Esta meta establece que debemos evitar quedarnos por arriba y por debajo de la demanda esperada. 5. No usar más de 15 sobrecargos disponibles.

El costo de no cumplir la primer meta es tres veces mayor que el incumplimiento en las otra cuatro juntas . La empresa es indistinta en el incumplimiento de las metas 2, 3 y 4, sin embargo las desviaciones en la meta 4 deben penalizarse de acuerdo al FCP de las rutas. La nieta 5 tiene la mitad de importancia de la meta 2.

#### *Planteamiento*

Sea  $x_i$  el número de viajes por semana programados en la ruta  $i = 1, 2, 3$ 

Para no repetir las meta-restricciones en igualdad, únicamente se incluirán las desviaciones relevantes en el modelo.

Meta 1) No se desviarán los vuelos a otros destinos siempre y cuando el número de vuelos programados no sobrepase la disponibilidad de cada ruta

$$
x_1 - d_1^+ \le 9
$$
  

$$
x_2 - d_2^+ \le 6
$$
  

$$
x_3 - d_3^+ \le 5
$$

Meta 2) No usar más de 12 oficiales disponibles

$$
2x_1 + 3x_2 + 3x_3 - d_4^+ \le 192
$$

donde el lado derecho se obtiene al multiplicar 12x16 = 192 horas-hombre de vuelo disponible.

Meta 3) La utilidad promedio se basa en el FCP. La ruta I cuenta con 20 asientos por avión, su FCP = 0,75 y la utilidad por asiento es \$40. Así, la utilidad promedio en la ruta 1 es

$$
(0.75)(20)(40)x_1 = 600x_1
$$

luego, la utilidad promedio total será

$$
600x_1 + 1650x_2 + 4992x_3 + d_5 \ge 40,000
$$

Meta 4) Llevar tantos pasajeros como sea posible sin exceder la demanda esperada implica que

$$
20x1 + d6 - d6 = 220
$$
  

$$
50x2 + d7 - d7 = 250
$$
  

$$
120x3 + d8 - d8 = 960
$$

Meta 5) No utilizar más de 15 sobrecargos

$$
4x_1 + 7x_2 + 10x_3 - d_9^+ \le 105
$$

donde 105 = 15x7 viajes-hombre disponibles.

En la función objetivo asignaremos penalizaciones de manera subjetiva para las desviaciones de la primera y segunda meta, e igual a 1. El lector puede considerar cambios en estas penalizaciones conforme a su juicio.

Min 
$$
Z = 3(d_1^+ + d_2^+ + 2d_3^+) + d_4^+ + d_5^- + 0.75(d_6^- + d_6^+)
$$
  
+ $0.6(d_7^- + d_7^+) + 0.52(d_8^- + d_8^+) + \frac{1}{2}d_9^+$ 

La función objetivo está sujeta a las metas anteriores que se escriben exactamente como están. El problema se resuelve usando el paquete LINDO, las variables involucradas son declaradas enteras y no negativas.

#### **Solución**

MIN  $3P1 + 3P2 + 6P3 + P4 + N5 + 0.75N6$ + 0.6N7 + 0.52N8 + 0.75 P6 + 0.6P7 + 0.52P8 + 0.5P9

SUBJECT TO  $2) - P1 + X1 \leq 9$  $3) - P2 + X2 \leq 6$  $4) - P3 + X3 \leq 5$ 5) - P4 + 2 XI + 3 X2 + 3 X3 <=  $192$ 6)  $N5 + 600 X1 + 1650 X2 + 4992 X3 = 40000$ 7)  $N6 - P6 + 20 X1 = 220$ 8)  $N7 - P7 + 50 X2 = 250$ 9)  $N8 - P8 + 120 X3 = 960$ 10)-P9 + 4 XI + 7 X2+10 X3 <= 105 END GIN 15

Este problema fue adaptado con datos hipotéticos que difieren de las capacidades reales, lo importante era mostrar como representar las metas en el modelo por medio de una restricción,

La solución óptima es  $x_1 = 11$ ,  $x_2 = 5$ , y  $x_3 = 8$ . La solución indica que podrán transportarse todos los pasajeros pero teniendo que desviar  $d_1^+$  = 2 vuelos en la ruta 1, y  $d_3^+$  = 3 vuelos en la ruta 3, La utilidad es superada en \$14,786. No se utilizarán todas las horas-vuelo de oficiales disponibles, pero se requieren 54 viajes-hombre adicionales de sobrecargos, que tendrán que ser contratados.

La solución óptima se carga a minimizar el déficit y exceso de demanda, en vez de minimizar el desvío de vuelos que tiene más importancia. Esto es así por que la magnitud de las desviaciones (cientos) de la ruta 4, superan a las de la primera meta. Por tanto, si queremos que exista una preferencia real por la primera meta, debemos cambiar a porcentajes las desviaciones ó escalar las restricciones para igualar el rango o magnitud de variación. Es suficiente cambiar a porcentajes ya que el número de metas es pequeño. La función objetivo con desviaciones en porcentajes es la siguiente

MIN 33.33 P1 + 50 P2 + 120 P3 + 0.521 P4 + 0.0025 N5 + 0.34 N6  $+0.24$  N7  $+0.0542$  N8  $+0.34$  P6  $+0.24$  P7  $+0.0542$  P8  $+0.476$  P9

La nueva solución óptima  $x_1 = 9$  y  $x_2 = x_3 = 5$  representa un mejor *compromiso* para el Decisor, no serán transportados todos los pasajeros de la ruta 1 y 3 ( $d_6^-$  = 40 y  $d_8^-$  = 360), pero tampoco se desviarán vuelos. Las horas-vuelo de oficiales disponibles siguen sobradas, y aún se requieren viajes extras de sobrecargos, en total 16. La utilidad se quedó corta en  $d_5 = 1390$  pesos.

Nuestro último ejemplo aborda un caso de inversiones. Los modelos de PL, aplicados a problemas de inversión de capital o distribución de riqueza, generalmente tienen como objetivo único maximizar la riqueza al final del horizonte de planeación. Cuando el capital pertenece a un sólo individuo, el objetivo de maximizar la riqueza al final del horizonte es el adecuado; pero cuando hablamos de un capital común de empresas o individuos, maximizar la riqueza ya no es suficiente. Hay que tomar en cuenta varios objetivos como son, pago de dividendos, rendimiento anual, liquidez de la inversión, nivel de riesgo, pago de impuestos, pérdidas en el cambio de divisas, riqueza final, nivel de endeudamiento, pago de intereses, entre muchos otros. El siguiente problema ilustra dos casos de la PL cuyos objetivos suelen ser conflictivos entre sí, discutiré cómo se pueden incluir ambos en el mismo problema de PL y las desventajas que presentan. Finalmente usaré un modelo de PM que elimina las dificultades de los modelos de PL propuestos. Una vez más veremos las ventajas y cualidades que poseen los modelos de PM comparados con los simplemente Lineales.

Distribuir la riqueza eficientemente en un conjunto de proyectos que compiten por el capital disponible, requiere decidir cuánto invertir en cada proyecto de tal forma que el rendimiento, en unidades monetaria, al final del horizonte de planeación sea el máximo. La decisión se basa en los flujos de efectivo generados por los proyectos en cada período y está sujeta a límites de inversión y capital disponible.

#### **Ejemplo 5.5** *(Inversión de Capital)*

Un grupo de inversionistas analizan cinco proyectos para invertir su dinero. El presupuesto inicial es de \$1,000,000. Se han contemplado tres años corno horizonte de planeación, del primero de enero de 1996 al 31 de diciembre de 1998. Los flujos de efectivo y el límite de inversión en cada proyecto se resumen en la tabla 5.1. Por ejemplo, el proyecto 2 estará disponible hasta enero de 1997, sus flujos de efectivo indican que por cada peso invertido en el proyecto al inicio del segundo año, producirán \$0.30 al final del mismo año y \$1 al final del tercer año. El proyecto 4 no tiene límite de inversión. El efectivo capitalizado al final de cada año se puede invertir en los proyectos que estén disponibles, o bien, invertir a corto plazo en bancos a una tasa anual del 6%.

a) Formule un modelo de PM que maximice los flujos de efectivo (FE), antes de impuestos, al final del horizonte de planeación.

b) Los inversionistas pretenden publicar el rendimiento de utilidad que se obtenga el primera año con el fin de promover su empresa, y mejorar el precio de sus acciones. Por tal motivo, desean una inversión que maximice el rendimiento de utilidad (en unidades monetarias) al final del primer año.

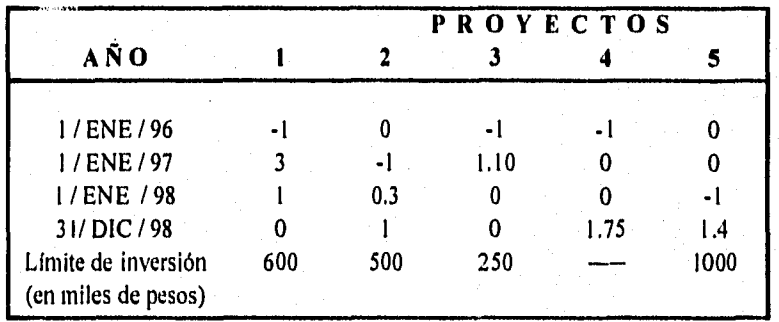

Tabla 5.4 Flujos de Efectivo

#### **Solución**

Sean

 $x_i$  = Capital invertido (en miles de pesos) en el proyecto  $i = 1, 2, 3, 4, 5$ .

 $v_t$  = Capital invertido en bancos al inicio del año  $t = 96, 97, 98$ 

El problema en cuestión es uno de AL cuyas restricciones obedecen la siguiente relación de "inventario":

Inversión en el período  $t =$  capital disponible (efectivo capitalizado al final del período  $t-1$ )

**Caso** a.

El modelo de programación por metas que maximiza los flujos de efectivo al final de 1998 es

بر

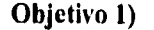

$$
Max \t\mathbf{FE}_{\text{os}} = 1.0x_1 + 1.75x_4 + 1.4x_5 + 1.06y_{\text{os}}
$$

96)
$$
x_1 + x_3 + x_4 + y_{96} = 1000
$$
  
\n97)  $x_2 + y_{97} = 0.3x_1 + 1.10x_3 + 1.06y_{96}$  (5.4)  
\n98)  $x_5 + y_{98} = 1.0x_1 + 0.3x_2 + 1.06y_{97}$   
\n $0 \le x_1 \le 600$   
\n $0 \le x_2 \le 500$   
\n $0 \le x_3 \le 250$   
\n $0 \le x_5 \le 1000$   
\n $x_4 \ge 0$ 

Usando el paquete LINDO tenemos la solución óptima (el resto de las variables son cero)

$$
x_1 = 600
$$
  $x_5 = 790.8$   
\n $x_2 = 400$   $y_{97} = 180$   
\nFE<sub>98</sub> (max) = 1807.12

Analizando la tabla 5.4 descubriremos que la solución anterior genera un rendimiento de utilidad al final del primera año igual a 18% (\$180,000), 30% del proyecto 1, 10% del proyecto 3 y 6% de bancos 96.

rendimiento =  $0.3(600)+0.1(0)+0.06(0) = 180$  (miles de pesos)

Este rendimiento será comparada con la solución óptima del caso b).

**Caso b.** 

Cambiando la función objetivo de 5.4 por la utilidad al final de 1996 y usando el mismo conjunto de restricciones obtenemos el modelo para b)

**Objetivo 2)**  $\mathbf{U}_{96} = 0.3x_1 + 0.1x_3 + 0.06y_{96}$ 

con solución óptima

 $x_1 = 600$   $x_3 = 250$   $y_{97} = 114$  $x_2 = 500$   $y_{96} = 150$   $y_{98} = 870.84*$ 

### **(max) = 214,000**

Evaluando en la función objetivo 1, los flujos de efectivo al final de 1998 serán  $FE_{98} = 1423.09$ 

La solución óptima para el caso b disminuye drásticamente la riqueza al final del horizonte de planeación, comparada con la solución óptima del caso a. Es decir, si los inversionistas adoptan la solución obtenida en b, tendrán una mejor utilidad al final del primer año, pero una riqueza final disminuida. Por tanto deberán decidir que es lo que más conviene.

\*Observe que en vez de invertir en bancos al inicio de 1998 ( $v_{98}$  = 870.84), se puede invertir en el proyecto 5 que mejora los  $FE_{98}$  sin alterar la utilidad obtenida el primer año, i.e.  $x_5 = 870$  y  $y_{98} = 0$ con  $FE_{98} = 1719.76$ .

Ninguno de los modelos anteriores es atractivo para los inversionistas cuando desean contemplar ambos objetivos a la vez (aunque en este ejemplo fue fácil deducir una mejora en los  $FE_{98}$  sin disminuir la utilidad  $U_{96}$ , no se sabe si es la mejor opción con los dos objetivos juntos).

Una manera de contemplar los dos objetivos consiste en diseñar un modelo de PL, donde uno de ellos aparece como restricción del problema, por ejemplo:

$$
Max \t U = 0.3x_1 + 0.1x_3 + 0.6y_{96}
$$
  
\n
$$
x_1 + x_3 + x_4 + y_{96} = 1000
$$
  
\n
$$
0.3x_1 + 1.10x_3 + 1.06y_{96} - x_2 - y_{97} = 0
$$
  
\n
$$
1.0x_1 + 0.3x_2 + 1.06y_{97} - x_5 - y_{98} = 0
$$
  
\n
$$
FE_{98} \t x_2 + 1.75x_4 + 1.4x_5 + 1.06y_{98} \ge b
$$

junto con las restricciones de cotas. El problema se resuelve para diferentes valores de **h,**  comenzando con  $b_1 = 1422$  ó algún otro menor, y aumentando paramétricamente hasta que el sistema resulte no factible. El único problema es determinar cuál es el rango de variación para **b,** es decir, el valor más grande de **b** que hace todavía factible al sistema (sensibilidad).

Una segunda alternativa es maximizar los **FE<sub>98</sub>** incluyendo la utilidad como restricción rígida. La elección que se hará depende de la importancia que tengan los objetivos para los inversionistas. Como una mejor salida propongo el uso de la PM. Es recomendable que el lector haga su propia discusión y analice las ventajas (desventajas) que tendrán los modelos de PM comparados con los anteriores, en lo personal me parecen más reales y prácticos.

Usar un modelo con prioridades sería el equivalente de los casos a) y b) anteriores, y tendrían por así decirlo, la misma rigidez; aunque el modelo con prioridades permite a posteriori cantidades de relajación, que desde mi punto de vista, son igual o mejor que el uso de la programación paramétrica. Por otro lado, el modelo de penalizaciones y sin prioridades es todavía más flexible, y es el que aplicaremos a continuación.

$$
Max \t Z = w_1 d_1 + w_2 d_2
$$
  
\n
$$
0.3x_1 + 0.1x_3 + 0.06y_{96} + d_1^2 - d_1^+ = 214
$$
 (M<sub>1</sub>)  
\n
$$
x_2 + 1.75x_4 + 1.4x_5 + 1.06y_{98} + d_2^2 - d_2^+ = 1807.12
$$
 (M<sub>2</sub>)  
\n
$$
x_1 + x_3 + x_4 + y_{96} = 1000
$$
  
\n
$$
0.3x_1 + 1.10x_3 + 1.06y_{96} - x_2 - y_{97} = 0
$$
  
\n
$$
1.0x_1 + 0.3x_2 + 1.06y_{97} - x_5 - y_{98} = 0
$$

con las mismas restricciones de cota superior. Se pueden usar valores "muy grandes", Mi y **M2,** en el lado derecho en vez de las constantes, eso hará que las meta-restricciones sean en realidad funciones objetivos y no metas $\bullet$  (como matar dos pájaros de un tiro).

<sup>\*</sup> Manejnr las variables de decisión en miles de pesos evita que la variable de desviación  $d_2^*$  tenga un rango de variación más grande que  $d_i$ . Cambiar las unidades de las variables ayuda en algunos casos a homogeneizar la magnitud de las desviaciones. Pueden estandarizarse las restricciones conjuntamente con el cambio de unidades para igualar aún más el rango de variaciób, por ejemplo, dividir la meta•restricción de flujos de efectivo entre en **10** (antes de agregar las desviaciones por supuesto),

La siguiente (y última) tabla contiene las soluciones obtenidas al correr el modelo arquimediano en un paquete convencional de programación lineal. Note cómo se encuentran las soluciones óptimas para los modelos lineales a y h anteriores.

Observando las soluciones 10 y 11 de la tabla 5,5, podemos deducir que la meta de flujos de efectivo domina a la meta de utilidad cuando  $w_1 / w_2 \le 6 / 5.1$ . Por el contrario, la utilidad será preferida siempre que  $w_1 / w_2 \ge 10 / 2.21$  (soluciones 13 y 14). No se incluyeron en la tabla otras soluciones repetidas que ayudaron en la conclusión anterior.

Las soluciones<sup>8</sup> de la tabla 5.5 constituyen un conjunto de alternativas para el Decisor (inversionistas) y sugieren un "trueque" entre mejorar uno y empeorar otro (tradeoff). Así, el inversionista puede escoger la que mejor comprometa sus objetivos. Como las metas son competitivas no hay solución en el que ambas mejoren a la vez.

Observe que las mejores soluciones para el caso a) y **b)** por separado, son las soluciones 1 y 12, respectivamente. p. ej., la solución 12 indica que cuando maximizamos utilidad (caso **b)** los más altos flujos de efectivo que se pueden generar son 1730. Por otro lado, la solución 7 ofrece un "equilibrio" entre el nivel no alcanzado de utilidad (9) y el no alcanzado por los flujos de efectivo (36.33)

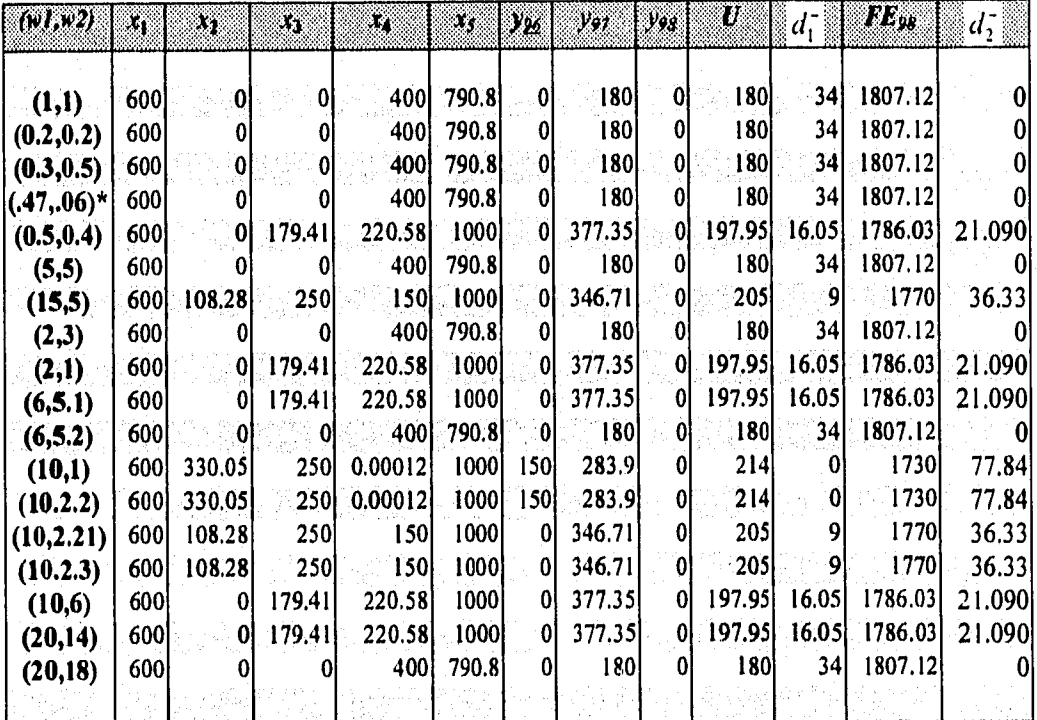

4Esta solución corresponde al cambiar las desviaciones en porcentajes

**TABLA** 5.5 Soluciones óptimas para el problema de Análisis de Inversión utilizando diferentes penalizaciones **W2.** 

Lo importante no son los pesos sino la forma de variarlos para generar alternativas de inversión diferentes. En este caso sólo hallamos cuatro.

Podemos considerar que la solución  $X^I$  generada con  $(w_1, w_2) = (6, 5.2)$ , y la solución  $X^2$  generada con  $(w_1, w_2) = (6, 5.1)$ , corresponden a puntos extremos adyacentes. Por lo tanto cualquier combinación lineal convexa  $X$ , de  $X<sup>1</sup> y X<sup>2</sup>$ , será una alternativa de inversión (siempre y cuando no exceda los límites, lo cual es obvio). Es decir, existe un pareja ( $w_1, w_2$ ) tal que  $X = \lambda X^1 + (1-\lambda)X^2$ será una alternativa óptima. Observe que los puntos X son *n-adas* de 8 componentes, por ejemplo

$$
\mathbf{X}^1 = (600, 0, 0, 400, 790.8, 0, 180)
$$

Usando  $\lambda$  = 0.5 encontramos la siguiente alternativa de inversión

$$
\mathbf{X} = 0.5\mathbf{X}' + 0.5\mathbf{X}' = (600, 54.14, 125, 275, 895.4, 0, 263.5, 0)
$$

que genera una utilidad igual a 192.5 y flujos de efectivo de 1788.39.

Las convinaciones convexas se utilizan para que los inversionistas tengan mayores elementos de comparación entre utilidad y riqueza final (FE<sub>98</sub>), que le ayuden a tomar las decisiones "eficientes" (el segmento comprendido entre los puntos  $X<sup>1</sup>$  y  $X<sup>2</sup>$  constituye la llamada curva de indiferencia en economía, ya que no modifican el valor final de la función objetivo, ¿podría estimar la tasa marginal de sustitución?).

#### **Programación Paramétrica Vs Programación por Metas**

Al usar programación paramétrica en vez de la PM, puede ocurrir que al variar los parámetros la región factible resulte vacía y deberá tenerse cuidado con tales variaciones. Aún cuando el rango de variación permita factibilidad, es posible que los elementos sean muy sensibles a estos cambios, y por tanto, ser igual de delicados que en el caso anterior. Dificultad que se resuelve en la PM utilizando metas o penalizaciones por trozos. Los modelos de PM son más realistas que los modelos de programación parainétrica, y es preferida especialmente en los casos conflictivos (región factible no convexa) donde la PL simplemente no funciona.

## **RESUMEN Y CONCLUSIONES**

A través de los capítulos hemos visto que la PM es un caso especial de la programación lineal multiobjetivo, cuando los objetivos se convierten en metas, de preferencia conflictivos entre sí o inconmensurables. Los métodos utilizados para resolver los PPM están basados en el método simplex y en la teoría de PL con un sólo objetivo. La diferencia principal entre un modelo de PM y uno de PL está en la inclusión de variables de desviación y en la minimización de la suma de desviaciones relevantes como función objetivo. Los modelos de PM no contemplan la posibilidad de función objetivo no acotada, ya que cuando todas las penalizaciones son no negativas el mínimo valor de la función objetivo del PPM es cero, por otro lado, si se permiten penalizaciones negativas, no se garantiza el no acotamiento. La PM difiere del modelo estándar de la optimización multiobjetivo, en el sentido de que en la PLMO las mejores soluciones son aquellas que resultan no-dominadas o "eficientes"; mientras que la solución óptima de un PPM en ocasiones resulta una solución dominada. Las soluciones dominadas pueden ocurrir cuando todas la metas se cumplen satisfactoriamente (función objetivo igual a cero), por que los niveles de aspiración establecidos fueron relativamente fáciles de alcanzar. Otra razón es por que los niveles aspirados por las nietas se establecen de manera subjetiva por el decisor, conforme a su criterio. Cuando la solución óptima del PPM resulte dominada, significa que pueden existir soluciones (no-dominadas o eficientes en el contexto de la PLMO) que no son óptimas en la PM, pero que mejor comprometen a los objetivos en la práctica.

Los problemas desarrollados en el trabajo han mostrado que el campo de la PM es muy diverso. No sólo abarca los modelos de PL, sino también los de programación entera, no lineal y modelos de redes. La PM es aplicable en modelos lineales no factibles, donde la PL no funciona. La PM es preferida en muchos casos a la programación paramétrica por que no es tan rígida, y por que hace más reales los problemas. La verdadera desventaja de la PM es la dificultad para implementar los algoritmos computacionales especializados, por ejemplo en la programación entera. Teóricamente la mayor parte de los resultados de Entera se extienden de manera natural a la PME; excepto la implementación de los algoritmos de computadora que pueden resultar ineficientes o inadecuados al introducir las variables de desviación. Otro problema ocurre cuando las variables de desviación rompen la estructura original del modelo, los métodos existentes no pueden aplicarse directamente o simplemente no funcionan. Algo similar ocurre en la programación no lineal y en los modelos de redes.

Los métodos de solución presentados en la tesis no son exclusivos de la PM. El método secuencial y el método simplex lexicográfico son utilizados en otras áreas multiobjetivo. Dichos métodos se vuelven particulares cuando mencionamos los conceptos de PM. El método gráfico del capítulo II es una analogía del método de desplazamiento de la función objetivo sobre la región factible en la PL; sólo que, utilizando el concepto de métrica  $L_1$  y los contornos generados alrededor del conjunto utópico M.

Al estudiar los métodos de solución de la PM con prioridades del capítulo III, se mencionaron las ventajas y desventajas que tienen al aplicarlos, así como también las modificaciones que puedan surgir en ellos. Mi intensión siempre fue mantener una analogía con el método simplex de la PL, para basar en ello todos los resultados, procurando hacerlo entendible al lector. La aportación personal en este punto fue mostrar en detalle la interrelación de los métodos con el simplex, que en ocasiones no es tan sencilla como parece; por ejemplo la forma de romper empates en el simplex lexicográfico, el calculó de los costos reducidos, la reducción del tableau, la eliminación de cálculos innecesarios, la identificación de solución óptima única, la equivalencia del simplex lexicográfico con el método secuencial y la explicación del problema dual multidimensional del PPM, entre otras; además de diseñar cuidadosamente los ejemplos numéricos con que fueron ilustrados. Este trabajo no deja a la imaginación la aplicación de los métodos de PM en diversas circunstancias, como sucede en gran parte de la bibliografía disponible; donde un estudiante con no mucha experiencia podría perderse fácilmente.

Considero que la persona interesada en el trabajo, podrá revisar la solución gráfica de los modelos, presentados en el capítulo 11 y al principio del III, para entender la verdadera razón de ser de la PM. Dichos comentarios están en lenguaje coloquial, sin tecnicismos, buscando llegar al sentido creativo del lector y ahorrarle tiempo de estudio (eso espero).

La sección de tópicos y aplicaciones de PM no llevan otro fin más que ampliar los modelos tradicionales de la literatura disponible. Algunos temas no son tan complicados como parecen al principio, sin embargo, no dejan de poner a prueba la astucia y el conocimiento del lector en el planteamiento de problemas. Dominar los artificios vertidos, los situarán con mayor seguridad frente al impredecible mundo de la aplicaciones.

La tarea de difundir la PM requiere considerar los siguientes puntos

- Presentar la teoría de PM
- Presentar algoritmos de solución
- Presentar los artificios principales de la PM
- Desarrollar códigos de computadora especializados y
- Entrar al campo real de aplicaciones

El autor ha pretendido modestamente, difundir por medio del presente trabajo los primeros tres puntos, tarea que requirió tiempo y dedicación pero que nos ha dejado satisfechos (por ahora). Si después de analizar el contenido de la tesis, el lector se sitúa en el cuarto punto, el esfuerzo habrá valido la pena; por que estará usted muy cerca de las aplicaciones reales, quizá más de lo que se imagina.

### TRABAJOS FUTUROS

A pesar de que la PM comenzó a desarrollarse en el campo de la PLMO desde 1960, se ha incursionado casi desde su inicio en la programación entera, no lineal y modelos de redes, mostrando ser una herramienta de gran aplicación. Aunque en la actualidad su difusión todavía no es suficiente, al menos en nuestro país, hay mucho por hacer en la publicación de textos especializados, y en la aplicación de la PM a verdaderos problemas reales. Debemos impulsar esta herramienta multiobjetivo, versátil y dinámica con mayor empuje, las limitaciones de la programación lineal son demasiadas en muchos casos para representar la problemática real.

Sin duda el campo que merece atención especial es la Programación por Metas Interactiva. Para ella ya existen una serie de métodos iterativos muy alentadores; sobre todo aquellos que evitan o simulan la intervención del decisor en el proceso de solución. Este campo requiere más atención de lo imaginada, por eso no fue desarrollado en la tesis mas que indirectamente en los problemas (Ver Reeves y Fledin [39], Spronk [43]). A futuro, los métodos de programación por metas interactiva parecen los más prometedores, según se ha demostrado en problemas reales. Faltan diseñar métodos para estructurar adecuadamente las penalizaciones y preferencias del decisor, así como la asignación de prioridades.

Por supuesto que los grandes avances de la PM en el campo lineal, deben extenderse hasta donde sea posible al campo no lineal y modelos de redes multiobjetivo. En estas áreas falta por desarrollar algoritmos de PM que utilicen adecuadamente los métodos existentes para objetivo simple, o en su defecto crear nuevos.

Los avances en los códigos de computadora del método simplex, hacen posible la solución de problemas de PM a gran escala y facilitan la implementación de los algoritmos especializados de la PM del capítulo 111, tanto en su formato primal como en su forma dual. Implementarlos no es tan difícil, ya que ellos utilizan al simplex como rutina principal. Creando un programa despachador de tareas se logra programar el método simplex secuencial, el MSL o el simplex aplicado al dual multidimensional que resulta más eficiente. Por cuestión de tiempo y espacio más que nada, decidí resolver los problemas propuestos en la tesis, usando los paquetes comerciales LINDO, QSB y MicroManager que son fáciles de conseguir en el mercado, El lector hallará un código completo de computadora para el método simplex en el libro: *"Fortran Codes for Mathematical Programming: Linear, Ouadratic and Discrete"* de A,H. Land y S. Powel (1973). El libro contiene una explicación detallada de cada rutina realizada por el simplex, con su respectiva codificación en lenguaje Fortran para crear los programas fuentes; puede consultar también el manual de XMP del método simplex o el algoritmo multiobjetivo ADBASE en Steur [44]. Para detalles computacionales de algoritmos especializados en PM, recomendamos la siguiente bibliografía: Crowder y Sposito [6], Garrod y Moores [11], Ignizio [19], [20] y [21]. Reeves y Hedin [39], Spronk [43], Steur [44], y Yih-Long y Sullivan [48]. Encontrará una lista bibliográfica muy completa de artículos especializados en temas de PM en Zanakis y Gupta [49],

En nuestro país debe explotarse las ventajas que ofrece la PM. Debemos romper el esquema en el que nos sumerge la programación con un objetivo (lineal o como se llame). Cambiar el paradigma de optimización con problemas necesariamente factibles. Aplicar la PM a problemas reales y aprovechar sus ventajas en todas las áreas, social, financiera, pública, política, en el sector productivo: agrícola e industrial, en los institutos de investigación y en las universidades, Espero que mi trabajo ayude en cierta medida con tales propósitos.

El Autor.

# **APÉNDICE**

### **RESULTADOS DE PROGRAMACIÓN LINEAL Y MULTIOBJETIVO**

#### COSTOS REDUCIDOS

En la aplicación del método simplex la función objetivo es expresada únicamente en términos de las variables no básicas, eliminando los coeficientes  $c_j$  para  $x_j$  básica.

El sistema inicial de ecuaciones es

$$
c_1x_1 + c_2x_2 + \cdots + c_nx_n = \mathbf{Z}
$$
 (1)

$$
A_1 x_1 + A_2 x_2 + \cdots + A_n x_n \leq b \tag{2}
$$

Después de realizar un conjunto de iteraciones el sistema se encontrará en una base  $B=[B_1,B_2,...,B_m]$  que transforma las restricciones en

$$
B^{-1}A_1x_1 + B^{-1}A_2x_2 + \cdots + B^{-1}A_nx_n \le B^{-1}b
$$
  
\n
$$
\overline{A}_1x_1 + \overline{A}_2x_2 + \cdots + \overline{A}_nx_n \le B^{-1}b
$$
 (3)

donde  $\overline{A}_j = B^{-1}A_j$  representa las componentes de la columna  $A_j$  en la base **B**. Por lo tanto, si  $x_i$  es básica

$$
\overline{\mathbf{A}}_j = \mathbf{B}^{-1} \mathbf{A}_j = \mathbf{e}_j = \begin{bmatrix} 0 \\ \mathbf{0} \\ \mathbf{0} \end{bmatrix} \rightarrow j - \acute{e} \text{ sima componente}
$$

Luego, para hacer cero los  $c_j$  básicos en (1), basta con multiplicar (3) por el vector de costos básicos  $C_B = \begin{bmatrix} c_{B_1}, c_{B_2}, ..., c_{B_m} \end{bmatrix}$  y restárselo a (1), donde  $c_{B_j}$  es el coeficiente original de la jésima variable básica. Tales operaciones dan por resultado

$$
(c_1 - \mathbf{C}_B \overline{\mathbf{A}}_1)x_1 + (c_2 - \mathbf{C}_B \overline{\mathbf{A}}_2)x_2 + \cdots + (c_n - \mathbf{C}_B \overline{\mathbf{A}}_n)x_n = \mathbf{z} - \mathbf{C}_B \mathbf{B}^{-1} \mathbf{b}
$$
 (4)

Los coeficientes de (4) son llamados en la PL "los costos reducidos" de la variable  $x_i$ . Al definir  $z_i = C_{\text{B}} \overline{A}_i$  obtenemos

$$
c_j - z_j = c_j - C_B \overline{A}_j = c_j - C_B B^{-1} A_j = c_j - y A_j
$$
 (5)

donde  $y = C_B B^{-1}$  son los multiplicadores o variables duales. Note que cuando  $x_j$  es básica,  $\overline{A}_j = e_j$ , entonces  $c_j - z_j = c_j - C_{\beta}e_j = c_j - c_j = 0$  que es lo que buscábamos.

115

### **DUALIDAD**

#### **CONDICIONES DE OPTIMALIDAD**

Para el caso de minimización el problema es óptimo si

$$
z_i - c_j = yA_i - c_j \le 0
$$
 para toda  $j = 1, 2, ..., n$ 

es decir  $yA_i \leq c_i$  para  $j = 1, 2, ..., n$ . Al escribirlo en forma matricial tenemos

 $yA \le c$  (6)

como y es el vector de variables duales, la ecuación (6) representa las restricciones duales de (7). Las condiciones de optimalidad junto con la ecuación (6) nos dice que cuando el primal sea óptimo el dual será factible, y viceversa.

Observe que si  $x_i$  es básica  $(z_i - c_j = 0)$  la ecuación (6) se debe cumplir en forma de igualdad, es decir,  $yA_i - c_i = 0 \Rightarrow yA_i = c_i$  cuando x<sub>i</sub> es básica. Así la *j*-ésima holgura dual,  $v_i = c_j - yA_j$ , es igual a cero cuando  $x_j > 0$ .

Por otro lado,  $yA_j-c_j < 0 \Rightarrow yA_j < c_j$  nos dice que hay holgura dual positiva, en términos del primal **yA**  $\leq$   $c_i$  indica que  $x_i$  es no-básica. De esta forma  $x_i = 0$  cuando  $v_i$  es positiva *(regla 2 del dual multidimensional).* Resumiendo, en cualquier iteración

> $x_i > 0$  cuando  $v_i = 0$  y  $x_i = 0$  cuando  $v_i > 0$  para  $j = 1, 2, ..., n$

es decir  $v_i x_j = 0 \implies (c_j - yA_j)x_j = 0$  para toda *j*, y expresándolo en forma matricial tenemos

$$
vx = (c - yA)x = 0
$$

Cómo el dual del dual es el primal, aplicando el razonamiento anterior de manera invertida al dual • y primal, obtenemos la segunda condición de holgura complementaria:

$$
y_i s_i = 0 \text{ para toda } i = 1, 2, \dots, m
$$
  

$$
ys = 0 \Rightarrow y(Ax - b) = 0
$$

donde  $\mathbf{s} = (\mathbf{A}\mathbf{x} - \mathbf{b})$ es el vector de variables de holgura primales ,

Los resultados precedentes constituyen el principio de la siguiente propiedad de dualidad' (tercera condición de Kuhn y Tucker para optimalidad).

#### **PROPIEDAD DE HOLGURA COMPLEMENTARIA** *(Regla 2 del dual multidimensional)*

Considere el problema primal (P) y dual (D) de un problema de programación lineal

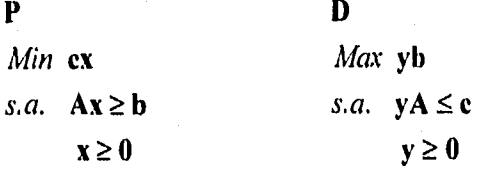

(7)

Sea  $\overline{x}$  una solución básica factible (no necesariamente óptima) del problema primal, P. Sea  $\overline{y}$  las solución dual correspondiente. Entonces, deben cumplirse las siguientes condiciones de holgura complementaria

$$
(\mathbf{c} - \mathbf{y}\mathbf{A})\mathbf{x} = 0 \qquad \mathbf{v}\mathbf{x} = 0
$$
  
y \qquad \text{obien} \qquad y  

$$
\mathbf{y}(\mathbf{A}\mathbf{x} - \mathbf{b}) = 0 \qquad \mathbf{y}\mathbf{s} = 0
$$

observe que c y y son vectores renglón. La propiedad establece que el vector  $\bar{\mathbf{x}}$  ( $\bar{\mathbf{y}}$ ) y el vector de holgura dual (primal) son ortogonales.

**SOLUCIÓN DEL PRIMAL USANDO EL PROBLEMA DUAL** ( Regla 3 del dual multidimensional).

Teorema 1. Al resolver el problema dual de PL, la solución del primal en cualquier iteración, se encuentra en los "*precios aumentados*" de las variables que dan la solución básica de inicio.

El término "precios aumentados" se usa en vez de "costos reducidos" por que el dual se basa en un sistema de precios y no de costos (caso maximización), La demostración que doy a continuación en ningún momento la consideré trivial, por el contrario, fue el producto de 20 hojas de borrador y 4 noches de desvelo ........... alguna vez tenía que hacerla).

Prueba: considere el siguiente problema dual

Max 
$$
q = yb
$$
  
s.a.  
 $yA \le c$   
 $y \ge 0$  (8)

donde y y e son vectores renglón. Note que el sistema (8) es un sistema izquierdo; de esta forma las "columnas" de la matriz A son los coeficientes tecnológicos para las restricciones . De aquí que el tablean simplex (dual) siguiente se opere por columnas.

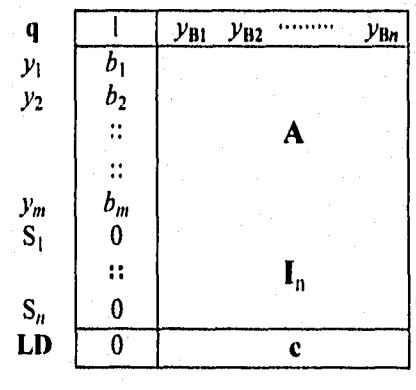

#### TABLEAU 1

La base inicial la forman las variables de holgura  $S_i$   $(i=1,2,...,n)$ , y según la proposición que estamos por demostrar, los "precios aumentados" en S<sub>i</sub> darán la solución primal  $x = B<sup>T</sup>b$ .

El problema dual de *n* restricciones, requiere una base de *n* renglones linealmente dependientes.  $\mathbf{L}$ r problema duar de *n*-restricciones, requiere una base de *n*-rengiones iniciamente dependientes.<br>Supongamos que después de algunos pivoteos, el sistema contiene **k** (**k**  $\leq$  *m*) variables  $y_i$  básicas, y *n*-

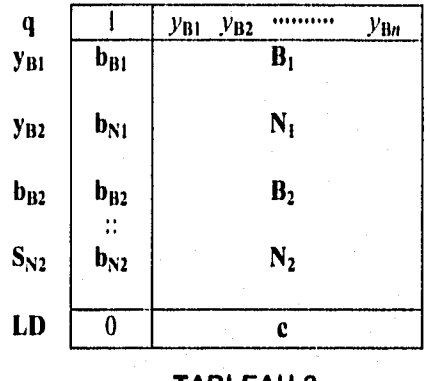

**TABLEAU 2** 

La matrices  $B_2$  y  $N_2$  corresponden a los renglones de la matriz identidad,  $I_n$ , inicial. De este modo, es posible escoger un reacomodo de renglones de tal forma que en el tableau anterior tengamos

 $N_2$  [I<sub>k</sub> 0]  $y$  **B**<sub>2</sub> = [0 I<sub>n-k</sub>], además **B** puede escribirse como **B** =  $\begin{bmatrix} B_1 \ B_2 \end{bmatrix}$ . Al poner el tableau en términos de la base **B** resulta:

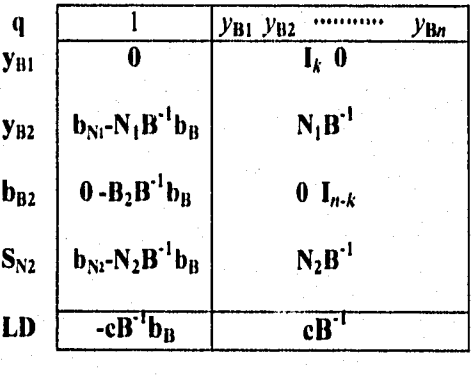

### **TABLEAU 3**

Observe que al hacer cero los "precios aumentados" de las variables básicas, **B**<sup>-1</sup> se aplicó por la derecha. Los elementos del tableau 3 provienen de:

$$
B_1B^{-1} = [I_k \t 0] \t y B_2B^{-1} = [0 \t I_{n-k}]
$$
  

$$
B_1B^{-1}b_B = [I_k \t 0] \begin{bmatrix} b_{B1} \\ b_{B2} \end{bmatrix} = b_{B1}
$$
  

$$
y B_1B^{-1}b_B = b_{B1} \Rightarrow b_{B1} - B_1 B^{-1}b_B = 0
$$

Las operaciones de matriz inversa y vector columna, se aplican por la derecha para operar sobre los renglones de la tabla.

Agrupando en una sola matrix los "precios aumentados" de las variables de holyura, tenemos:  
\n
$$
\begin{bmatrix} \mathbf{N_2B}^{-1}\mathbf{b_B} \\ \mathbf{B_2B}^{-1}\mathbf{b_B} \end{bmatrix} = \begin{bmatrix} \mathbf{N_2} \\ \mathbf{B_2} \end{bmatrix} \mathbf{B}^{-1}\mathbf{b_B} = \mathbf{I_nB}^{-1}\mathbf{b_B} = \mathbf{B}^{-1}\mathbf{b_B}
$$

Por lo tanto el valor de las variables primales, dadas por la expresión  $\mathbf{x} = \mathbf{B}^{-1}\mathbf{b}_n$ , se encuentran en los "precios aumentados" de las variables básicas de la solución de inicio.

**L.Q.D.** 

El tableau 2 (dual) anterior tiene asociado el siguiente conjunto de restricciones primates

$$
\begin{bmatrix} B_1 \\ N_1 \\ B_2 \\ N_2 \end{bmatrix} [x] \ge b
$$

Al hacer un reacomodo de renglones resulta

$$
\begin{bmatrix} B \\ N \end{bmatrix} x \ge \begin{bmatrix} B \\ N \end{bmatrix} \implies \begin{array}{c} Bx \ge b_0 \\ Nx \ge b_N \end{array}
$$
 (9)

Por la propiedad de holgura complementaria, el sistema (9) debe cumplirse en la forma de igualdad, ya que representa a las variables básicas duales (que en nuestro enfoque son las primates), es decir la holgura primal "básica" es cero. Así

$$
\mathbf{B}\mathbf{x} = \mathbf{b}_{\mathbf{B}} \implies \mathbf{x} = \mathbf{B}^{-1}\mathbf{b}_{\mathbf{B}} \tag{11}
$$

Usando (11) en (10) tenemos

$$
NB^{-1}b_B \ge b_N \Rightarrow
$$
  
\n
$$
b_N - NB^{-1}b_B \le 0
$$
 (12)

Pero (12) no es otra cosa más que los "precios aumentados" de las variables duales no básicas en el tableau 3; dicha condición se cumple siempre y cuando el dual sea óptimo (caso maximización). De lo anterior también se desprende otra propiedad de dualidad importante:

**El primal es factible únicamente cuando el dual es óptimo (es decir, mientras el dual busca optimalidad, el primal buscará la factibilidad).** 

La expresión anterior,  $x = B^{-1}b_B$ , ya la conocíamos, el problema era saber en qué lugar encontrarla en el tableau dual.

### *Condición suficiente para que d7* y *di+ no aparezcan en una misma base,*

Usaremos la definición (5) de los "costos reducidos"  $z_i - c_i$ , para demostrar porqué las columnas linealmente dependientes de un problema de PL  $(d_i^{\dagger} y d_i^{\dagger})$  no pueden aparecer en la misma base.

**Proposición 2:** Sean  $x_k$  y  $x_r$  variables de un problema de PL, con  $x_k$  básica. Sean  $A_k$  y  $A_r$  los vectores asociados a  $x_k$  y  $x_r$ , respectivamente. Si  $A_r = \alpha A_k$ , con  $\alpha$  un escalar diferente de cero, encuentre una condición suficiente para que  $x_k y x_r$  no puedan ser básicas al mismo tiempo.

Por deducir una condición que establezca que si  $x_k$  es básica, entonces x, es no-básica,  $z_r - c_r \neq 0$ .

Sea  $\mathbf{B} = \begin{bmatrix} \mathbf{B}_1, \mathbf{B}_2, ..., \mathbf{B}_m \end{bmatrix}$  la base donde  $x_k$  es básica, de (3) tenemos

$$
\overline{A}_j = B^{-1}A_j \quad \text{para } j = 1, 2, ..., n
$$
\n
$$
\overline{A}_k = B^{-1}A_k = e_k
$$
\n
$$
\overline{A}_r = B^{-1}A_r = B^{-1}(\alpha A_k) = \alpha B^{-1}A_k
$$
\n
$$
\overline{A}_r = \alpha \overline{A}_k = \alpha e_k \text{ siempre que } x_k \text{ sea básica}
$$

Así, el costo reducido de x<sub>r</sub> será  $z_r - c_r = C_B \overline{A}_r - c_r = \alpha C_B e_k - c_r = \alpha c_k - c_r$ . De esta forma  $\alpha c_k - c_r \neq 0$  siempre que  $c_r \neq \alpha c_k$ . Por lo tanto para garantizar la proposición 2, es "suficiente" que  $c_r$  no sea múltiplo (en  $\alpha$ ) de  $c_k$  igual que los vectores  $A_k y A_r$ .

Para el caso de programación por metas, si  $d^+$  y  $d^-$  son los vectores asociados a las variables de desviación  $d_i^+$  y  $d_i^-$ , entonces  $\mathbf{d}^+ = -\mathbf{d}^-$  con  $\alpha = -1$ . Ya que en un PPM los "costos" originales (pesos) en la función objetivo, asociados a  $d_i^+$  y  $d_i^-$  son positivos ó cero, entonces nunca ocurrirá que  $W_i^+ = \alpha W_i^-$  con  $\alpha = -1$ . De lo anterior se desprende el siguiente resultado:

**Corolario 1.** En un problema de programación por metas las variables de desviación  $d_i^+$  y  $d_i^-$  no serán básicas al mismo tiempo (siempre que  $d^+ = -d^-$ ).

Usando el corolario anterior deducimos que la condición no lineal  $d^+ \cdot d^- = 0$  no necesita incluirse en los problemas de PM, ya que esta se cumplirá implícitamente. Estrictamente hablando, la condición  $d^+ \cdot d^- = 0$  se debe cumplir únicamente en el óptimo (en Spronk [43], p. 83, hallará una demostración diferente a la anterior),

### **CASO MULTIOBJETIVO**

El problema de programación lineal multiobjetivo caso de minimización, se define como

Min  $Z_1 = \mathbf{C}^1 \mathbf{x}$ Min  $Z_2 = C^2x$ Min  $Z_3 = \mathbf{C}^3\mathbf{x}$ Min  $Z_m = \mathbb{C}^m \mathbf{x}$ s.a.  $x \in S$ 

donde x representa las variables de decisión, S el espacio factible, Z<sub>i</sub> la *i*-ésima función objetivo y  $C<sup>t</sup>$  el *i*-ésimo vector de costos o gradiente.

El problema de PLMO también se define usando el vector de funciones objetivo o vector de criterios z, de la siguiente manera

Min 
$$
\mathbf{z} = \left[ Z_1(\mathbf{x}), Z_2(\mathbf{x}), \dots, Z_m(\mathbf{x}) \right]^T
$$
  
s.a  $\mathbf{x} \in \mathbf{S}$ 

El problema consiste en encontrar un punto factible  $x \in S$  que minimice todas las funciones objetivos. i.e. minimizar el vector z en el sentido de que un vector  $\mathbf{v} = (v_1, v_2, \dots, v_m)^t$  es menor que el vector  $\mathbf{u} = (u_1, u_2, ..., u_m)^t$  si  $v_i < u_i$  para toda i. Desgraciadamente el punto que minimiza simultáneamente todas las funciones objetivos, por lo regular se encuentra fuera de la región factible. Por eso la PLMO busca lo que se llama una solución no-dominada o eficiente en vez de soluciones óptimas.

Las soluciones eficientes se encuentran en el espacio de decisiones, mientras que las soluciones nodominadas se encuentran en el espacio de objetivos, La mayoría de los métodos multiobjetivo prefieren analizan las soluciones no-dominadas por que teóricamente son más fáciles de identificar que las soluciones eficientes.

**Definición 1.** Se dice que un punto **z** en el espacio de objetivos, domina al punto  $\vec{z} \neq \vec{z}$ , caso de minimización, siempre que  $z_i \leq \overline{z_i}$  para  $i = 1, 2, ..., m$ , y  $z_i \leq \overline{z_i}$  para al menos una *i*.

**Definición 2.** Un punto  $\overline{z}$  en el espacio de objetivos es una solución no dominada, si no existe otro punto  $z \neq \overline{z}$  que lo domine.

En forma práctica se dice que z es no-dominada, si no existe otra tan buena como esta, pero mejor aún en al menos un objetivo. Al pasar de una solución no-dominada a otra, siempre implicará mejorar al menos un objetivo y empeorar al menos otro. Las soluciones no-dominadas constituyen las mejores opciones para el decisor. Las principales propiedades de las soluciones no-dominadas en la PLMO, se basan en el teorema 1 del capítulo II relativo a la transformación  $\mathbf{Z} = \mathbf{C}\mathbf{x}$ , cuya demostración doy a continuación.

**Teorema 2.** Sea S **c R"** el espacio de soluciones factibles, y sea Z = Cx la imagen de S en el espacio objetivo,  $\mathbb{R}^m$ . Entonces, todo punto extremo de S tiene como imagen un punto extremo del conjunto Z, y viceversa. Todo punto extremo del conjunto Z es la imagen de un punto extremo del conjunto S.

#### Dem  $(\Leftarrow)$

Sea  $\overline{z}$  un punto extremo del conjunto **Z**. Sea  $\overline{x}$  la contra imagen de  $\overline{z}$  y supongamos que  $\overline{x}$  no es un punto extremo. Esto quiere decir que existen puntos  $x_1$  y  $x_2$  que pertenecen a S tal que  $\overline{\mathbf{x}} = \lambda \mathbf{x}_1 + (1 - \lambda) \mathbf{x}_2$ , y multiplicando por C obtenemos

$$
\vec{z} = \vec{C} \vec{x} = \vec{C} [\lambda x_1 + (1 - \lambda)x_2] = \lambda \vec{C} x_1 + (1 - \lambda)\vec{C} x_2
$$
  

$$
\vec{z} = \lambda z_1 + (1 - \lambda)z_2
$$

donde  $z_1 = Cx_1$  y  $z_2 = Cx_2$ , por lo tanto  $\overline{z}$  es un punto interior. Pero esto es una contradicción ya que por hipótesis  $\overline{z}$  era un punto extremo. Entonces, si  $\overline{z}$  es un punto extremo su contra imagen  $\overline{x}$ también lo es.

#### Dem  $(\Rightarrow)$

Sea  $\bar{x}$  un punto extremos de S y sea  $\bar{z} = \bar{c} \bar{x}$  su imagen. Por demostrar que  $\bar{z}$  es un punto extremo. De la demostración anterior se deduce que si  $\bar{x}$  es un punto interior, su imagen  $\bar{z}$  también lo es. Por lo tanto, únicamente los puntos extremos del conjunto S se transforman en puntos extremos del conjunto Z. Lo anterior no niega la posibilidad de que un punto extremos de S se transforme en un punto interior de Z, sin embargo, como el número de puntos extremos del conjunto S y Z son iguales, la deducción es inmediata.

# **BIBLIOGRAFIA**

1.- Arbel Ami. "An Interior Multiobjetive Programming Algorithm", Computers Opl. Res. Soc. Vol. 21, No. 7, pp.723-735, 1993

2,- Bazaara Mokhtar S., Jarvis John J. "Programación Lineal y Flujo en Redes". Ed. Noriega LIMUSA (1991).

Brelawki Steren T, Zionts Stanley. "A Simulation Based Study of Modifications to the Zions-Wallenius Algorithm for Multiple Objetive Lineal Programming", Computers Ops. Res., Vol. 21, No. 7, pp. 757.768, 1994.

**4.-** Byson Noel, "A Goal Programming Method for Generatin Priority Vectors". J. Opl Res. Soc, Vol 46, pp. 641-648, 1995,

**5,-** Comer James L., Deckro R. F., Spahr R. "Multiobjetive Lineal Programming in Capital Bucigeting", Advance in Mathematical Programming and Financial Planning. Vol 3, pp. 241-264, Ed. JAI Press Inc., 1993.

**6.-** Crowder Lee J, Sposito V.A. "Sequential Lineal Goal Programming: Implementation Via MPSX/370E", Computer Opr, Res., Vol, 18, No. 3, pp. 351.356, 1990.

7,- Crowder Lee J, Sposito V.A. "Comments on an Algorithm for Solving the Lineal Goal Programming Problem by Solving its Dual", J. Opl. Res. Soc., Vol. 38, No. 4, pp. 335-340, 1987

8.- Dantzig Georg B. "Linear Programming and Extensions", Ed. Princeton University Press, New Jersey, 1963.

9,- Diez C. Javier M. "Fundamentos de Teoría de Optimización", Ed. LIMUSA, 1987

10.- Flores de la M. Idalia, "Apuntes de Programación Entera", DEPFI-UNAM, 199.

11.- Garrod NW, Moores NW. "An Implicit Enumeration Algorith for Solving Zero-One Goal Programming Problems", OMEGA, Vol. 6, No. 4, pp. 374-3767, 1978.

12.- Gass Saul I. "Military Manpower Planning Models", Computers Opr. Res., Vol. 18, No. 12, pp. 1121- 1132, 1990

13.- Gass S.I. "A Process for Determining Priorities and Weights for Large Scale Linear Goal Programmers", J. Opl. Res. Soc., Vol. 37, No. 8, pp. 779-785, 1986.

14.- Goicoechea A., Hansen D. R, Duckstein L. "Multiobjetive Decision Analysis with Engieneering and Business Applications", Ed. John Willey & Sons, 1986

15.- Hallefjord A., Jörnsten K. "A Critical Comment on Integer Goal Programming", J. Opl. Res. Soc, Vol. 39, No. 1, pp. 101-104, 1980.

16.- Hayhurst George. "Mathematical Programming Aplications", Ed. MacMillan Publishing Company, N.Y., 1987.

17.- Hershauer JC. Gowens. "Machine Scheduling with Mixter Integer Goal Programming". OMEGA, Vol. 5, No, 5, pp. 609-610, 1977.

18.- Hiller Frederic, Lieberman Gerald J. "Introduction to Mathematical Programming", Ed. McGraw Hill, 1990.

**19.-** Ignizio James P. "An Algorithm for Solving the Linear Goal Programming Problem by Solving its Dual", J. Opl. Res. Soc., Vol. 36, No. 6, pp. 507-515, 1985.

20.-Ignizio James P. "A Note on Computational Methods in Lexicographic Linear Goal Programming", J. Opl. Res. Soc. Vol. 34, No. 6, pp. 539-542, 1983.

21.- Ignizio James P. "A review of Goal Programming: A Tool for Multiobjetive Analysis", J. Opl. Res. Soc. Vol 29, No. II, pp. 1109-1119, 1978.

22.- Keown Arthur J., Taylor III B. W. "Allocating of Research and Development Funds: A Zero-One Goal Programming Aproach", OMEGA, Vol. 7, No. 4, pp. 345-351, 1979.

23.- Keown Arthur J., Taylor III B. W. "A Chance Constrained Integer Goal Programming Model for Capital Budgeting in the Production Area", J. Opl. Res. Soc., Vol. 31, pp. 579-589, 1980.

24.- Kenney Ralph, Raiffa y Meyer, "Decisions with Multiple Objetives: Preferences and Value Tradeoffs". De. John Willey & Sons, 1976

25.- Keown Arthur J., Taylor III B. W., Greenwood A. "An Integer Goal Programming Model for Detereminig Military Aircraft Expenditures", J. Opl. Res. Soc. Vol. 34, pp 379-390, 1983.

26.- Kornbluth J.S.H., "Shadow Price in Multiobjetive Linear Programming", J. Opl. Res. Soc., Vol.36, No. 12, pp. 1095-1101, 1985.

27.- Lam Kim F., Choo Eng U. "Goal Programming in preferente Descomposition", J. Opl. Res. Soc., Vo1.46, pp. 205-213, 1995,

28.- Land A. H., Powel S. "Fortran Codes for Mathematical Programming: Linear, Quadratic and Discrete". De. John Willey & Sons, 1973

29.- Lawrence Kenneth D., Morose R. A. "Multi-Decision-Maker, Multicriteria Strategic Planning for Mutual Life Insurance Company", Advances in Mathematical Programming and Financial Planning, Vol. 3, pp 271-295, Ed. JAI Pres Inc. 1993.

30.- Lawrence K. D., Reeves G. R., Shier D. "A Multicreteria Approach to Scheduling Even-Numbered Team Athletic Conferences", Advances in Mathematical Programming and Financial Planning, Vol. 3, pp 265-270, Ed. JAI Pres Inc., 1993.

31.- Lin Thomas W, O'leary D., "Goal Programming Aplications in Financial Management", Advances in Mathematical Programming and Financial Planning, Vol. 3, pp 211-229, Ed, JAI Pres Inc., 1993.

**32.- Lin W.** Thomas, "Multiple-Criterio Capital Budgeling Under Risk", Advances in Mathematical Programming and Financial Planning, Vol. 3, pp 231-239, Ed. JAI Pres Inc., 1993,

**33,-** López M, Claudio A. "El Método Simplex Aplicado al Problema de! Transporte y su Relación con la Teoría de Gráficas". Tesis de Licenciatura, Depto de Matemáticas UNISON, Hermosillo, Son., Junio 1993.

**34.-** Martel Jean-Marc, Aouni Belaid. "Incorporating the Decision-Makers Preferences in the Goal Programming Model", J. Opl. Res. Soc., Vo. 41, No. 12, pp. 1121-1132, 1990.

35.- Mínguez M. Inés, Romero C., Domingo J. "Determining Optimum Fertilizer Combinations Trough Goal Programming with Penalty functions: An Aplication to Sugar Beet Production in Spain", *J. Opl, Res. Soc.,*  Vol, 39, No. 1, pp. 61-70, 1988.

36.- Mitra Amitava, Patankar J. G. *"Determination of Warrants Rebate Plan: A Multicriteria Approach",*  Advances in Mathematical Programming and Financial Planning, Vol. 3, pp 181-192, Ed. JAI Pres Inc, 1993.

37.- Ng Kevin Y.K. "A Multicriteria Optimization Approach to Aircraft Loading". *Operation Research,* Vol. 40, NO 6, pp. 1200-1205, 1992.

38.- Prawda Juan, "Métodos y Modelos de Investigación de Operaciones", Vol 1 y II Ed. Alfaomega, 1987.

39.- Reeves G. R, 1-ledin S. R. " A Genaralized Interactive Goal Programming Procedure", *C'omputers Ops. Res.* Vol 20, No. 7, pp. 747-753, 1993.

40.- Schniederjans M. J., Zom T., Johnson R. "Allocating Total Wealth: A Goal Programming Approach", *Cumputers Ops, Res.* Vol. 20, No, 7, pp. 679-685, 1993.

41.- Shapiro Roy D. *"Optimization Models for Planing and Allocations: Text an cases in Mathematical Programming".* Ed, John Wiley & Sons, 1984.

42.- Sharda Ramesh, winiender John R. *"A Multliobjetive Approach to Foreign Currenty Exposure Management",* Advances in Mathematical Programming and Financial Planning, Vol. 3, pp. 193-209, Ed, JAI Press Inc,, 1993,

43.- Spronk Jaap. "Interactive Multiple Goal Programming Aplications to Financial Planning". Ed. Martinus Nijhoff Publishing, 1981.

44.- Steur Ralph E. "Multicriteria Optimization: Theory, Computation and Application". Ed. Willey and Sons., 1986.

45.- Taha Hamdy A. *"Investigación de Operaciones",* Ed. Alfaomega, 1987.

46.- Wilamowsky Y., Eptein S., Dickman B. "Optimization in Multiple-objetive Linear Programming Problems with Pre-emptive Peiorities", *J. Opl. Res. Soc.,* Vol 41, No. 4, pp. 101-104, 1990

47.- Winston Wayne L. *"Operation Research Applications and Algorithms".* Ed. PWS-KENT Publishing Company, Boston, 1991.

48.- Yih-Long Chang, Sullivan R.S. "Manual de referencia QSB", Ed. Prentice-Hall Inc., 1991.

49.- Zanakis Stelios H., Gupta Sushil K. "A Categorized Bibliographic Survey of Goal Programming', *OMEGA,* Vol. 13, No. 3, pp. 211-222, 1985.